# ELIMINAÇÃO DE SENSOR MECÂNICO NO ACIONAMENTO DE MÁQUINA DE RELUTÂNCIA VARIÁVEL.

Jorge Alexandre Luciano Bentinho

DISSERTAÇÃO SUBMETIDA AO CORPO DOCENTE DA COORDENAÇÃO DOS PROGRAMAS DE PÓS-GRADUAÇÃO DE ENGENHARIA DA UNIVERSIDADE FEDERAL DO RIO DE JANEIRO COMO PARTE DOS REQUISITOS NECESSÁRIOS PARA A OBTENÇÃO DO GRAU DE MESTRE EM CIENCIAS EM ENGENHARIA ELÉTRICA.

Aprovada por:

Prof. Luís Guilherme Barbosa Rolim, Dr.-Ing.

\_\_\_\_\_\_\_\_\_\_\_\_\_\_\_\_\_\_\_\_\_\_\_\_\_\_\_\_\_\_\_\_\_\_\_\_\_\_\_\_\_\_\_\_

Prof. Rubens de Andrade Junior, D.Sc.

\_\_\_\_\_\_\_\_\_\_\_\_\_\_\_\_\_\_\_\_\_\_\_\_\_\_\_\_\_\_\_\_\_\_\_\_\_\_\_\_\_\_\_\_

Prof. Luís Oscar de Araújo Porto Henriques, D.Sc

\_\_\_\_\_\_\_\_\_\_\_\_\_\_\_\_\_\_\_\_\_\_\_\_\_\_\_\_\_\_\_\_\_\_\_\_\_\_\_\_\_\_\_\_

RIO DE JANEIRO, RJ – BRASIL MARÇO DE 2007

#### BENTINHO, JORGE ALEXANDRE LUCIANO

Eliminação de Sensor Mecânico no Acionamento de Máquina de Relutância Variável [Rio de Janeiro] 2007

XI, 129 p. 29,7 cm (COPPE/UFRJ, M.Sc.,

Engenharia Elétrica, 2007)

Dissertação – Universidade Federal do Rio de Janeiro, COPPE

- 1. Acionamento da Máquina de Relutância Variável
- 2. Técnica de Acionamento sem Sensor de Posição
- 3. Sistema de Armazenamento de Energia *Flywheel*

I. COPPE/UFRJ II. Título (série)

*Eu dedico este trabalho aos meus pais Jorge e Alcina, e a minha irmã Alessandra.* 

*A minha prima Júlia e ao meu primo e afilhado Diego.* 

*Sem vocês nenhum esforço teria sentido nessa vida.* 

*Amo Vocês.* 

*Também dedico este trabalho ao meu grande amigo Carlos Vinícius O. A. Augusto, "o Tuiuiú", que não teve a oportunidade de concluir seu mestrado por ter nos deixado tão cedo, por razões só conhecidas por Deus. Registro aqui a sua lembrança meu amigo, principalmente dos momentos de humor. Fica a saudade.* 

### **AGRADECIMENTOS:**

Agradeço primeiramente ao meu pai Jorge, minha mãe Alcina, minha irmã Alessandra e a minha prima Júlia pelo amor, paciência e apoio dedicados a mim durante toda a minha vida.

Ao meu primo e afilhado Diego, companheiro de todas as horas.

A minha namorada Marcella pela compreensão e dedicação em todos os momentos.

A meus parentes que acompanharam a minha evolução, sempre acreditando em mim.

A todos os amigos que se mantiveram ao meu lado em todos os momentos.

Ao professor Guilherme Rolim pelo apoio e orientação, indispensáveis ao desenvolvimento e conclusão deste projeto, e de fundamental importância à minha formação profissional.

Ao técnico do Laboratório de Eletrônica de Potência Ocione, pelas orientações técnicas de grande importância ao projeto e ao meu desenvolvimento profissional.

A todos que um dia cruzaram o meu caminho e que fizeram, nem que por um instante, diferença em minha vida, contribuindo para a formação do homem que hoje sou.

Agradeço a Deus pela criação do mundo no qual descobri pessoas, conhecimentos e emoções.

Resumo da Dissertação apresentada à COPPE/UFRJ como parte dos requisitos necessários para a obtenção do grau de Mestre em Ciências (M.Sc.)

## ELIMINAÇÃO DE SENSOR MECÂNICO NO ACIONAMENTO DA MÁQUINA DE RELUTÂNCIA VARIÁVEL.

Jorge Alexandre Luciano Bentinho

Março/2007

Orientador: Luís Guilherme Barbosa Rolim

Programa: Engenharia Elétrica

Este trabalho consiste da implementação e análise do método de integração de Fluxo Magnético para o Motor de Relutância Variável (MRV). O MRV possui algumas vantagens sobre outros motores de velocidade variável convencionais, como estrutura robusta e ausência de fontes magnéticas no rotor, o que possibilita a operação em alta velocidade. Contudo, sua operação convencional necessita de um sensor de posição discreto para a determinação da posição do rotor. A operação do motor com o método de integração de fluxo permite a eliminação do sensor de posição e de suas desvantagens (custo adicional, conexões elétricas adicionais, fonte de instabilidade, problemas de alinhamento mecânico). A implementação deste método consiste de uma abordagem inicial para o desenvolvimento de um dispositivo armazenador de energia flywheel operando em alta velocidade.

Abstract of Dissertation presented to COPPE/UFRJ as a partial fulfillment of the requirements for the degree of Master of Science (M.Sc.)

## ELIMINATION OF MECHANIC SENSOR IN VARIABLE RELUCTANCE MACHINE OPERATION.

Jorge Alexandre Luciano Bentinho

### March/2007

Advisor: Luís Guilherme Barbosa Rolim

Department: Electrical Engineering

This work consists on the implementation and analysis of the Flux Integration Method for the variable reluctance motor (VRM). The VRM has certain advantages over other conventional variable speed drives, like rugged motor structure and absence of magnetic sources in the rotor, which enable very high-speed operation. However, its conventional operation requests the use of a discrete position sensor to determine the rotor position. The motor operation with the flux integration method allows the elimination of the position sensor, and its disadvantages (additional cost, additional electrical connections, source of unreliability, mechanical alignment problem). The implementation of this method consists of an initial approach for the development of a flywheel-based energy storage device operating at high speed.

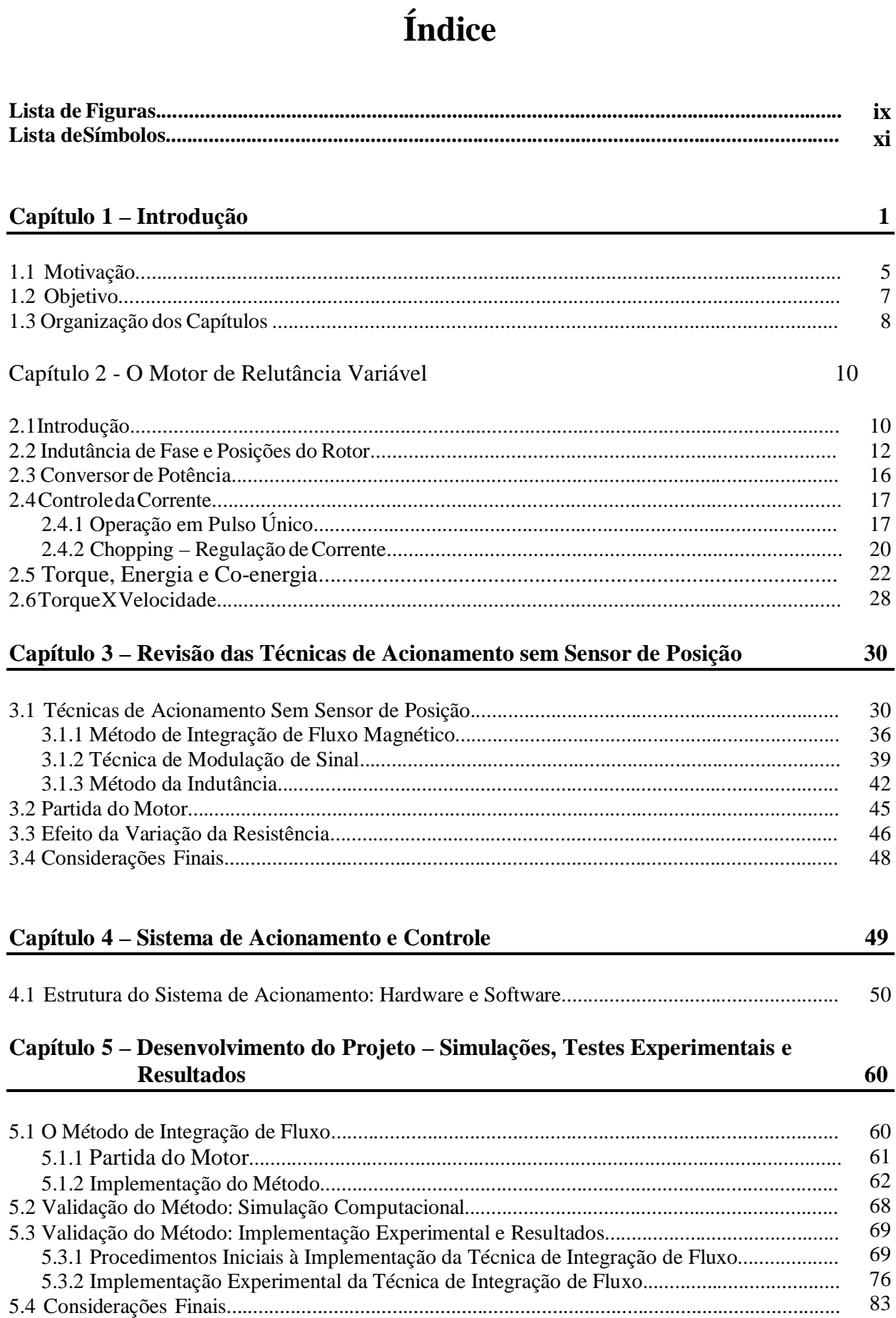

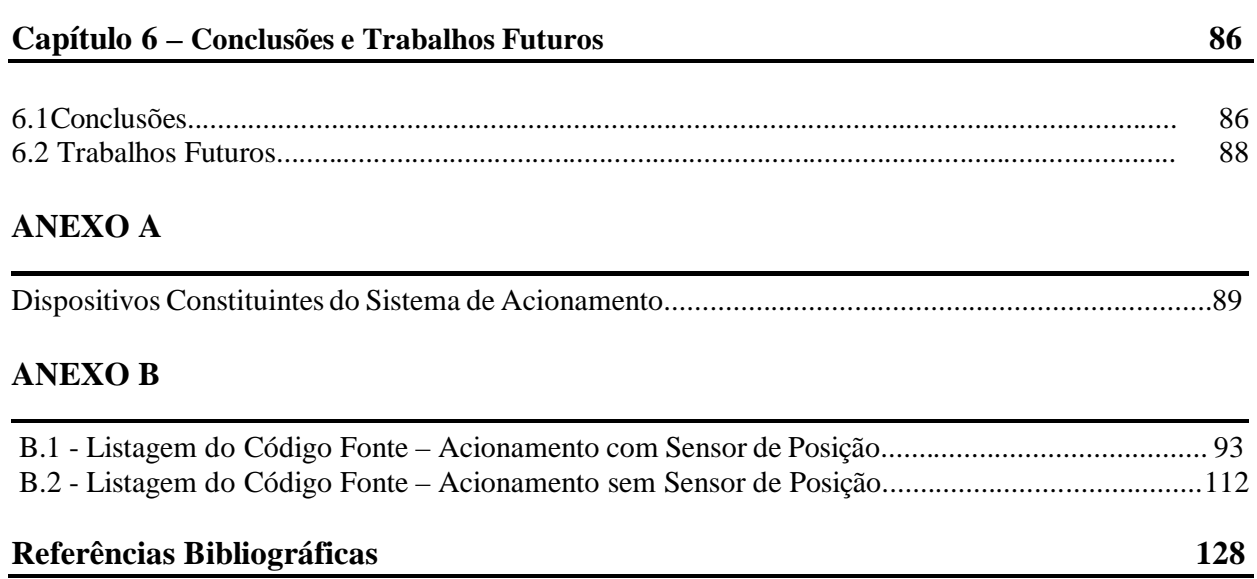

# **Lista de Figuras**

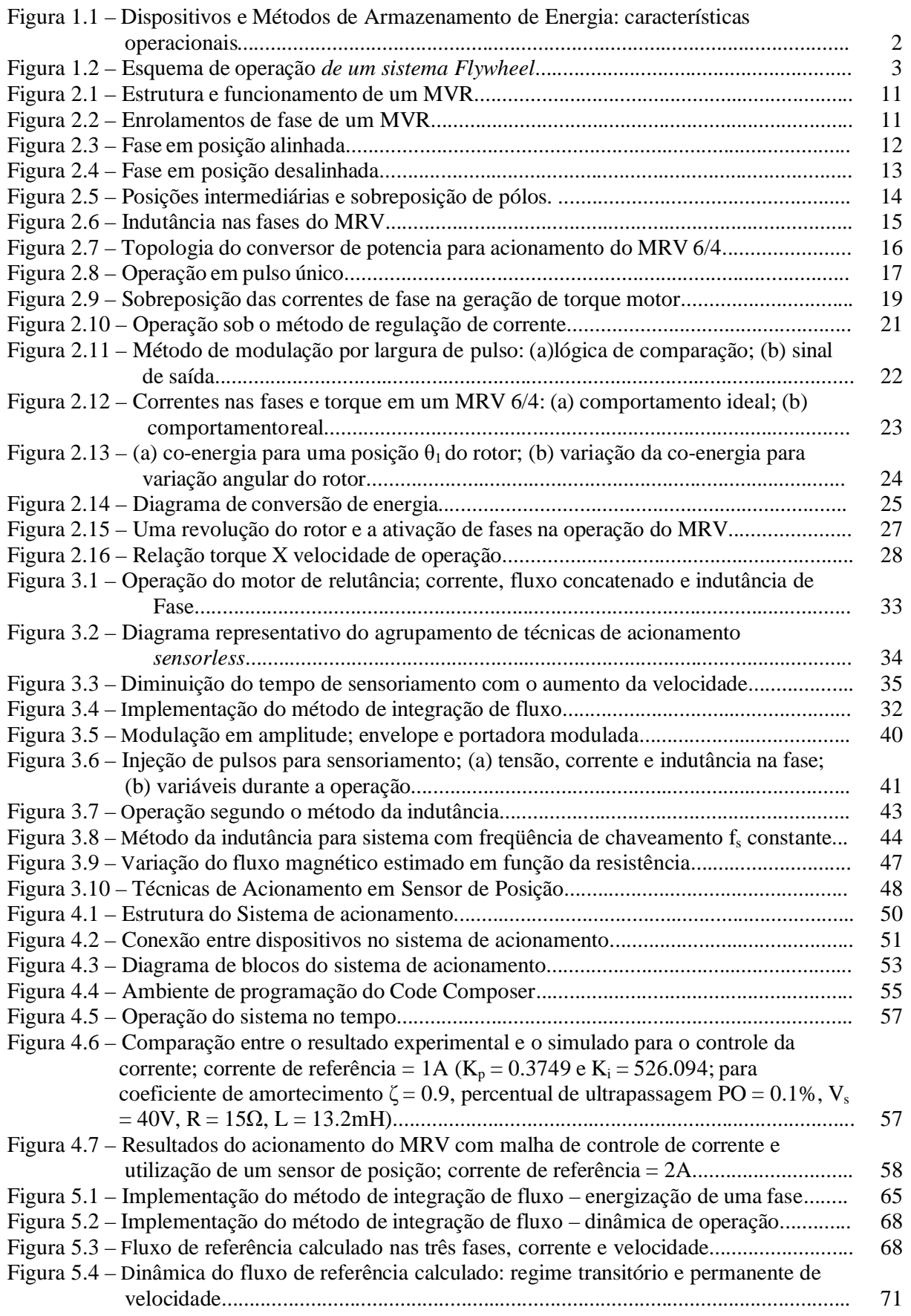

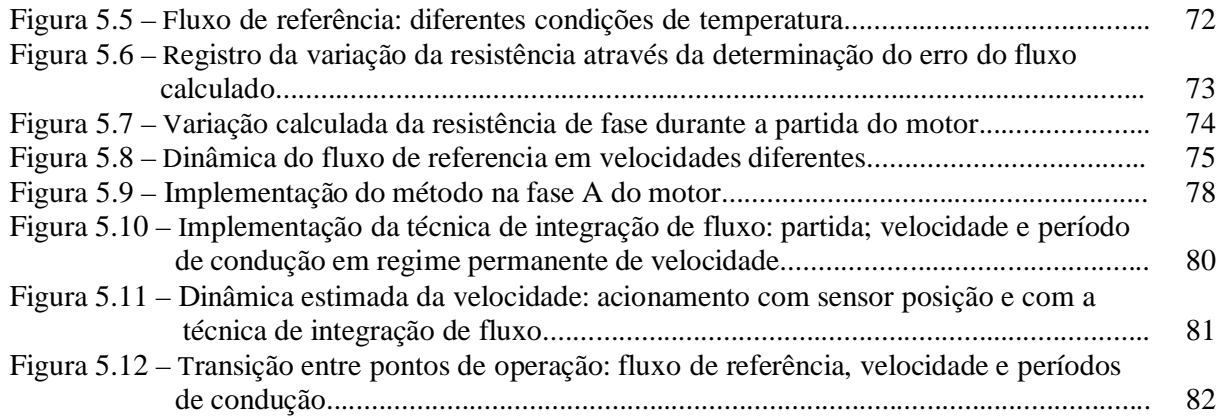

### **Lista de símbolos**

### **Símbolos**

- $\alpha_{p}$ distância angular entre pólos do rotor
- θ posição angular do rotor
- $\theta_d$ ângulo condução
- $\theta_q$ ângulo de extinção
- $\theta_{o}$ ângulo de ativação
- $\theta_c$ ângulo de comutação
- Φ fluxo magnético
- ω velocidade angular
- λ fluxo magnético concatenado
- $f_s$ freqüência de chaveamento
- *fem*  força eletromotriz
- *fmm* força magnetomotriz
- *i*  corrente elétrica instantânea
- I corrente elétrica
- L indutância
- $L_a$ indutância de fase para rotor alinhado
- $L_{\rm u}$ indutância de fase para rotor desalinhado
- $N_r$ número de pólos do rotor
- R resistência
- *t*  tempo
- T torque
- *v*  tensão instantanea
- V tensão elétrica
- $V_{s}$ tensão elétrica da fonte de alimentação contínua

### **Abreviações**

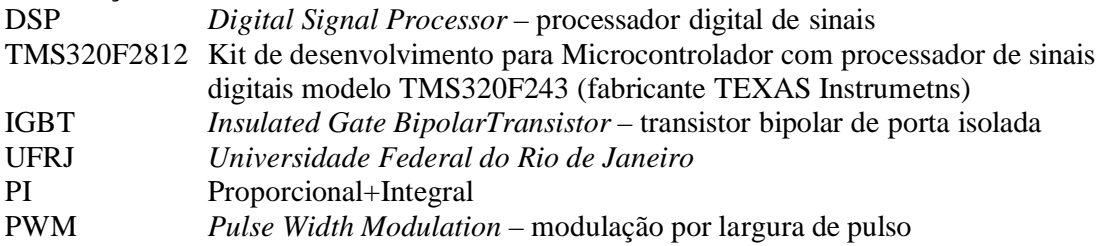

# **CAPÍTULO 1**

# **INTRODUÇÃO**

O desenvolvimento das sociedades ao longo da história, e sua exigência por maior tecnologia e conforto, transformaram a energia elétrica em uma necessidade primária a esse desenvolvimento. Mesmo não sendo utilizada de forma direta na maioria das aplicações, e sim convertida à forma mecânica, térmica, luminosa, etc; a disponibilidade contínua desta energia se tornou um padrão de qualidade para os sistemas de distribuição de energia elétrica.

Em países como o Brasil, onde mais de setenta por cento da energia elétrica provém de hidrelétricas, que em função de suas dimensões não se encontram próximas aos grandes centros consumidores, a energia elétrica é distribuída por um extenso sistema, ou rede, de transmissão. Quanto maior a dimensão deste sistema, maior será sua suscetibilidade a perturbações que podem causar oscilações nos valores nominais do sistema ou até mesmo a descontinuidade na transmissão de energia.

Objetivando aumentar a confiabilidade do fornecimento de energia elétrica, evitando assim, descontinuidades e variações nos valores nominais, diversas tecnologias de armazenamento de energia, oriundas de intensa pesquisa científica, têm sido desenvolvidas e/ou aprimoradas. Dentre estas tecnologias estão: o armazenamento de energia na forma química, na forma cinética e na forma eletromagnética. Tais tecnologias deram origem aos seguintes dispositivos e métodos de armazenamento: baterias químicas, sistemas de armazenamento *Flywheel*, Armazenamento Hidroelétrico Bombeado (*PHS – Pumped Hydroeletric Storage*), Armazenamento de Energia por Compressão de Ar (*CAES – Compressed Air Energy Storage*) e Armazenador Supercondutor de Energia Magnética (SMES - S*uperconducting Magnetic Energy Storage*) [1].

1

A figura 1.1 [2] mostra algumas características operacionais destes dispositivos e métodos de armazenamento de energia, indicando as aplicações mais apropriadas para cada tipo de dispositivo com valores típicos de potência e tempo de descarga da energia armazenada.

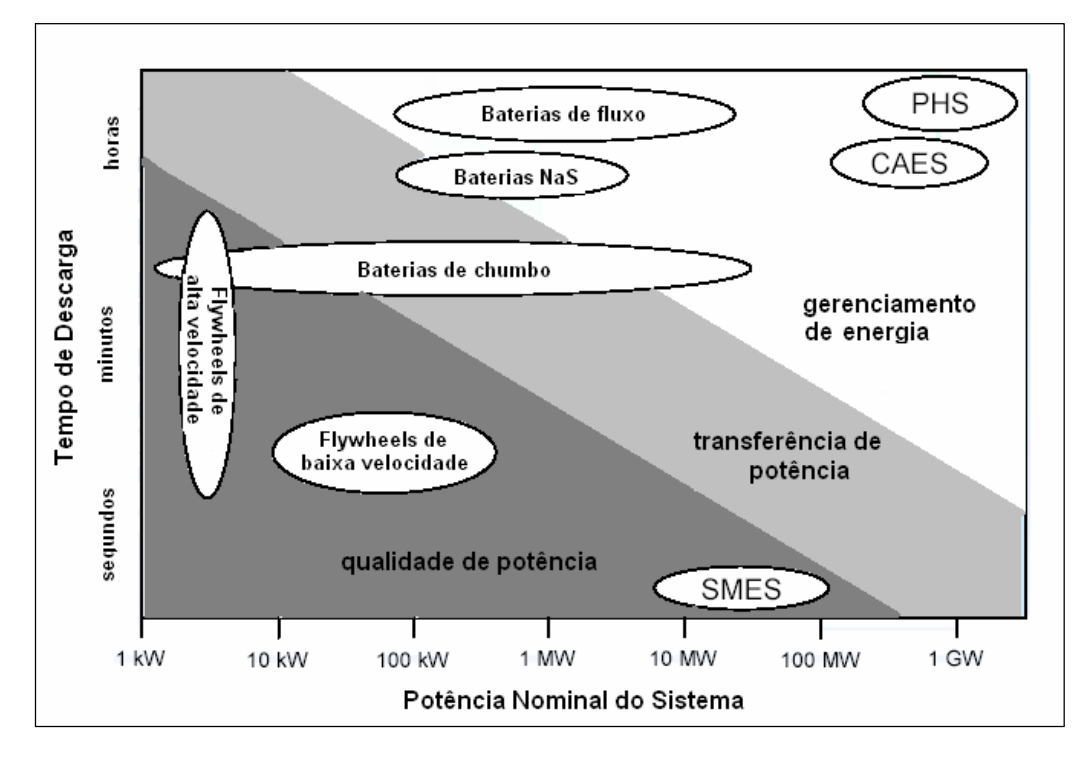

Figura 1.1 – Dispositivos e Métodos de Armazenamento de Energia: características operacionais.

#### SISTEMA DE ARMAZENAMENTO FLYWHEEL

O *flywheel* é um armazenador cinético de energia, constituído de um conjunto motor/gerador acoplado a uma massa, disco ou cilindro geralmente, para aumento da inércia da parte girante. O conjunto motor/gerador é responsável pela aceleração e desaceleração da massa girante, retirando energia elétrica da rede, armazenando-a na forma cinética e devolvendo à rede quando necessário. Esta necessidade pode variar desde um afundamento de tensão até uma interrupção no fornecimento. Neste último caso, o *flywheel* operaria temporariamente até a entrada de um grupo gerador auxiliar, para suprir a interrupção no fornecimento da rede.

A operação e estrutura do sistema *flywheel* é mostrada na figura 1.2.

2

*Capítulo 1 – Introdução* 

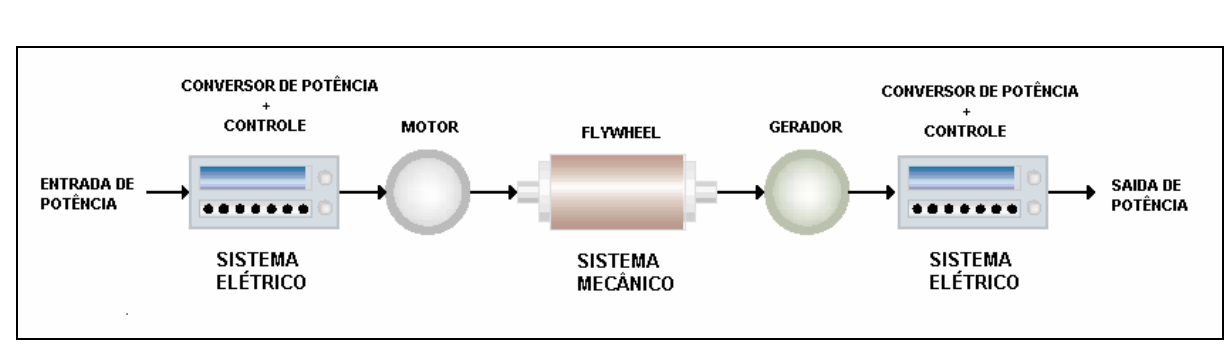

Figura 1.2 – Esquema de operação *de um sistema Flywheel.*

A utilização de uma mesma máquina na função de motor/gerador viabiliza a redução do volume do sistema; e a utilização de levitação magnética por supercondutores e isolamento do sistema em câmara de vácuo possibilitam significativo aumento no tempo de armazenamento e diminuição nas perdas por atrito viscoso e com o ar [3,4,5,6].

Sua capacidade de armazenamento está relacionada à formula:

$$
E = \frac{1}{2}Jw^2 \quad , \tag{1.1}
$$

ou seja, dependente diretamente do momento de inércia J da massa girante e do quadrado da velocidade angular ω de operação. Tal característica divide os sistemas *flywheel* existentes em duas categorias: modelos que operam à baixa velocidade com alto momento de inércia, e modelos de alta velocidade de operação e baixo momento de inércia. Em função desta característica, e sabendo-se que a inércia do sistema está diretamente relacionada ao seu volume, muitas aplicações optam pelo segundo modelo de *flywheel* citado, pelo fato deste apresentar maior densidade de energia, ou seja, maior relação de energia armazenada por volume de sistema.

Embora sua principal desvantagem de operação esteja relacionada ao custo do sistema, quando comparado aos demais dispositivos, o *flywheel* é um dos dispositivos que apresenta maior vida útil (quantidade de ciclos de carga-descarga) e eficiência energética [2]. Sua eficiência energética atinge valores superiores a 85%.

A eficiência e a densidade de energia alcançada pelos dispositivos mencionados (baterias químicas, *flywheels* e *SMES*) podem ser traduzidas pela quantidade de aplicações nas quais são utilizados; aplicações estas, que não se limitam somente a operação paralela aos sistemas de distribuição de energia elétrica, mas também em outras áreas, principalmente a de transportes.

Na operação conjunta com os sistemas de distribuição, onde os dispositivos de armazenamento retiram energia da rede (carga dos sistemas) e suprem totalmente ou parcialmente as cargas na ocorrência de uma falta ou afundamento, um elevado volume e peso do sistema de armazenamento não representam, geralmente, uma desvantagem. Na maioria destas aplicações, envolvendo cargas críticas como: hospitais, indústrias, etc; o sistema de armazenamento se encontra nas proximidades da carga, suprindo falhas provenientes tanto dos sistemas de transmissão (alta e ultra-alta tensão), quanto dos sistemas de distribuição (média e baixa tensão). Considerando-se a dimensão das localidades citadas, um sistema de armazenamento de grande volume ainda pode ser considerado desprezível quando em comparação com estas localidades.

Em operações na área de transportes, em contrapartida, o volume e o peso do sistema de armazenamento podem se tornar uma desvantagem, inviabilizando a utilização de um dos tipos de dispositivo citados. Dependendo do tipo de transporte – aéreo, ferroviário, marítimo (navios e submarinos) e terrestre – maior ou menor atenção é dada aos parâmetros peso e volume independentemente, quando na consideração de uma possível desvantagem.

Diante deste cenário, considerando todas as possíveis aplicações para os sistemas de armazenamento, protótipos decorrentes de pesquisas e até mesmo produtos já em larga escala de fabricação têm demonstrado a eficiência obtida na operação de tais dispositivos. O surgimento de melhores dispositivos e o aprimoramento dos já existentes não só aumenta a eficiência nas aplicações, como também aumenta a gama de opções à disposição dos engenheiros de projeto, cabendo a estes, a escolha mais viável (tanto economicamente quanto em qualidade de operação) do dispositivo de armazenamento em função das características e exigências da aplicação em questão.

4

## **1.1 - Motivação**

A técnica de operação sem sensor, também denominada pelo termo em inglês *sensorless*, surgiu da percepção da relação existente entre variáveis elétricas e magnéticas com a posição angular em máquinas elétricas. Com base na observação do comportamento cíclico de variáveis como: corrente elétrica, fluxo magnético, etc; durante a variação angular (em um ciclo ou fração de ciclo de rotação) de um acionamento, pôde-se determinar uma relação única entre estas variáveis. Sendo assim, valores específicos de fluxo magnético (variável geralmente utilizada), calculados durante a operação, podem ser associados a valores específicos de posição angular.

A implementação da técnica de acionamento *sensorless* possibilita assim, a eliminação do sensor de posição, ou encoder, em um sistema de acionamento. Eliminando-se o encoder, eliminam-se também suas principais desvantagens de operação: limitação da velocidade máxima de operação, possível fonte de instabilidade no sistema (principalmente em altas velocidades), conexões elétricas adicionais e aumento no volume e custo do sistema de acionamento.

O sistema de armazenamento *flywheel* utilizado neste trabalho, na implementação da técnica *sensorless* de integração de fluxo, possui uma máquina de relutância variável como máquina motriz. A escolha do MRV para o desempenho de tal função baseia-se na exploração de suas vantagens, podendo ser citadas:

- simplicidade de construção e manutenção,
- ausência de condutores ou material magnético na estrutura do rotor para geração de campo magnético,
- robustez na operação,
- operação em uma ampla faixa de velocidades (incluindo altíssimas velocidades).

A implementação de técnicas *sensorless* no acionamento de um motor de relutância elimina assim, sua principal desvantagem de operação: a necessidade de um

5

sensor de posição utilizado na comutação das fases; e conseqüentemente, as desvantagens inerentes à operação do encoder.

Baseando-se no apresentado até então, evidenciam-se as seguintes motivações ao desenvolvimento do trabalho apresentado:

- Motivação imediata exploração das vantagens do MRV (principalmente a operação em altas velocidades), estando eliminada a desvantagem inerente à utilização do encoder; e redução do custo e volume do sistema de acionamento da máquina.
- Motivação futura operação de um sistema de armazenamento *flywheel,* utilizando uma máquina de relutância, com elevada densidade energética (oriunda de uma operação em altíssima velocidade e reduzido volume de sistema) e sua utilização futura no aumento da qualidade no fornecimento de energia elétrica e demais aplicações.

Cabe lembrar, que embora a técnica *sensorless* permita a operação do motor de relutância em altas velocidades, esta também pode ser utilizada em baixas e médias velocidades, podendo ser utilizada em sistemas *flywheel* de inércia elevada e baixa velocidade de operação.

## **1.2 – Objetivo**

O objetivo do trabalho apresentado consiste da implementação e análise da técnica de integração de fluxo magnético, e conseqüente eliminação do sensor de posição, para o motor de relutância modelo 6/4 operando sem carga. A particularidade da operação sem carga se deve ao fato de o protótipo de motor de relutância utilizado, operar como máquina motriz de um sistema *flywheel* em fase experimental. Esta particularidade ainda serve de aproximação inicial a um estudo futuro da operação, sem sensor de posição, do motor acionando uma carga.

Implícito à realização do objetivo mencionado está o cumprimento dos seguintes itens:

- (i) Familiarização com a operação do motor de relutância variável e do sistema de acionamento utilizado, fundamentais na identificação e solução de problemas no sistema de acionamento, em virtude da natureza experimental do trabalho.
- (ii) Diante da gama de técnicas de acionamento *sensorless* existentes para o MRV, analisar a técnica de integração de fluxo em comparação com as demais técnicas existentes, evidenciando suas características principais quanto ao cumprimento do objetivo proposto.
- (iii) Utilização de programas computacionais na análise de dados e eficácia da técnica implementada.

Como mencionado anteriormente, o trabalho apresentado neste documento, em conjunto com trabalhos realizados pelo Laboratório de Aplicações de Supercondutores (LASUP) da UFRJ, tem como objetivo futuro a operação de um sistema *flywheel* operando a partir de uma técnica *sensorless* para a máquina de relutância variável.

# **1.3 - Organização dos Capítulos**

O capítulo 2 deste documento é dedicado à apresentação da máquina de relutância variável, priorizando sua operação como motor.

O capítulo 3 é destinado à apresentação das técnicas de acionamento *sensorless* existentes para a MRV.

O capítulo 4 apresenta o sistema de acionamento e a estratégia de controle utilizada na operação.

O capítulo 5 descreve a metodologia utilizada na implementação da técnica de integração de fluxo, e apresenta os resultados simulados e experimentais obtidos, em conjunto com suas respectivas análises.

O capítulo 6 conclui o trabalho, apresentando uma análise geral da técnica implementada, assim como as conclusões relativas ao cumprimento do objetivo proposto, e as propostas para trabalhos futuros.

# **CAPÍTULO 2**

# **O MOTOR DE RELUTÂNCIA VARIÁVEL**

Este capítulo será dedicado à apresentação das características do motor de relutância variável ou MRV. Serão apresentadas as principais características elétricas, magnéticas e mecânicas, cuja compreensão é de fundamental importância à implementação de técnicas de acionamento sem sensor de posição.

Devido ao fato deste trabalho ser desenvolvido utilizando-se um protótipo de MRV modelo 6/4, este capítulo se limitará a discorrer a respeito do mesmo, fazendo apenas uma breve menção à existência de outros modelos. Além deste fato, é importante ressaltar que a abordagem detalhada dos aspectos construtivos da máquina também está além do escopo deste trabalho.

## **2.1 – Introdução**

O motor de relutância variável é uma máquina com capacidade de converter energia elétrica à forma mecânica. Em sua operação, o torque eletromagnético é produzido pela tendência da sua parte girante (o rotor) se mover até uma posição onde a indutância do enrolamento energizado (no estator) está maximizada (posição alinhada) [7,8,9].

Esta tendência é mostrada na figura 2.1, assim como a estrutura de alguns modelos de MRV.

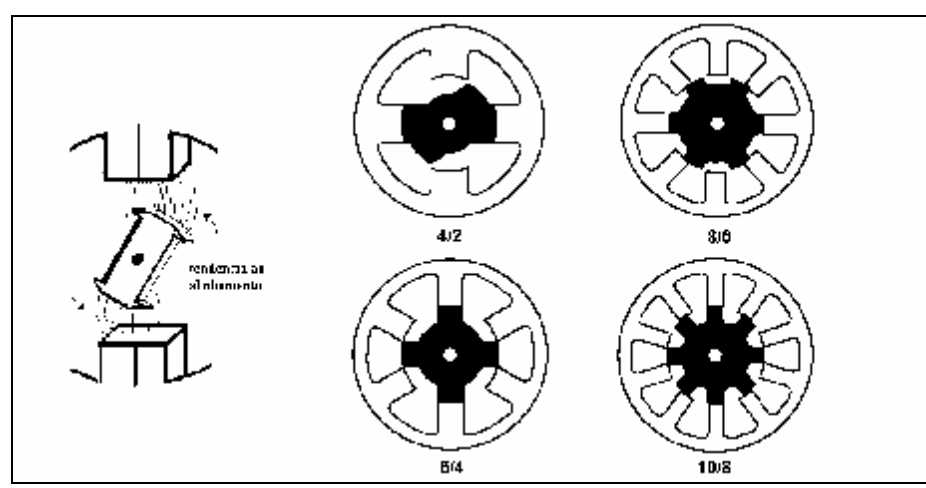

Figura 2.1 – Estrutura e funcionamento de um MVR

Em função das variações que podem existir na estrutura da máquina, a geração de movimento pode ocorrer na forma rotacional ou linear, e o rotor pode estar interior ou exterior à estrutura do estator; porém, como mencionado anteriormente, este capítulo se limitará ao caso de movimento rotacional com rotor interno ao estator.

A figura 2.2 mostra em detalhe os enrolamentos de uma fase do motor. Estes enrolamentos consistem de bobinas independentes localizadas em cada pólo de estator. O enrolamento de fase é então constituído pela ligação de bobinas de pólos opostos, onde os fluxos gerados por ambas as bobinas (na existência de corrente no condutor) somam-se, apresentando resultante aditiva. Geralmente a ligação entre as bobinas é feita em série, porém a ligação em série ou paralelo, fica a critério do projeto em questão, considerando a limitação das grandezas elétricas (e mecânicas conseqüentemente).

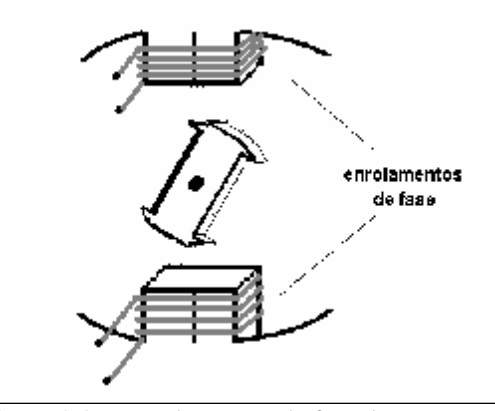

Figura 2.2 – Enrolamentos de fase de um MVR

Uma característica que deve ser mencionada, é a independência da direção do torque em relação ao sentido da corrente e do fluxo concatenado de fase. Na dinâmica da máquina, a direção do torque está diretamente relacionada com a variação, positiva

ou negativa, da indutância de fase com a posição do rotor (dL/dθ). Esta característica, que resulta em uma operação com corrente e fluxo unipolares, será apresentada mais detalhadamente no desenvolver deste capítulo.

### **2.2 - Indutância de Fase e Posições do Rotor**

Baseando-se nas características estruturais apresentadas, a conversão contínua de energia elétrica em mecânica rotacional ocorre em função da sincronização entre a excitação de uma fase geradora de torque e a posição do rotor. Costuma-se denominar de *comutação* [7,8], a excitação seqüencial de fases de forma a manter a geração de torque na operação do motor.

### **A posição:** *alinhado* **(equilíbrio estável)**

A posição resultante do alinhamento de um par de pólos do rotor com os pólos de uma fase do estator, é denominada posição *alinhada*.

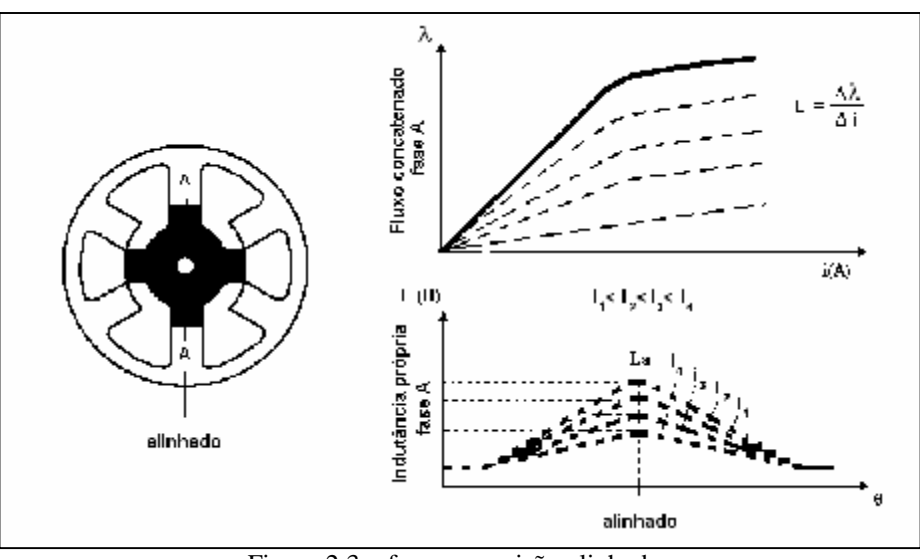

Figura 2.3 – fase em posição alinhada

De acordo com o mostrado na figura 2.3, a circulação de corrente através dos enrolamentos da fase A não é capaz de gerar torque, pois o rotor se encontra na posição de máxima indutância. Por esta posição representar uma posição de *equilíbrio estável*, qualquer força externa que desloque o rotor para um dos lados, será sucedida de um torque restaurador que fará com que o rotor retorne à posição de alinhamento.

Como pôde ser observado na figura 2.3, na posição de alinhamento a indutância de fase apresenta seu maior valor e a relutância magnética [10] no caminho do fluxo, o seu menor valor. Em conseqüência deste fato, a posição de alinhamento se encontra suscetível à ocorrência de saturação magnética à medida que a corrente de fase é elevada. Esta saturação é responsável pela atenuação do valor da indutância com o aumento da corrente (figura 2.3).

#### **A posição:** *desalinhado* **(equilíbrio instável)**

A posição resultante do alinhamento do eixo interpolar do rotor com um par de pólos de uma fase do estator, é denominada posição *desalinhada* (figura 2.4).

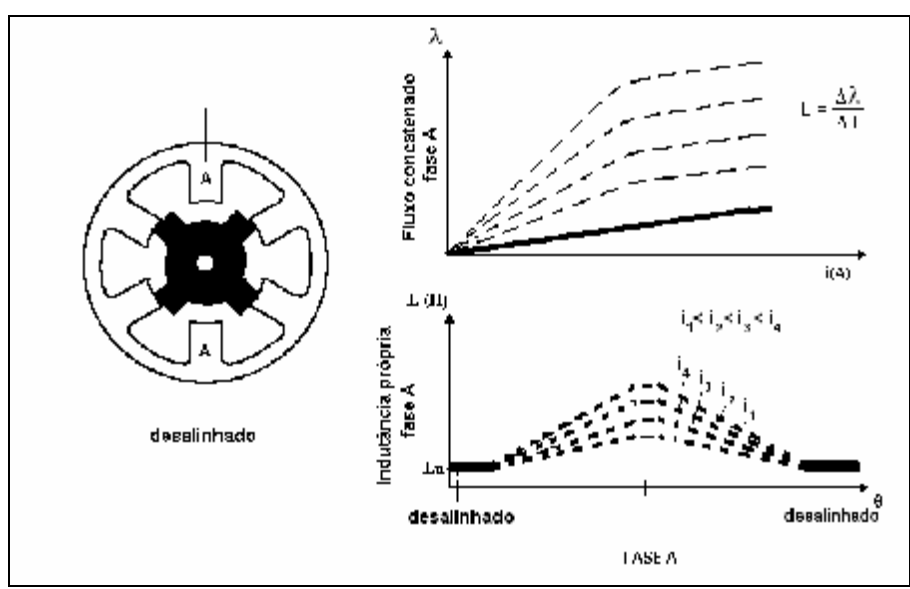

Figura 2.4 – fase em posição desalinhada

Esta posição representa uma condição de *equilíbrio instável*, onde a existência de corrente nos enrolamentos da fase não é capaz de gerar torque; porém qualquer deslocamento (por força externa) imposto ao rotor nesta posição, fará com que este se desloque até a próxima posição de alinhamento.

Como mostrado na figura 2.4, o maior entreferro no caminho do fluxo em relação à posição alinhada, faz com que a posição de desalinhamento apresente um valor mínimo de indutância de fase, enquanto a relutância magnética apresenta o seu valor máximo.

Devido à existência de um maior entreferro na posição desalinhada, a fase excitada geralmente não sofre os efeitos de saturação magnética, fazendo com que a indutância apresente um valor constante para diferentes valores de corrente de fase.

### **Posições intermediárias**

As posições angulares compreendidas entre as posições desalinhada e alinhada correspondem à faixa angular onde o torque é sempre não nulo, na existência de corrente na fase. A figura 2.5 mostra as características da máquina quando o rotor está nessa faixa angular, além de mostrar a possibilidade de haver saturação magnética a partir da sobreposição dos pólos de rotor e estator, para valores mais elevados de corrente.

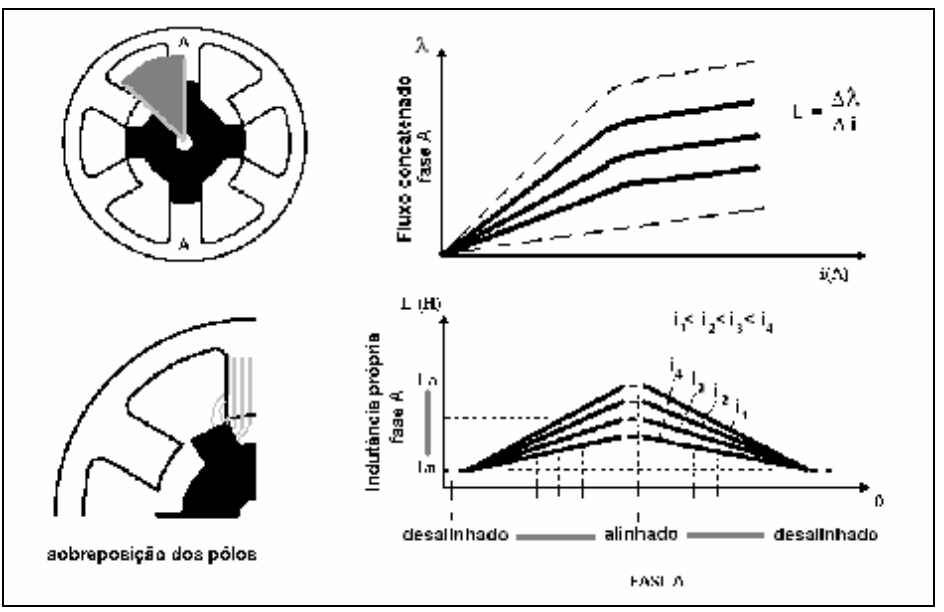

Figura 2.5 – posições intermediárias e sobreposição de pólos.

#### **Indutância de fase e Equação de Tensão**

As características apresentadas demonstraram a relação de dependência da indutância de fase em relação à posição angular do rotor e à corrente de fase. Por esse motivo, as indutâncias de fase L<sup>a</sup> e Lu, referentes às posições alinhada e desalinhada respectivamente, são considerados parâmetros fundamentais na teoria do MRV e conseqüentemente, em sua operação.

Em função desta dependência e das características elétricas, magnéticas e mecânicas do motor, a modelagem matemática dos parâmetros elétricos que reflete a dinâmica de operação do motor, é representada pela equação de tensão da fase [7,10]

$$
V = Ri + \frac{dI(i,q)}{dt} \tag{2.1}
$$

Sendo o fluxo concatenado λ(t) dado pelo produto entre *i*(t) e uma indutância que pode também variar no tempo L(t), pode-se escrever:

$$
V = Ri + L\frac{di}{dt} + i\frac{\partial L}{\partial i}\frac{di}{dt} + i\frac{\partial L}{\partial q}\frac{dq}{dt}.
$$
 (2.2)

A figura 2.6, mostra a variação da indutância nas fases do MRV de acordo com a geometria do modelo 6/4.

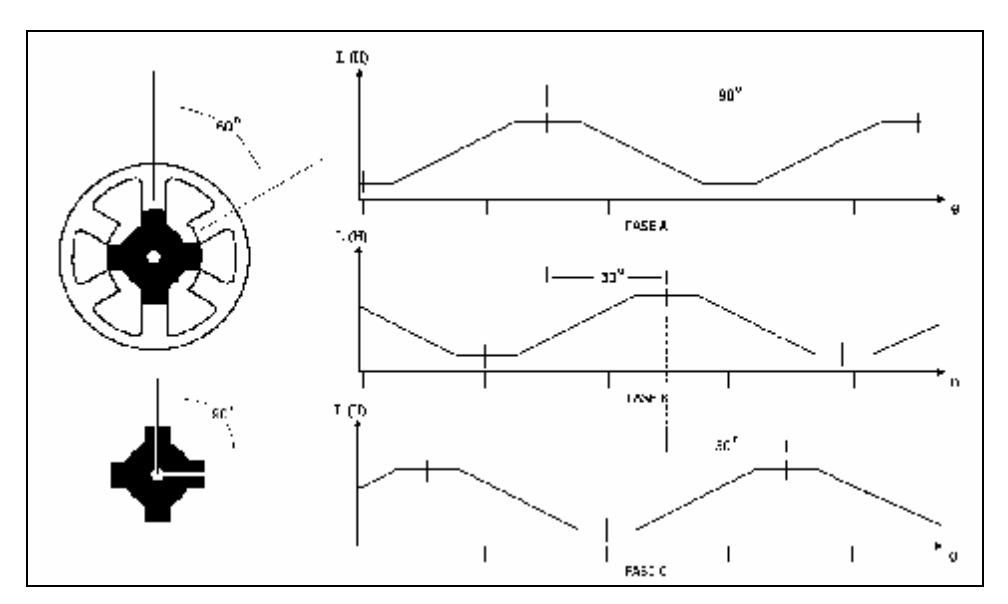

Figura 2.6 – indutância nas fases do MRV .

Concluindo, pôde-se verificar que a operação de um MRV consiste da excitação de uma fase, fazendo com que o rotor se desloque da posição desalinhada até a posição alinhada pela existência de torque motor, seguida da comutação (excitação da fase seguinte) antes da geração de torque negativo.

## **2.3 Conversor de Potência**

No acionamento do motor de relutância, cada fase deve ter sua corrente controlada em forma e amplitude mediante aplicação de tensão, durante o crescimento da indutância de fase (geração de torque positivo); e ter esta mesma corrente extinta (reversão da tensão aplicada) antes do período de decréscimo da indutância de fase.

A obtenção das condições mencionadas, garantindo os requisitos de torque motor e velocidade, com máxima flexibilidade de controle e menor quantidade de componentes passivos, é possibilitada através da utilização de um conversor com a topologia apresentada na figura 2.7 [7].

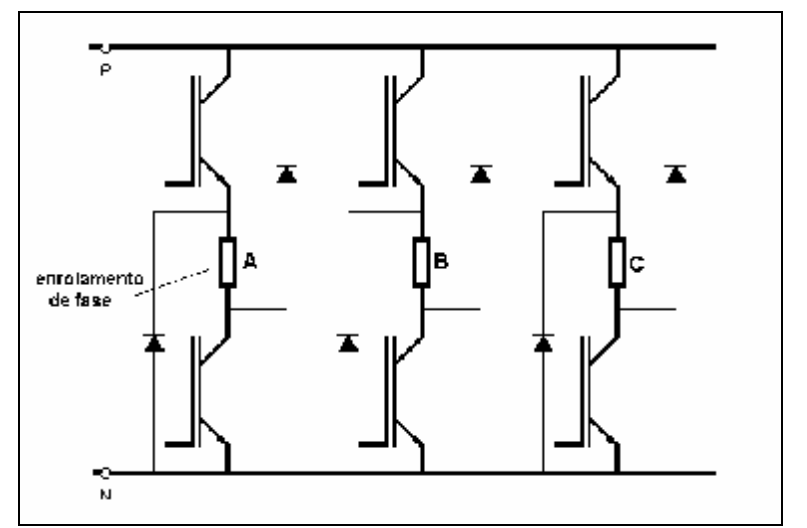

Figura 2.7 – topologia do conversor de potencia para acionamento do MRV 6/4.

O conversor mostrado na figura 2.7 apresenta em sua estrutura seis transistores de condução e bloqueio controlados, e seis diodos destinados a dar continuidade para a circulação de correntes indutivas.

Os diferentes estados de condução do conversor durante a operação do motor serão demonstrados no item seguinte, em função dos métodos de controle da corrente.

## **2.4 Controle da Corrente**

### **2.4.1 Operação em Pulso Único**

O modo de operação em pulso único consiste da condução de ambos os transistores de uma fase no ângulo de ativação  $\theta_0$ , e do bloqueio dos mesmos no ângulo de comutação  $\theta_c$ , iniciando o período de condução dos diodos. Este método é utilizado para acionamentos em altas velocidades, e tem como característica a operação do motor em seus limites das grandezas elétricas e mecânicas, onde a corrente (e consequentemente a velocidade) é limitada pela força contra-eletromtriz de movimento.

A figura 2.8 mostra os diferentes estados de condução do conversor de potência durante a operação segundo este método, assim como o comportamento da corrente *i*, da indutância L e do fluxo concatenado λ de fase.

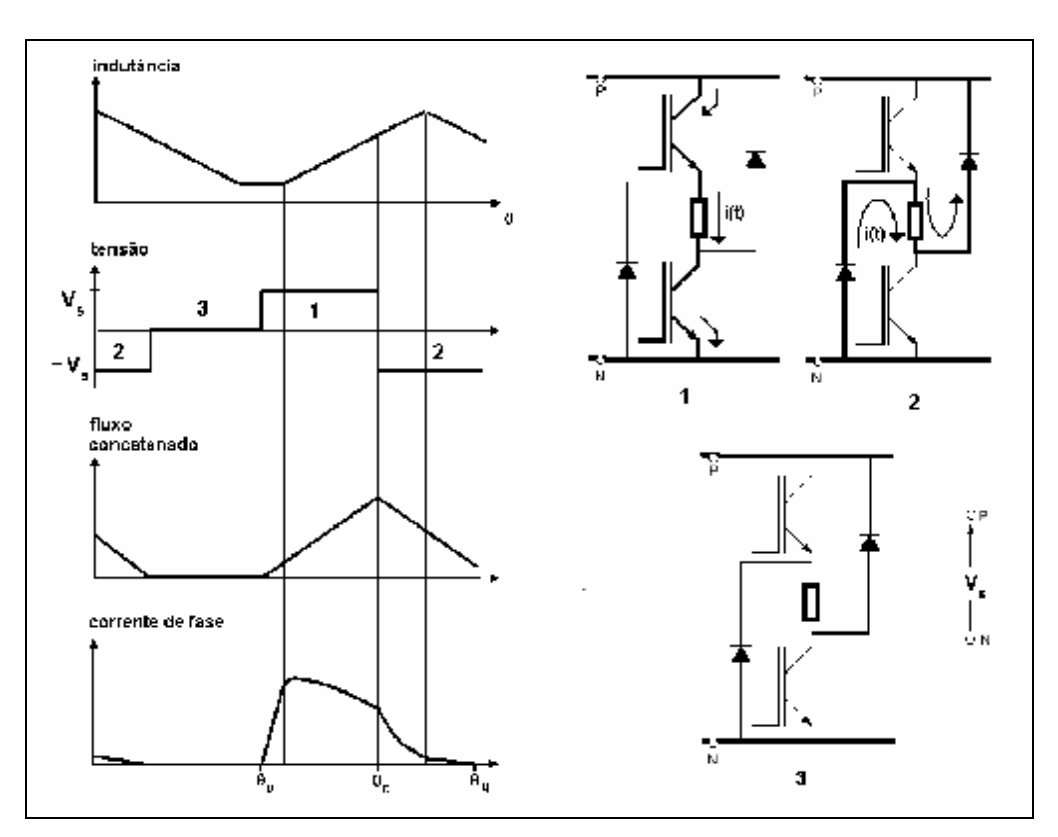

Figura 2.8 – operação em pulso único

### **O angulo de condução θ<sup>d</sup>**

Através da equação 2.1, considerando o período de condução dos transistores (de  $\theta_0$  a  $\theta_0$ ) durante a operação do motor, o crescimento do fluxo λ pode ser representado por:

$$
I = \int_{q_o}^{q_c} (V_s - Ri) \frac{dq}{w} + I_o \ . \tag{2.3}
$$

O ângulo referente ao período de condução dos transistores é denominado de  $\hat{a}$ *ngulo de condução*  $\theta_d = \theta_c - \theta_o$ . Evidenciando-se o ângulo de condução  $\theta_d$ , a equação 2.3 pode ser reescrita, tornado-se:

$$
\omega \lambda_c \approx (V_s - v_1) \theta_d \,. \tag{2.4}
$$

Nesta equação, *v*<sub>1</sub> representa a queda de tensão média na resistência do circuito.

Após a comutação, o período de condução dos diodos (de  $\theta_c$  a  $\theta_q$ ), e consequente decaimento da corrente, pode ser representado pela equação:

$$
0 = I + \int_{q_c}^{q_q} (-V_s - Ri) \frac{dq}{w} , \qquad (2.5)
$$

podendo ser reescrita como:

$$
\omega \lambda_c \approx (V_s + \nu_2)(\theta_q - \theta_c) \tag{2.6}
$$

onde *v*2 é a queda de tensão resistiva média no período de decaimento do fluxo λ e *λ*c é o fluxo enlaçado no instante da comutação.

De acordo com a figura 2.8, e considerando-se as quedas de tensão  $v_1$  e  $v_2$  bem inferiores à tensão constante *V<sup>s</sup>* , as equações 2.4 e 2.6 representam um comportamento aproximadamente linear do crescimento e decrescimento do fluxo λ durante a operação do motor.

Restringindo-se a operação da máquina como motor, considerando somente o período de geração de torque positivo, o ângulo de condução  $\theta_d$  deve ser inferior à metade da variação angular entre pólos do rotor  $\alpha_p$ , descrita por

$$
a_p = \frac{2p}{N_r} \tag{2.7}
$$

podendo ser representado por:

$$
q_d < \frac{a_p (1+r)}{2}, \qquad (2.8)
$$

onde ρ representa uma mesma fração da tensão *V*s, equivalente a *v*1 e *v*2 [7].

Na prática porém [7], os acionamentos de motor de relutância utilizam ângulos de condução um pouco superiores ao definido na equação 2.8. Esta prática ocorre devido ao fato de o torque positivo gerado no aumento da indutância de uma fase ser bem maior que o torque negativo gerado pela fase anterior, possibilitando um torque resultante positivo. A condição de operação mencionada pode ser observada em detalhe na figura 2.9, onde a corrente da fase ativa (fase B) se sobrepõe ao período de extinção da corrente da fase anterior (fase A).

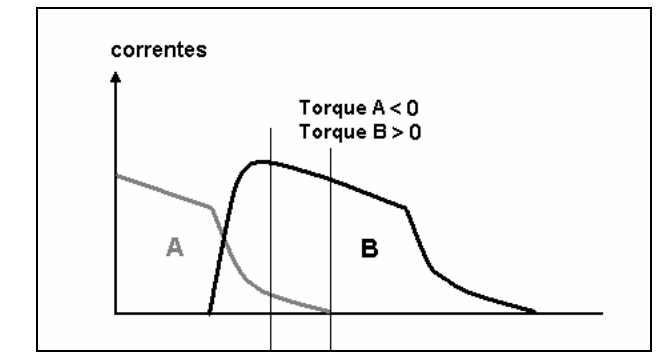

Figura 2.9 – sobreposição das correntes de fase na geração de torque motor.

Geralmente o ângulo de ativação  $\theta_0$  é selecionado de forma a coincidir com a posição desalinhada (figura 2.8). Sendo assim, na operação do motor, a corrente cresce linearmente até o início de sobreposição dos pólos de rotor e estator. À medida que o rotor se desloca até a posição alinhada, o crescimento da indutância de fase gera uma fcem e equivalente a uma parcela crescente de  $V_s$ . Quando a corrente está em seu valor máximo, a *fcem e* se iguala à tensão *V*<sup>s</sup> da fonte, tornando-se superior, devido ao crescimento do fluxo λ durante a energização da fase.

O crescimento rápido da *fcem e* devido à alta velocidade angular ω (*e* = **ω**dλ/dθ) na operação em pulso único, atua como limitador natural do valor da corrente de fase;

que passa a decair a partir do início da sobreposição polar (início do crescimento da indutância de fase). No momento da comutação (figura 2.8), a reversão da polaridade da tensão *V*<sup>s</sup> da fonte acentua ainda mais esse decaimento de corrente. Neste momento, inicia-se o período de desenergização da fase, e conseqüente decréscimo de fluxo magnético.

Uma característica que deve ser ressaltada na operação em pulso único, é a possibilidade de a força contra-eletromotriz exceder a tensão *V*<sup>s</sup> da fonte a partir da posição de alinhamento, quando sua polaridade é revertida. Essa reversão de polaridade pode fazer com que a corrente da fase volte a crescer, gerando uma quantidade de torque negativo considerável. Devido a este motivo, o ângulo de ativação  $\theta_0$  deve ser selecionado de forma que o ângulo de comutação  $\theta_c$  anteceda a posição de alinhamento. Cabe lembrar que para que esta condição seja sempre satisfeita, o período de condução deve ser avançado à medida que a velocidade de operação aumenta.

Outro fato que deve ser ressaltado, é a importância de se aplicar a tensão *V*<sup>s</sup> à fase do motor antes da sobreposição dos pólos, permitindo um crescimento da corrente até o valor desejado, enquanto a indutância de fase ainda se encontra constante e com um valor reduzido.

Na prática [7], em operações em altas velocidades, o ângulo de ativação  $\theta_0$  é escolhido de forma a preceder a posição desalinhada, situando-se na região de decréscimo da indutância de fase.

### **2.4.2 Chopping – Regulação de Corrente**

Neste método de acionamento, durante o ângulo de condução  $\theta_d$ , um transistor permanece conduzindo enquanto o outro é chaveado. Em  $\theta_c$ , ambos os transistores são bloqueados, iniciando-se o período de condução dos diodos e decaimento da corrente. O método de regulação da corrente é utilizado no controle da corrente para baixas velocidades, onde a *fcem e* não é capaz de, por si só, limitar a corrente.

A figura 2.10 mostra os diferentes estados de operação do conversor de potência, o comportamento da corrente *i*, da indutância L e do fluxo concatenado λ de fase, referentes a este modo de operação.

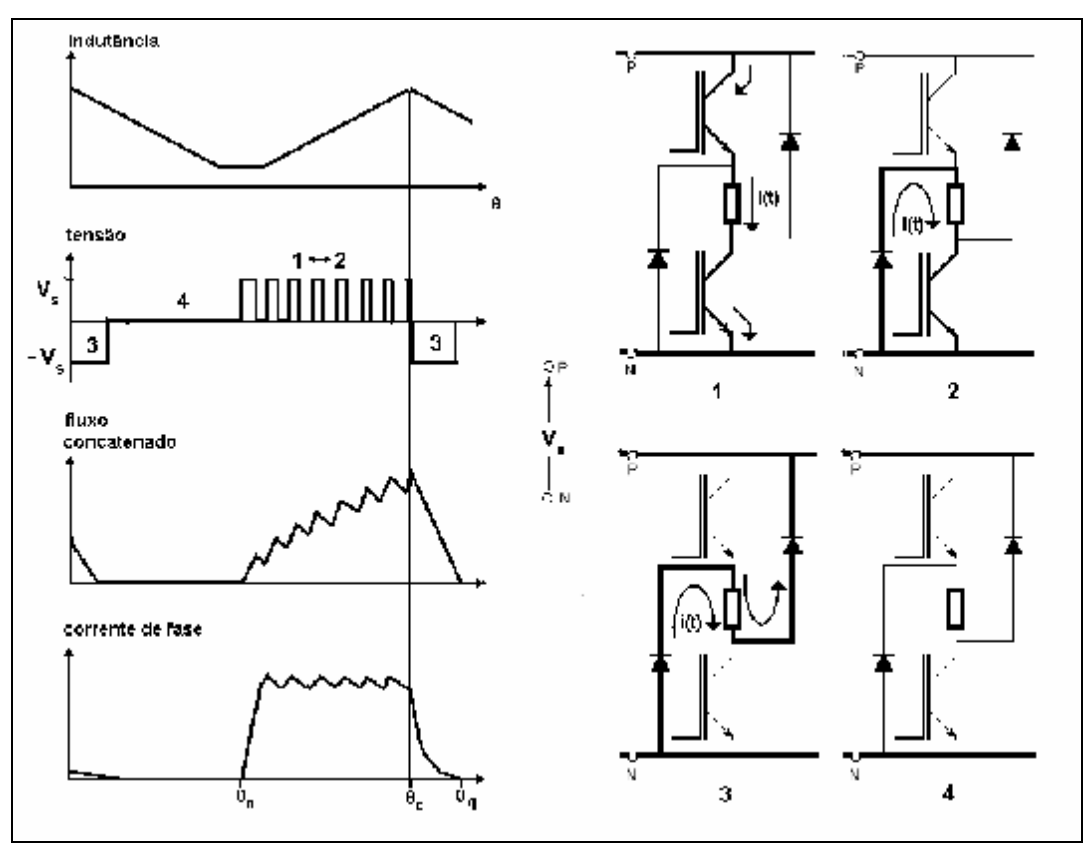

Figura 2.10 – operação sob o método de regulação de corrente

O método de *chaveamento suave* (*soft chopping*), ou unipolar, é apresentado na figura 2.10. Esta forma de regulação da corrente é adotada neste projeto e recomendada em [7] para operação da máquina como motor. A operação do motor com esta forma de regulação apresenta menor oscilação de corrente (*ripple*) quando comparado ao método de *chaveamento forçado* (*hard chopping*) ou bipolar, utilizado na operação da máquina como gerador ou em frenagem regenerativa.

A escolha de  $\theta_0$  e  $\theta_c$  coincidindo com as posições alinhado e desalinhado é viável nesta forma de regulação em razão de, em baixas velocidades, a *fcem e* não atingir valores tão elevados como no modo de operação em pulso único. Por este motivo, toda a região geradora de torque motor pode ser utilizada neste modo de operação.

### **O Controle**

O controle da corrente, resultante da ação do sistema de controle sobre o motor de relutância, é feito através do chaveamento dos transistores no conversor de potência. A regulação de corrente pode ser implementada através do método de *modulação por largura de pulso* ou PWM (mostrado na figura 2.11), ou por controle por *banda de histerese*. Em ambas as implementações, um transistor é chaveado fazendo com que a

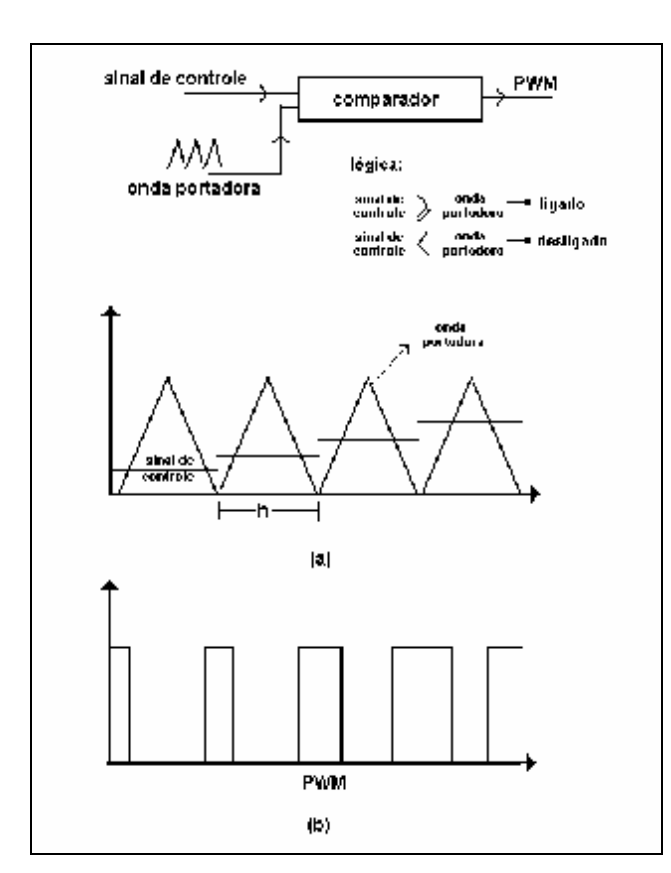

corrente atinja (e mantenha) o valor especificado como valor de referência pelo controle.

Figura 2.11 – método de modulação por largura de pulso: (a)lógica de comparação; (b) sinal de comando para uma chave semicondutora.

A figura 2.11 mostra a forma de operação do método PWM digital, detalhando o processo de comparação do sinal de controle amostrado com uma onda portadora, cuja frequência define a frequência de chaveamento  $f_s$  ( $f_s = 1/h$ ) do conversor e a definição dos períodos de condução do transistor. O sinal de controle mostrado na figura 2.11 pode ser obtido através de um controlador realimentado, podendo ser um controlador por banda de histerese ou um controlador Proporcional-Integral (PI).

O método de regulação da corrente foi o método utilizado na implementação experimental deste trabalho, onde o sinal de controle foi obtido através de um controlador PI de corrente, como será mostrado no capítulo 4.

## **2.5 Torque, Energia e Co-energia.**

Na existência de corrente fluindo em uma fase, o torque motor gerado por esta tende a mover o rotor até que este atinja a posição de maior indutância de fase, ou posição de alinhamento. Supondo um caso ideal, para que este torque seja gerado de forma eficiente (e contínua), as correntes de fases sucessivas devem se sobrepor (uma crescendo, outra decrescendo) após a comutação, apresentando comportamento semelhante ao apresentado na figura 2.12a. Na prática porém, devido às características estruturais da máquina, o comportamento típico de tais grandezas em um MRV 6/4 se aproxima ao mostrado na figura 2.12b.

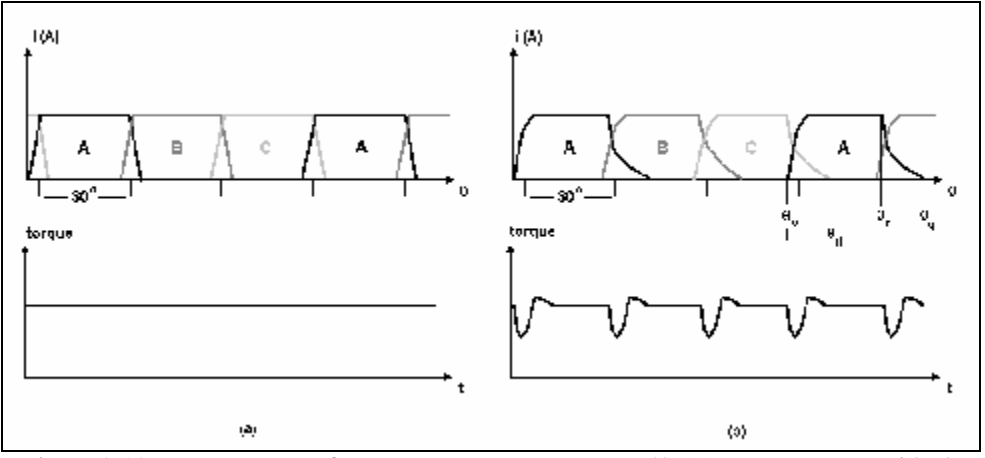

Figura 2.12 – correntes nas fases e torque em um MRV 6/4: (a) comportamento ideal; (b) comportamento real

A figura 2.12b mostra que embora haja fluxo constante de corrente no motor (considerando-se a sucessão de fases), o torque resultante apresenta oscilações, podendo resultar em pulsações durante a operação. Em operações com pequenos valores de torque, esta oscilação pode ser reduzida fazendo com que haja crescimento da corrente coincidente com a descontinuidade de torque.

Já em operações com altos valores de torque, tais oscilações podem ser atenuadas aumentando-se a largura dos pólos. Esta alternativa porém, traz a desvantagem de diminuir o volume de condutor (bobinas), e a densidade de energia da máquina consequentemente.

A expressão matemática que define o torque gerado por uma fase do MRV, para qualquer posição do rotor é [7]:

$$
T = \left[\frac{dW}{dq}\right]_{i=\text{const}
$$
 (2.9)

onde W' é a co-energia, representada pela equação 2.10 e graficamente na figura 2.13a.

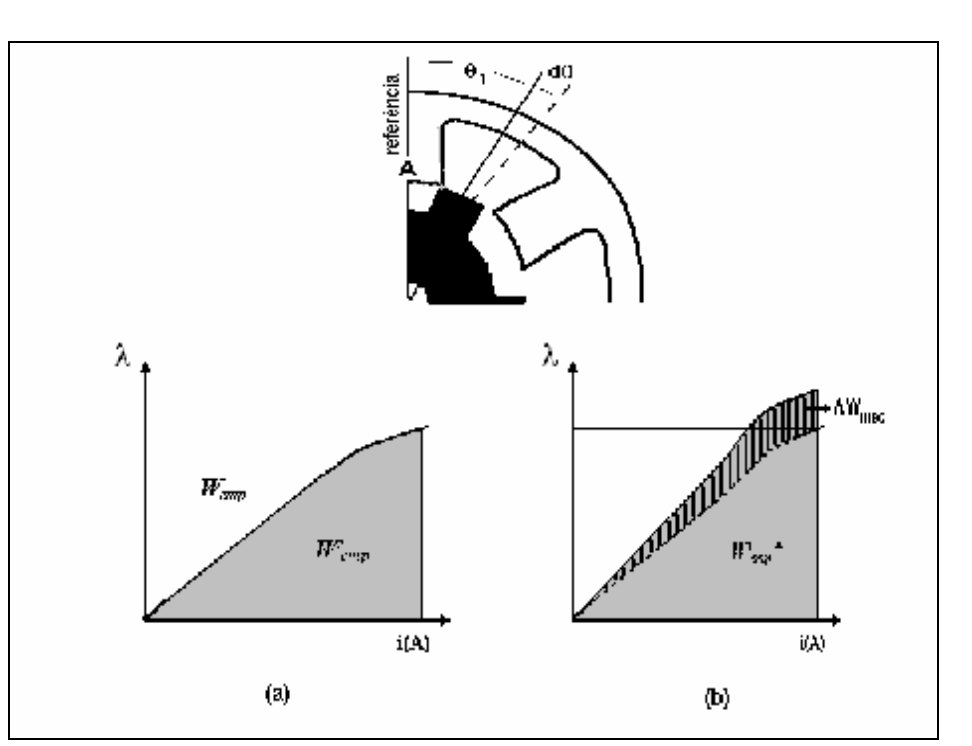

$$
W' = \int_0^{i_1} I \, di \tag{2.10}
$$

Figura 2.13 – (a) co-energia para uma posição  $\theta_1$  do rotor; (b) variação da co-energia para variação angular do rotor

O torque instantâneo pode ser visualizado graficamente (figura 2.13b), sendo representado pela razão entre o trabalho ΔWmec e a variação angular do rotor Δθ, na condição de corrente constante nos enrolamentos de fase. Com a corrente constante, todo o trabalho mecânico realizado equivale à mudança da co-energia do campo magnético, durante o deslocamento angular.

Cabe lembrar, que por existir um processo intermediário de conversão eletromagnética, nem toda a energia obtida da fonte elétrica é convertida à forma mecânica. Parte dessa energia é armazenada no campo magnético de acoplamento.

Supondo-se uma operação dentro da região linear do gráfico na figura 2.13, a energia armazenada no campo e a co-energia apresentam os mesmos valores, dados por:

*Capítulo 2 – O Motor de Relutância Variável* 

$$
W = W' = \frac{1}{2}Li^2 \tag{2.11}
$$

sendo L a indutância de uma posição qualquer do rotor, o torque instantâneo se torna:

$$
T = \frac{1}{2}i^2 \frac{dL}{dq} \tag{2.12}
$$

Embora a equação 2.12 defina o torque instantâneo para operação na região linear, esta operação se restringe a um limite de corrente, que em alguns casos (MRV que opera na saturação) é bem inferior ao valor nominal proposto para operação. O aumento da região linear de operação de uma máquina é possibilitado através do aumento do entreferro do motor, e conseqüentemente do volume de material magnético na construção do MRV.

Na prática porém, esta solução se torna inviável por apresentar um baixo valor na relação torque por unidade de volume, e por aumentar os valores elétricos nominais do conversor de potência. Por esses motivos, a operação de um MRV na região de saturação deve ser considerada.

Devido à existência de oscilações no torque instantâneo, o torque médio se torna a grandeza mecânica de maior interesse na análise da operação do MRV. O torque médio pode ser obtido matematicamente através da integração da equação 2.9, ou deduzido diretamente a partir das áreas no diagrama de conversão de energia mostrado na figura 2.14.

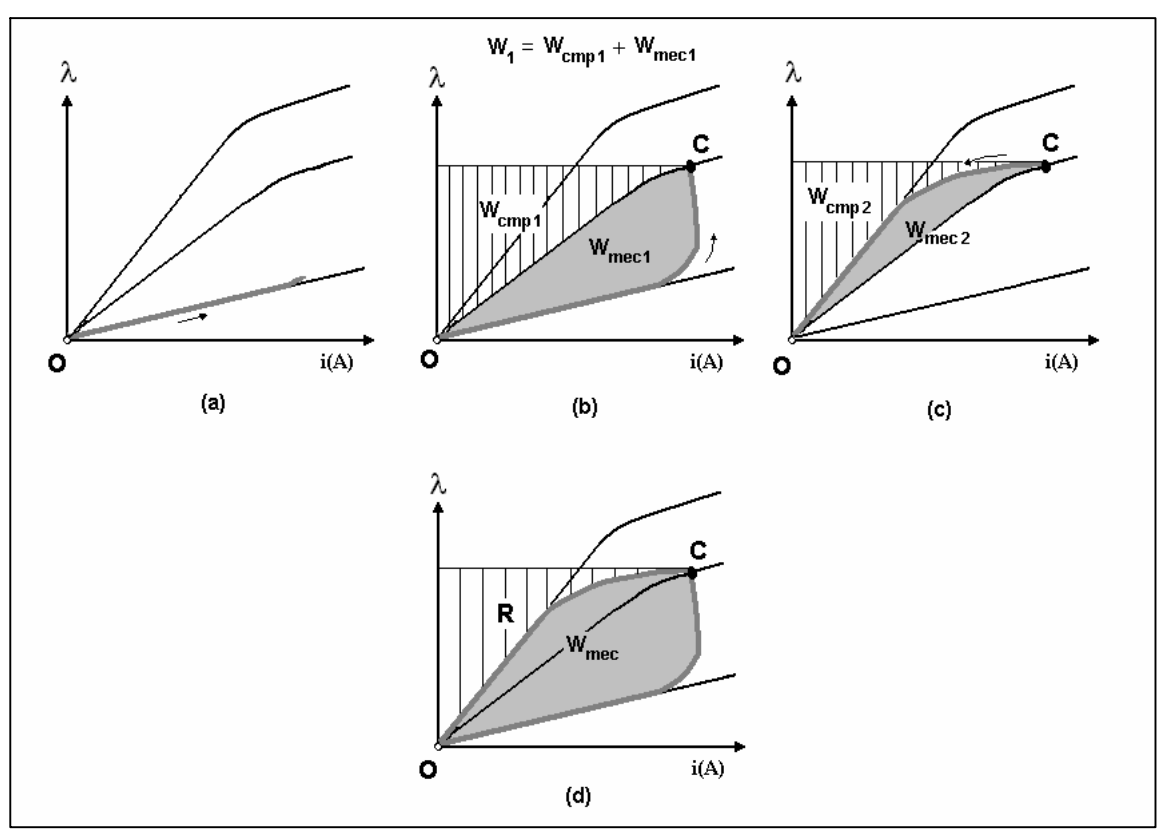

Figura 2.14 - Diagrama de conversão de energia

A figura 2.14 mostra graficamente, o processo de conversão de energia decorrente da geração de torque motor por uma fase a uma velocidade constante. Neste processo, a aplicação de tensão na fase A, próximo à posição desalinhada (ponto O), resulta em um fluxo concatenado λ cujo comportamento é descrito por:

$$
I = \int (V_s - Ri)dt = \frac{1}{w} \int (V_s - Ri)dq
$$
 (2.13)

De acordo com a equação 2.13, se a tensão da fonte é constante e a resistência R for pequena, o fluxo concatenado λ aumenta linearmente com a posição do rotor. A corrente aumenta linearmente de início, enquanto a indutância para posições próximas à posição desalinhada, permanece pequena e praticamente constante (figura 2.14a).

Com o aumento da indutância, devido ao início da sobreposição de pólos, surge uma *força contra-eletromotriz* (*fcem*) que reduz a taxa de crescimento da corrente. No ponto C (rotor no ângulo de comutação  $\theta_c$ ), ocorre a comutação de fase, onde a energia armazenada da fonte elétrica é igual à área  $W_1$  ( $W_1 = W_{\text{mecl}} + W_{\text{cmp1}}$ ) e a energia armazenada no campo é igual a W<sub>cmp1</sub>. A energia convertida à forma mecânica entre os pontos O e C (crescimento e estabilização da corrente) equivale assim, à área  $W_{\text{mecl}}$ .
No período de decaimento da corrente, o trabalho mecânico realizado entre os pontos C e O é igual a  $W_{\text{mec2}}$  ( $W_{\text{mec2}} = W_{\text{cmp1}} - W_{\text{cmp2}}$ ). A figura 2.14d mostra uma relação aproximada entre a energia fornecida ao campo, que é convertida à forma mecânica Wmec na ativação de uma fase, e a parcela **R** que é devolvida à fonte durante o decaimento da corrente. Valores típicos do aproveitamento da energia armazenada no campo resultando em energia mecânica convertida, se encontram acima de 65% [7].

Ao final do processo, após a comutação (figura 2.14d) e reversão da polaridade da tensão aplicada à fase, a energia  $W_{cmp2}$  é devolvida à fonte; e tanto a corrente quanto o fluxo são extintos na fase, não restando energia armazenada no campo.

Através da figura 2.14d, o torque médio pode ser determinado graficamente, considerando-se o número de conversões de energia realizado (por cada fase) em uma rotação do rotor. Em uma rotação, cada um dos pólos do rotor é atraído por cada fase do estator, sendo o número de ativações de fases igual a *mNr*, onde *m* é o numero de fases e *Nr*, o número de pólos do rotor. Uma revolução do rotor e o número de ativações de fase necessárias podem ser observados na figura 2.15.

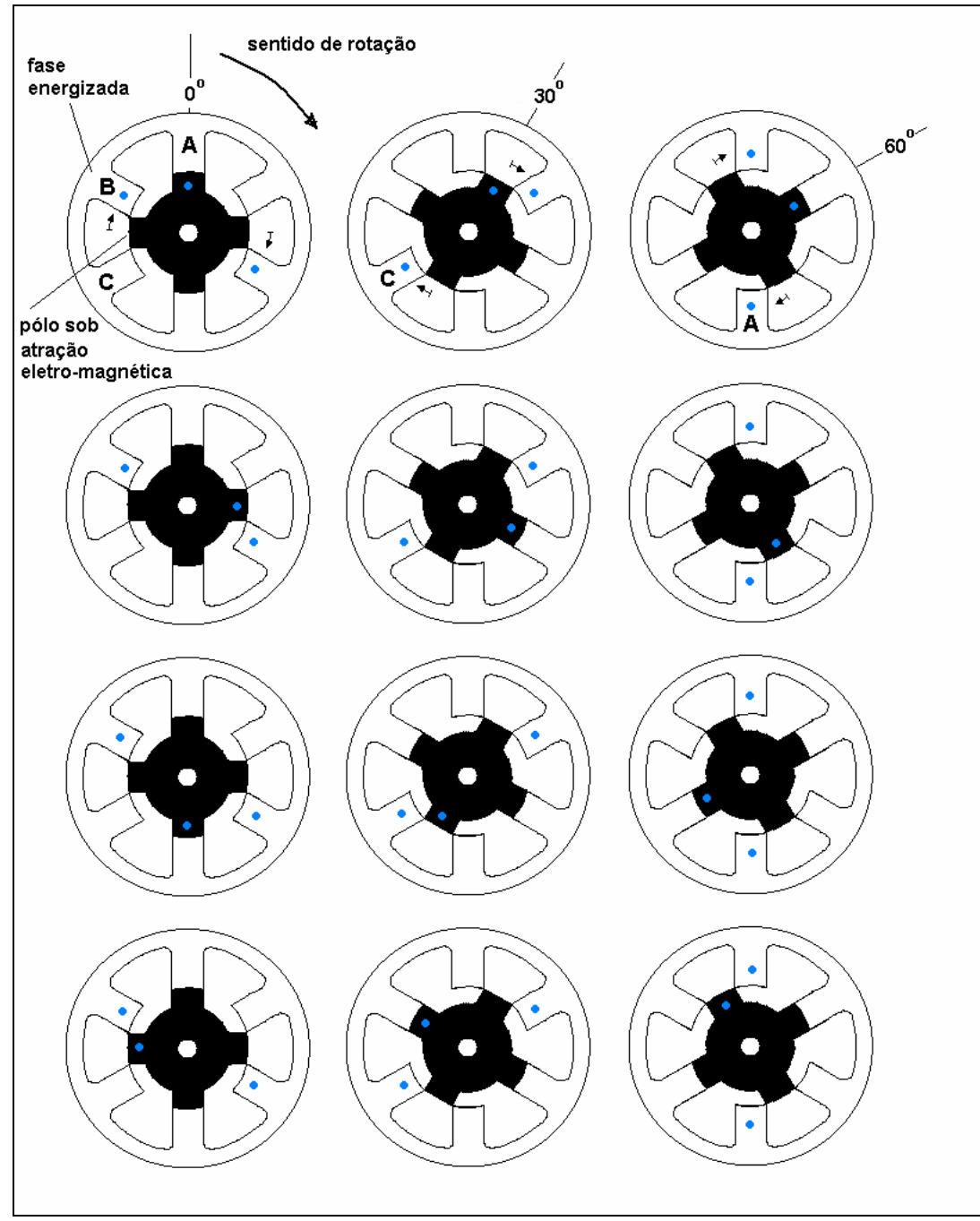

Figura 2.15 – uma revolução do rotor e a ativação de fases na operação do MRV.

O torque médio em uma revolução pode ser determinado por

$$
T = \frac{mN_r}{2p} W_{mec} , (2.14)
$$

que para um MRV 6/4 se torna

$$
T=\frac{6}{p}W_{mec}
$$
; (2.15)

uma vez que o numero de fases  $m = 3$  e  $N_r = 4$ , para  $W_{mec}$  em Joules e T em Nm.

## **2.6 Torque X Velocidade.**

A relação existente entre o torque gerado e a velocidade de operação está representada graficamente na figura 2.16, que destaca também, o comportamento da corrente com o aumento da velocidade.

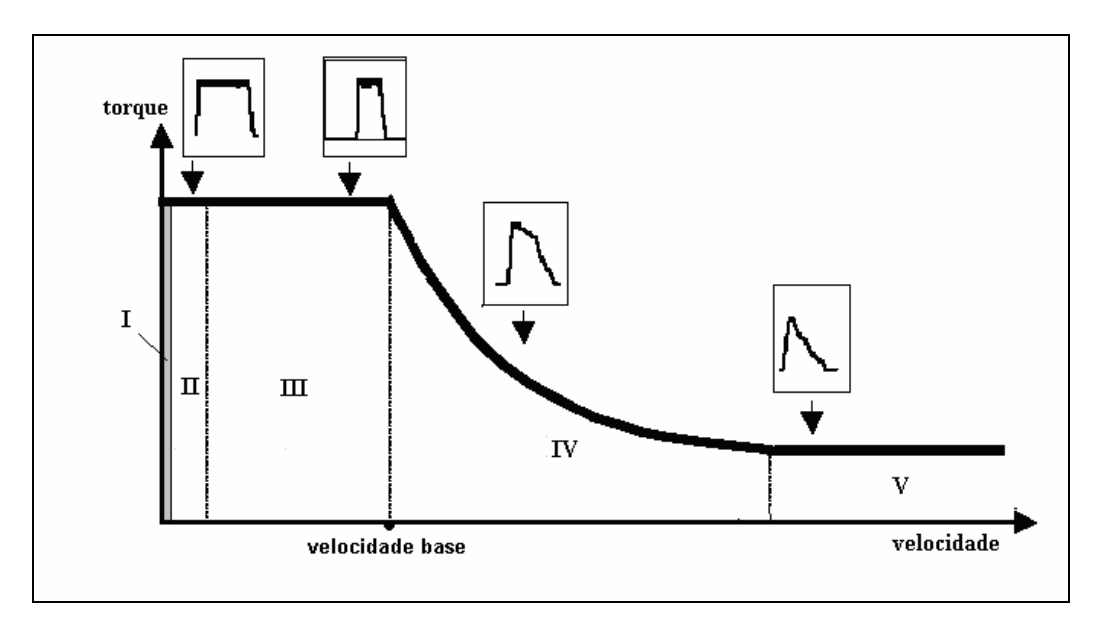

Figura 2.16 – relação torque X velocidade de operação.

Como mostrado, a curva de torque *versus* velocidade angular pode ser dividida em cinco regiões.

Abaixo da *velocidade base*, está a faixa de velocidades onde o máximo torque pode ser obtido. Em função da baixa velocidade, e consequentemente um maior intervalo de tempo para energização durante o ângulo de condução  $\theta_d$ , esta região oferece a flexibilidade de regulação da corrente, possibilitando assim, a obtenção da performance desejada do motor. Cabe lembrar, que em velocidades muito baixas, indicado pelas regiões I e II, a força contra-eletromotriz de movimento é muito menor que a tensão no link DC, sendo geralmente desprezada. Neste caso, o termo

proporcional à velocidade pode ser eliminado na equação de tensão, trazendo esta à forma:

$$
V = Ri + L\frac{di}{dt} + i\frac{\partial L}{\partial i}\frac{di}{dt}.
$$
 (2.16)

À medida que a velocidade aumenta, a contribuição da força contra-eletromotriz de movimento cresce proporcionalmente (região III), e consequentemente o ângulo de comutação deve ser adiantado para se conseguir o torque máximo. Nesta faixa de velocidade a equação de tensão passa a ser representada por sua forma original (equação 2.2).

Quando a velocidade cresce, já na região IV, a força contra-eletromotriz excede a tensão no link DC e o motor passa a operar em modo de pulso único. Neste modo de operação, a corrente passa a ser limitada pela força contra-eletromotriz, impossibilitando que a mesma atinja valores maiores. Nesta região, definida como *região de potência constante*, o torque é inversamente proporcional à velocidade.

Aumentando-se ainda mais a velocidade (região V), o tempo disponível para a energização de cada fase torna-se menor, exigindo uma rotina de controle adequada. Além deste fato, a condução simultânea de mais de uma fase causa uma distribuição magnética irregular, contribuindo para a existência de fluxo magnético mútuo. Geralmente nesta região, a utilização de sensores de posição discretos é inviabilizada em função de suas limitações mecânicas em altas velocidades, fato que torna a sua eliminação uma necessidade para a manutenção da estabilidade da operação.

# **CAPÍTULO 3**

# **Revisão das Técnicas de Acionamento sem Sensor de Posição**

A conversão de energia elétrica em mecânica com geração eficiente de torque, em uma máquina de relutância, depende do sincronismo entre a excitação das fases com a posição angular do rotor. Para que tal sincronismo seja obtido, tradicionalmente utiliza-se um *encoder* no acionamento do motor; responsável por fornecer a informação relativa à posição angular instantânea ao controle de comutação entre fases.

Embora o acionamento utilizando-se um *encoder* venha sendo utilizado amplamente, o *encoder* é um dispositivo que impõe algumas restrições em suas aplicações. Destas restrições, podem ser citadas: custo, volume, peso e estabilidade; esta última estando relacionada tanto à limitação eletromecânica do dispositivo em altas velocidades, quanto à sensibilidade do sinal gerado e transmitido em ambientes com alto grau de interferência eletromagnética. Dependendo da aplicação, uma ou mais destas desvantagens citadas podem vir a interferir na viabilidade comercial e/ou na qualidade do desempenho do sistema de acionamento.

Limitando-se ao universo do tema deste trabalho, a principal desvantagem da operação com *encoder* seria sua limitação em operar em altas velocidades. Sabendo-se que sua confiabilidade fica comprometida em altas velocidades, sua utilização inviabiliza a operação de um *flywheel* nesta faixa de velocidade. Embora a confiabilidade (quando em altas velocidades) seja a principal desvantagem neste trabalho, cabe lembrar que as demais desvantagens também apresentam certo grau de comprometimento a uma futura industrialização do dispositivo.

Este item destina-se a apresentar uma revisão sobre as principais técnicas de acionamento sem sensor de posição, ou *sensorless*, desenvolvidas até o presente momento para o MRV, que em função do apresentado, tiveram como objetivo a eliminação do encoder no sistema de acionamento.

### **3.1 – Técnicas de Acionamento Sem Sensor de Posição**

O princípio físico fundamental que rege a operação do motor de relutância variável se baseia na variação de fluxo magnético da fase energizada em função da posição angular do rotor. Já o fato de o fluxo magnético de cada fase apresentar um comportamento semelhante no período de energização, e cíclico ao longo de uma fração da rotação (1/4 de rotação no caso do MRV 6/4) serviu de fundamento para a origem das diversas técnicas de acionamento *sensorless* existentes.

Das técnicas existentes, as variáveis medidas são geralmente: tensão, corrente e variação temporal da corrente de fase. Indiretamente, através da medição das variáveis citadas, obtêm-se: indutância, fluxo magnético e força contra-eletromotriz.

As técnicas existentes consistem em determinar a posição angular instantânea, ou o ângulo de comutação θ<sub>c</sub>, através da solução da equação de tensão do circuito de fase da máquina [11]. A equação (3.1) pode ser decomposta na equação (3.2), onde é considerado o efeito dos fluxos mútuos, ou na equação (3.3), onde o mesmo efeito é desconsiderado.

$$
V_j = Ri_j + \frac{d}{dt} \sum_{k=1}^{m} f_{kj}
$$
 (3.1)

$$
V_j = Ri_j + \sum_{k=1}^{m} \{i_k \frac{\partial L_{kj}}{\partial i_k} \frac{di_k}{dt} + L_{kj} \frac{di_k}{dt} + i_k \frac{\partial L_{kj}}{\partial q} \frac{dq}{dt} \}
$$
(3.2)

$$
V_j = Ri_j + L_j \frac{di_j}{dt} + i_j \frac{\partial L_j}{\partial i_j} \frac{di_j}{dt} + i_j \frac{\partial L_j}{\partial q} \frac{dq}{dt}
$$
(3.3)

A partir de uma das equações mostradas e considerando que a constante de tempo mecânica da máquina é muito superior à constante elétrica, a informação referente à posição pode ser extraída dos valores de fluxo magnético, indutância e força contra-eletromotriz. O conhecimento das características magnéticas, ou da característica magnética referente ao ângulo de comutação  $\theta_c$  da máquina de relutância, se torna assim, um pré-requisito para a determinação indireta da posição angular de interesse. Tal associação de variáveis pode ser observada na figura 3.1, onde é mostrada a

correspondência existente entre o ângulo de comutação, a corrente, o fluxo concatenado e a indutância.

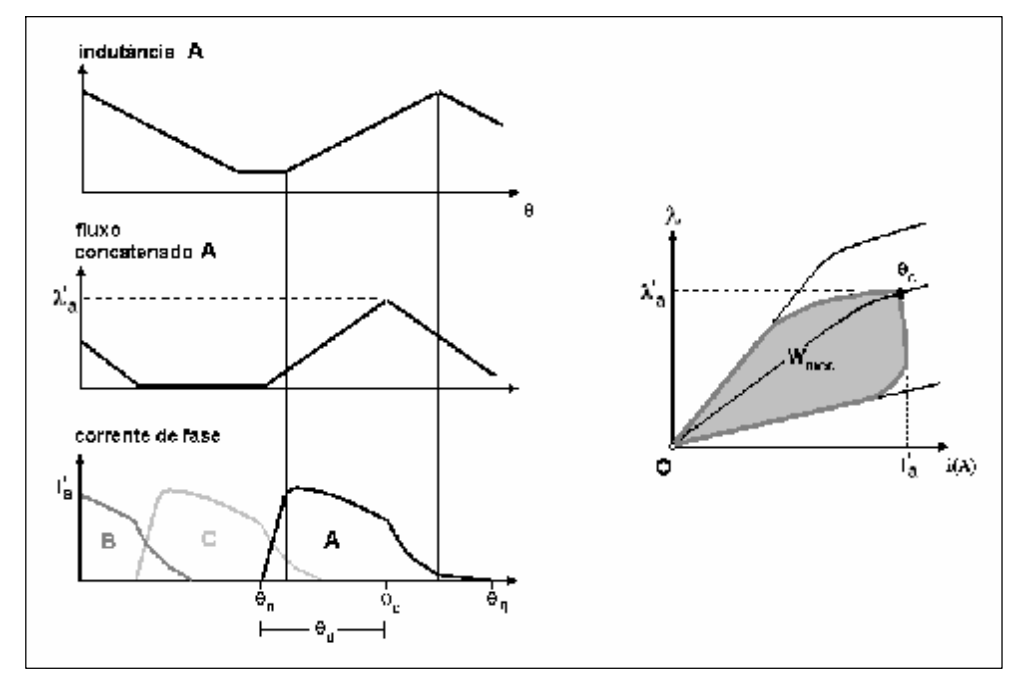

Figura 3.1 – Operação do motor de relutância; corrente, fluxo concatenado e indutância de fase.

Os métodos de acionamento sem sensor de posição desenvolvidos nas últimas duas décadas [11,12,13,14] podem ser agrupados da seguinte forma:

- Uso intensivo de hardware métodos que requerem a utilização de circuitos adicionais para a injeção de sinais nas fases, e/ou recepção e condicionamento de sinais provenientes destas fases – métodos de modulação de sinais.
- Uso intensivo de armazenamento de dados métodos que exigem processamento computacional associado à utilização e acesso a grandes tabelas de dados alocadas em memória, contendo as características magnéticas da máquina – métodos de integração de fluxo magnético.
- Uso intensivo de software métodos que exigem elevado processamento computacional na execução de operações envolvendo o modelo matemático de um ou mais processos decorrentes do acionamento da máquina – método utilizando o modelo da indutância, observadores de estado, redes neurais.

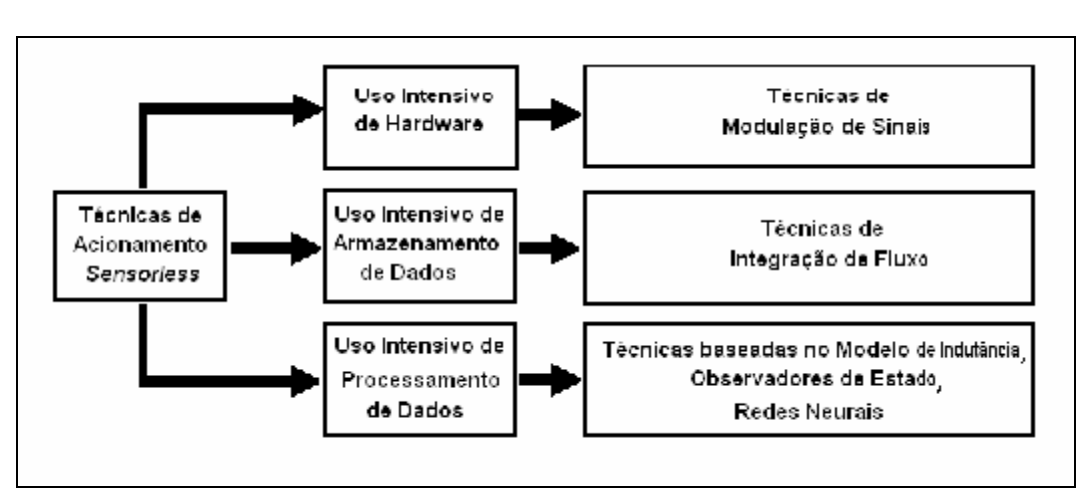

A figura 3.2 mostra um diagrama representativo ao agrupamento citado.

Figura 3.2 – diagrama representativo do agrupamento de técnicas de acionamento *sensorless.* 

Os métodos de acionamento sem sensor de posição citados, ainda podem ser classificados em dois tipos:

• Métodos de sensoriamento direto – consistem de métodos onde o processo de determinação da posição decorre a partir de informações obtidas de fases não geradoras de torque. Enquanto as fases geradoras de torque são percorridas por corrente nominal, as não geradoras de torque recebem injeção de sinais ou são percorridas por correntes de amplitude bem inferior às nominais. Uma desvantagem desse tipo de acionamento está no dimensionamento dos sensores das fases (de tensão e/ou corrente) que devem ser sensíveis tanto aos valores nominais de operação quanto aos valores reduzidos de sensoriamento, além da eliminação de possíveis ruídos nesta mesma ordem de grandeza. Sendo assim, as amplitudes de tensão e/ou corrente utilizados no sensoriamento devem ser reduzidas de forma a não gerar torque negativo, porém suficientes a ponto de serem medidas.

• Métodos de sensoriamento indireto ou passivo – são métodos onde o processo de determinação da posição utiliza informações obtidas da fase geradora de torque.

Uma limitação evidente dos métodos de sensoriamento direto em relação aos indiretos é sua impossibilidade de implementação em altas velocidades. À medida que a velocidade aumenta, diminui-se o tempo utilizado para o sensoriamento em uma fase não geradora de torque. Além disso, aumenta também o intervalo de ângulo em que há corrente na fase energizada e a superposição com outras fases. Uma das soluções para esta limitação seria o aumento da freqüência do sinal injetado para o sensoriamento, proporcional à velocidade; porém esta solução exige maior velocidade computacional por parte do sistema de acionamento, o que demanda processadores de altíssima velocidade, e custo elevado.

A limitação citada pode ser visualizada na figura 3.3.

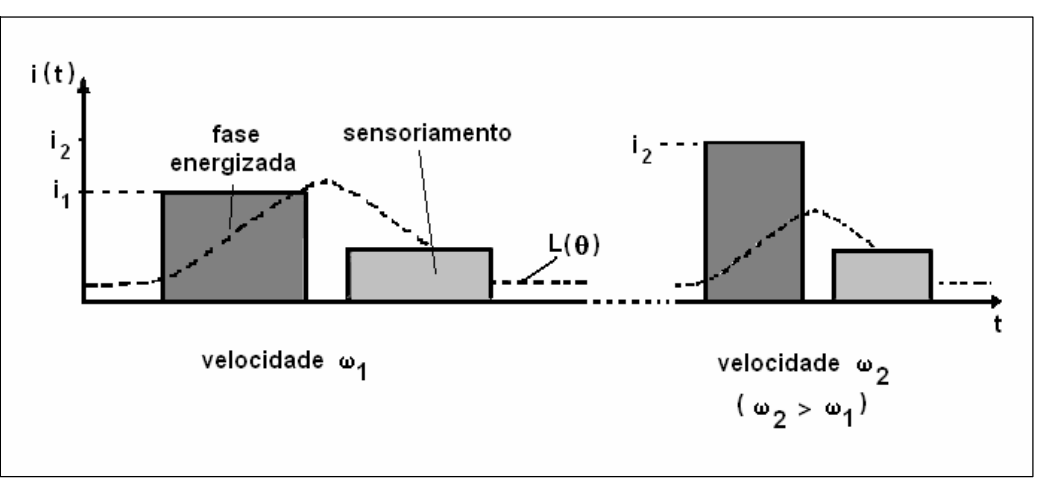

Figura 3.3 – Diminuição do tempo de sensoriamento com o aumento da velocidade.

Supondo um caso teórico ideal, deseja-se um método sem sensor de posição com as seguintes características:

• Uso de medidas terminais somente (tensão e/ou corrente elétrica).

• Não utilização de circuitos adicionais, por representarem possíveis fontes de instabilidade.

• Não utilização de grandes espaços de memória (para alocação de dados) nos circuitos digitais de controle, por aumentar o tempo de processamento das rotinas computacionais de controle, e ser uma característica limitada pelos microcontroladores digitais comerciais e pelo custo associado a estes.

• Operação estável em toda faixa de velocidade.

Como pôde ser observado, nenhum dos métodos relatados na literatura [11,12,13,14] atende totalmente as especificações idealizadas, sendo necessária a adaptação e escolha de um método, ou combinação de métodos, para uma aplicação específica, geralmente caracterizada pela faixa de velocidade.

A seguir serão apresentados alguns dos principais métodos desenvolvidos e relatados nas últimas duas décadas.

### **3.1.1 Método de Integração de Fluxo Magnético**

O método de integração de fluxo consiste em determinar o valor instantâneo do fluxo magnético da fase energizada, a partir da medição da corrente e tensão aplicada sobre a fase. O valor do fluxo é extraído da equação 3.2, modificada para a forma da equação 3.4,

$$
I = \int (V - Ri) dt \tag{3.4}
$$

A partir do conhecimento prévio das características magnéticas da máquina, ficam estabelecidas as relações existentes entre a corrente, o fluxo magnético e a posição angular. Sendo assim, a implementação do cálculo do fluxo magnético a partir da equação 3.4 durante a operação do motor, resulta na obtenção indireta do valor da posição angular do rotor.

A implementação deste processo de cálculo em um sistema de processamento digital traz a equação 3.5 à forma [11,14]:

$$
I_{\text{calculated}} = \sum (V_{K \text{ medical}} - Ri_{K \text{ medical}}) \Delta t_{\text{fixo}} \tag{3.5}
$$

evidenciando a natureza discreta do cálculo e da necessidade de amostras de valores (tensão  $V_k$  e corrente i<sub>k</sub>), em função da freqüência de amostragem ( $\Delta t$  sendo o período de amostragem) para a realização do processo.

O processo é mostrado graficamente na figura 3.4, para o caso de operação em pulso único com velocidade constante.

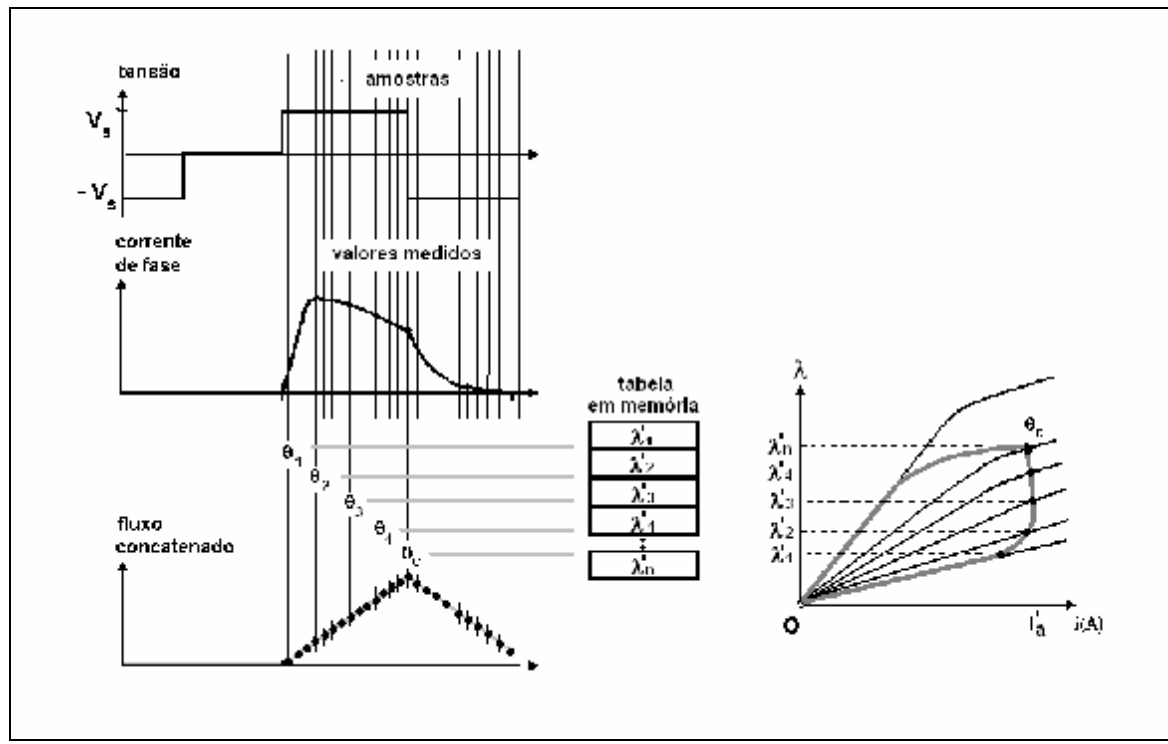

Figura 3.4 – implementação do método de integração de fluxo.

Como pôde ser observado na figura 3.4, a implementação do método em um sistema digital exige a existência de uma tabela para armazenamento e consulta das características magnéticas da máquina em memória.

Em aplicações onde o controle da posição seja uma exigência, quanto maior a precisão desejada na determinação da posição angular instantânea maior será o tamanho da tabela, e consequentemente maior será a ocupação de memória. Em contrapartida, aplicações onde o controle da velocidade seja prioridade, o processo de armazenamento de dados pode ser simplificado. Neste tipo de aplicação, geralmente armazena-se em tabela somente os valores de fluxo magnético referentes ao ângulo de comutação desejado, o que reduz consideravelmente o tamanho da tabela, e da memória utilizada [11,13,16]. Contudo, o valor de fluxo correspondente a um dado ângulo de comutação é função da corrente naquele momento.

A princípio o método de integração de fluxo pode ser implementado tanto na fase geradora de torque (sensoriamento indireto) quanto na fase não geradora (sensoriamento direto). Na prática porém [11,15], costuma-se utilizá-lo a partir de amostras obtidas da fase geradora de torque, em virtude das desvantagens do sensoriamento direto na operação em altas velocidades, associado ao fato de o método de integração de fluxo apresentar uma desvantagem relativa ao acúmulo no erro de integração quando em baixas velocidades. Baseando-se nestes fatos, pode-se concluir

que o método de integração de fluxo é melhor aplicado em operações em altas velocidades utilizando-se sensoriamento indireto.

Cabe ressaltar, que em velocidades muito elevadas a sobreposição entre fases conduzindo corrente aumenta, aumentando assim os efeitos de fluxo mútuo entre as fases. Este fato diminui a exatidão do método de integração, sendo necessária a inclusão de uma parcela referente ao fluxo mútuo no cálculo.

Concluindo, quanto às desvantagens em relação ao método de integração de fluxo, pode-se citar:

- Uso intensivo de tabelas de dados para armazenamento das características da máquina, demandando alta capacidade de memória.
- Aumento da instabilidade do método quando em baixas velocidades, em função do acúmulo do erro de integração.

• Dificuldade no processo de levantamento das características magnéticas da máquina.

Esta última desvantagem se traduz na complexidade do processo de obtenção das características magnéticas, que consiste do perfeito travamento do rotor em uma posição, enquanto é aplicada uma corrente em seu enrolamento medindo-se o valor do fluxo magnético [15]. O processo se repete em função de diferentes valores para as duas variáveis impostas: corrente e posição angular; lembrando que:

- para uma melhor precisão, menor deve ser a variação angular imposta, o que consequentemente aumenta o tamanho da tabela;
- e para valores elevados de corrente, maior é a dificuldade no travamento preciso do rotor em função do torque exercido sobre o mesmo.

A dificuldade no levantamento das características magnéticas da máquina deve também ser considerada no caso de produção em larga escala da máquina, onde

possíveis variações nas características das máquinas da mesma linha de produção devem ser minimizadas.

Uma solução geralmente utilizada para transpor as dificuldades inerentes a este processo de obtenção das características magnéticas, e de grande simplicidade de implementação, consiste em analisar a dinâmica da máquina em um acionamento com sensor de posição associado a uma rotina de cálculo do fluxo magnético. A partir deste procedimento, é possível se obter os valores de fluxo relativos ao ângulo de comutação desejado, registrando em tabela apenas estes valores [16].

#### **3.1.2 Técnica de Modulação de Sinal**

Assim como a técnica de integração de fluxo magnético, as técnicas de modulação de sinal consistem em determinar indiretamente o valor instantâneo da posição angular através de medições terminais. A principal diferença desta técnica em relação à de integração de fluxo está na sua característica de injeção de sinais na fase inativa, sendo uma técnica de sensoriamento direto. Além de injetar sinais na fase inativa, a implementação da técnica deve extrair os sinais provenientes e condicioná-los para análise e obtenção indireta da posição angular.

As formas mais comuns de injeção de sinais nas fases inativas ocorrem com o auxílio de circuitos auxiliares. No caso da injeção de um sinal senoidal [11,17],

$$
V_{sen} = V_m \sin(\omega t), \tag{3.6}
$$

o comportamento da corrente na fase utilizada para sensoriamento é representado pela equação (3.7)

$$
I_{\text{sens}} = \frac{V_m}{\sqrt{R^2 + {W_s}^2 L_j^2(q)}} \sin(w_s t - t g^{-1}(\frac{W_s L_j(q)}{R})) \tag{3.7}
$$

A equação (3.7) representa o princípio básico das técnicas de modulação. Como pode ser visto, a amplitude e a fase da corrente medida na fase inativa contêm informações relativas à posição do rotor. Sendo assim, dependendo da forma de análise,

haverá necessidade de circuitos detectores de amplitude e freqüência, ou implementação destas detecções em sistemas digitais microprocessados dotados de conversores analógico-digitais.

A figura 3.5 mostra a forma do sinal obtido na utilização da detecção por modulação em amplitude, onde é perceptível a variação da amplitude em função da posição do rotor.

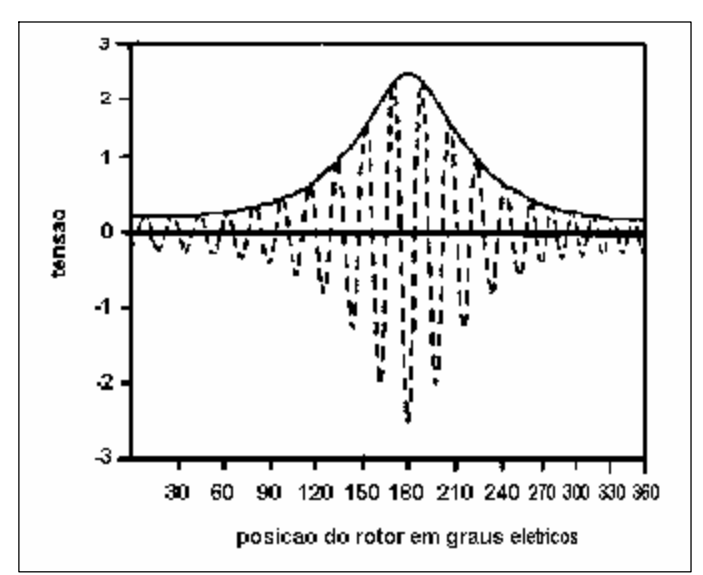

Figura 3.5 – modulação em amplitude; envelope e portadora modulada.

A implementação desta técnica em um sistema digital traz maior complexidade ao programa computacional desenvolvido, uma vez que pelo menos duas fases devem ser controladas a cada vez; uma para geração de torque positivo, e movimento consequentemente, e pelo menos uma para sensoriamento. Geralmente, em motores com pequeno número de pólos (como o modelo 6/4) utiliza-se apenas uma fase para sensoriamento, para evitar a existência de corrente de sensoriamento na fase, quando esta estiver na iminência de ser energizada. Porém em modelos com maior número de pólos, mais fases podem ser utilizadas para sensoriamento, melhorando consequentemente, a eficiência do método.

Uma variação deste método, desenvolvido para eliminar o circuito de injeção de sinal, consiste da utilização do próprio conversor de potência do sistema de acionamento para geração do sinal modulado [18,19]. Supondo uma operação com tensão constante no elo DC, para um sistema de acionamento com conversor de potência como o mostrado na figura 2.7, enquanto um par de chaves energiza o

enrolamento que deve produzir torque, outro par injeta um sinal modulado na fase sensoriada. Uma vez que a tensão no link DC é constante, sendo utilizada para injeção de corrente nominal, o sinal injetado deve ser controlado definindo-se sua freqüência e ciclo de trabalho, de modo que torque negativo não seja gerado. A figura 3.6 mostra a operação do motor segundo este método.

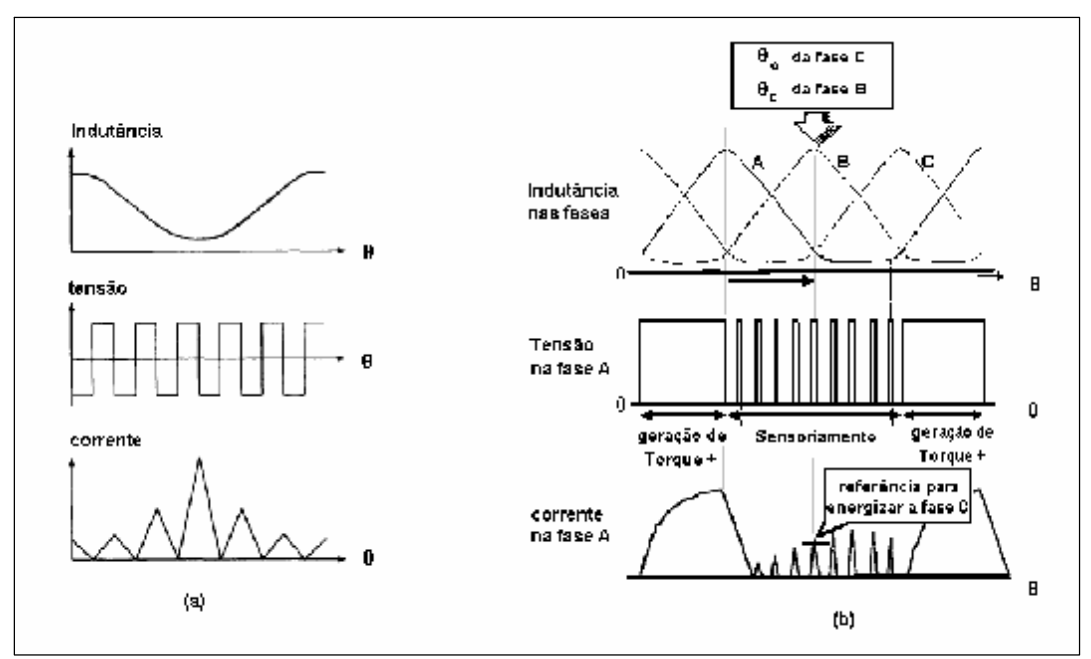

Figura 3.6 – Injeção de pulsos para sensoriamento; (a) tensão, corrente e indutância na fase; (b) variáveis durante a operação.

Embora o circuito auxiliar de injeção de sinais seja eliminado, cabe ressaltar que esta eliminação é compensada com o aumento do número de rotinas computacionais quando o controle é implementado em um sistema digital. O controle deve assim, atuar sobre o conversor de potência definindo a freqüência e o ciclo de trabalho para injeção da corrente nominal em uma fase, e injeção de sinal em outra simultaneamente.

Cabe lembrar que nesta variação do método, somente o circuito de injeção é eliminado, mantendo-se os circuitos de condicionamento e detecção de sinais. A eliminação dos circuitos mencionados também é possível por uma implementação digital, porém aumenta ainda mais o número de rotinas computacionais do sistema.

Concluindo, quanto às desvantagens do método de modulação de sinais, podem ser citadas:

• Uso intensivo de circuitos auxiliares (injeção, detecção e condicionamento), aumentando a possibilidade de instabilidade do sistema de acionamento. A eliminação dos circuitos auxiliares implica na intensificação do uso computacional.

- Operação restrita a baixas e médias velocidades, por ser um método de sensoriamento exclusivamente direto. A operação em velocidades maiores é possibilitada por sistemas digitais mais velozes e de custo elevado.
- Aumento da sensibilidade do sistema a ruídos possibilidade de instabilidade de operação.

### **3.1.3 Método da Indutância**

O método baseado na indutância de fase do motor de relutância consiste na determinação indireta do ângulo de comutação através da determinação da indutância de fase. Assim como no método de integração de fluxo, no método da indutância, a indutância é determinada dinamicamente e comparada com um valor de referência associado ao ângulo de comutação [11,12].

A necessidade de um processo dinâmico de cálculo seguido de comparação faz com que esse método exija um sistema de controle com uso intensivo de processamento de dados. Havendo a necessidade de um controle de posição preciso, o sistema de controle exige também o uso intensivo de tabelas de dados, para que diferentes valores de indutância sejam associados às respectivas posições angulares.

Ressaltando que as variáveis mecânicas variam mais lentamente que as variáveis elétricas, a equação de tensão pode ser solucionada em um período de chaveamento, como mostrado na figura 3.7.

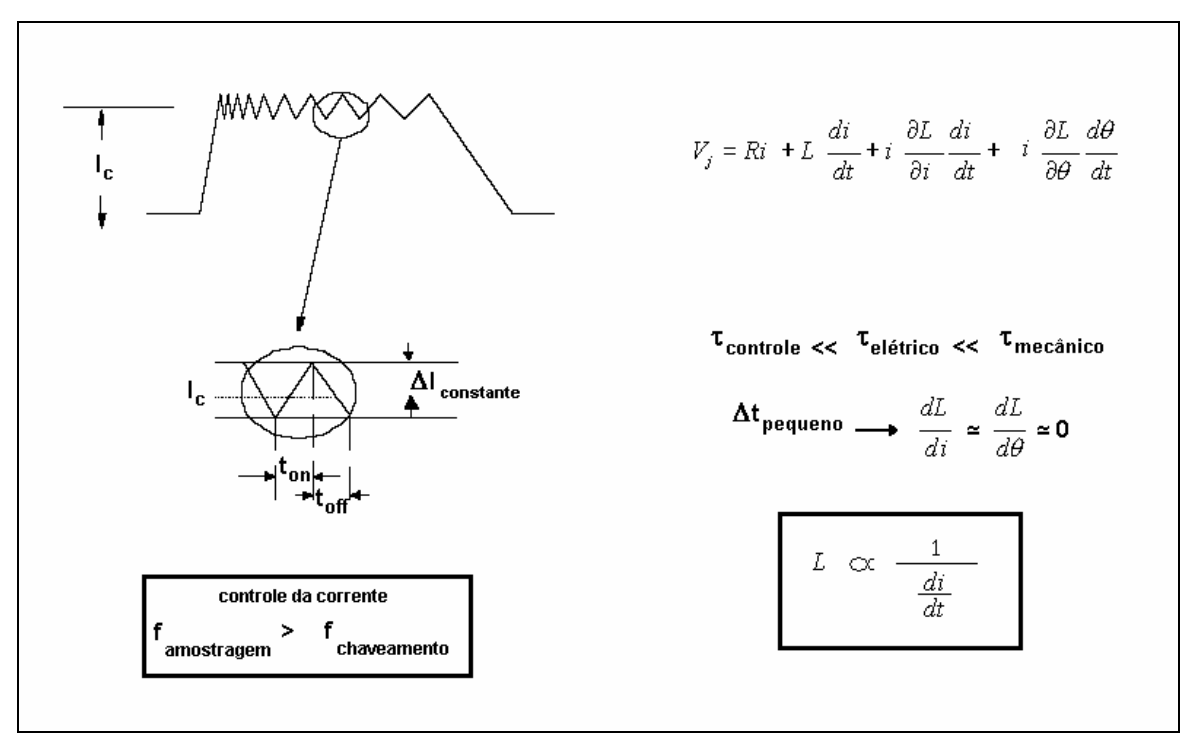

Figura 3.7 – operação segundo o método da indutância.

A figura 3.7 mostra a implementação do método em um sistema de controle utilizando controle da corrente por banda de histerese. Neste tipo de controle, e segundo a figura 3.7, a indutância está diretamente relacionada à variação temporal da corrente dentro da banda de histerese. Desconsiderando-se os efeitos das indutâncias mútuas e assumindo que as variáveis mecânicas não variam em um período consecutivo de subida e descida da corrente, a equação de tensão pode ser reescrita na forma:

$$
V_j = Ri_j + l_j \frac{di_j}{dt} , \qquad (3.8)
$$

onde *l* representa a indutância incremental dλ/dt. Reordenando os termos, a indutância pode ser determinada através da solução da equação 3.9.

$$
l_j = \frac{V_j - Ri_j}{di_j / dt} \tag{3.9}
$$

Implementando-se esta mesma técnica em um sistema com freqüência de chaveamento fixa, a forma de onda obtida seria semelhante à mostrada na figura 3.8.

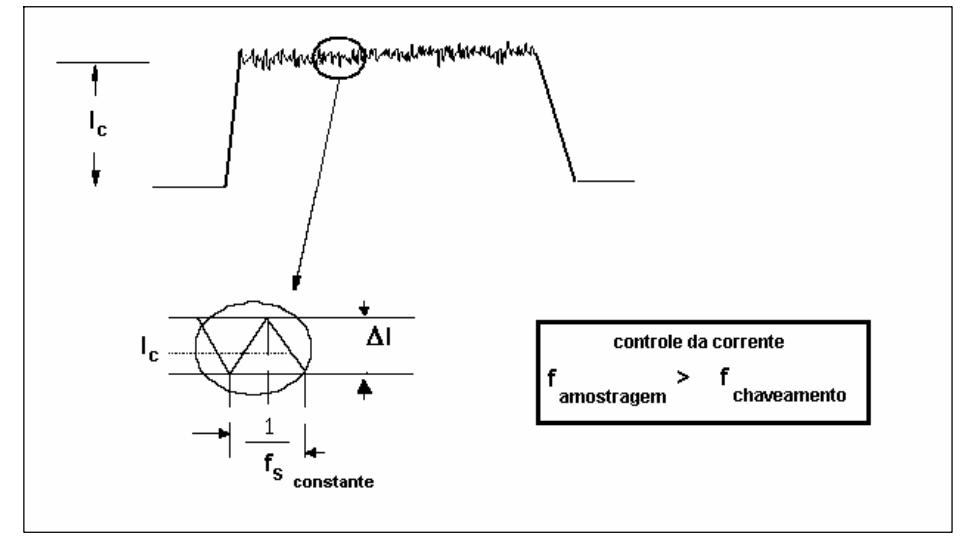

Figura 3.8 – método da indutância para sistema com frequência de chaveamento  $f_s$  constante

Ambas as formas de implementação mencionadas operam da mesma maneira, diferenciando-se apenas pela variável medida; em uma é medida a variação temporal Δt (Δi fixo na banda de histerese), e em outra, a variação da corrente Δi (Δt fixo).

Um fato que deve ser ressaltado, sendo indicado nas figuras 3.7 e 3.8, é a necessidade de uma freqüência de amostragem elevada o suficiente a ponto de detectar as variações da corrente em um período de chaveamento. Esse fato intensifica ainda mais o uso de processamento de dados em alta velocidade, em função do processo de detecção de variação da corrente ocorrer na freqüência de amostragem, e não na freqüência de chaveamento. Sendo assim, a freqüência de amostragem deve ser superior à freqüência de chaveamento fixa (no caso de controle com corrente de chaveamento fixa) ou superior à maior freqüência obtida no controle por banda de histerese (neste caso, a freqüência de controle é variável).

Baseando-se no apresentado, as seguintes conclusões podem ser obtidas em relação ao método da indutância.

• Uso intensivo de processamento de dados – operações contínuas de amostragem, cálculo e comparação.

• O aumento excessivo da velocidade diminui o número de períodos de chaveamento por ângulo de condução quando operando por controle da corrente. Operando em pulso único, em velocidades elevadas, a corrente é limitada pela força contra-eletromotriz de movimento não havendo chaveamento, o que inviabiliza o uso da técnica.

## **3.2 Partida do Motor**

Embora o objetivo de um acionamento motor seja a operação em uma velocidade ou faixa de velocidade, a partida do motor representa uma particularidade quando o acionamento ocorre sem sensor de posição.

Em acionamentos sem sensor de posição, a indeterminação da posição inicial do rotor na partida representa um problema. De fato, uma partida suave e estável só é possível em função de uma informação exata da posição inicial do rotor. Este problema fez com que muitos métodos existentes precisassem ser adaptados à condição inicial do sistema, o que em alguns casos gerou uma operação sem sensor utilizando dois métodos: um para a partida, e outro para a operação já em velocidade; ou utilização de dois métodos na partida.

Um método [11] desenvolvido para determinar a posição inicial do rotor associando integração de fluxo e modulação de sinal, consiste em injetar pulsos de curta duração (através do próprio conversor de potência) em uma ou mais fases, medir a corrente resultante e calcular o fluxo referente a partir da equação de tensão. Através de uma tabela contendo as características magnéticas da máquina a posição inicial do rotor é determinada, indicando a fase a ser energizada.

Na condição da partida, com rotor parado, a equação de tensão (3.1), é reduzida à forma da equação (3.8), em função da inexistência da força contra-eletromotriz de movimento e da saturação.

Embora este método seja suficiente para determinar a posição inicial do rotor e dar início ao processo de partida, sua utilização durante a partida fica comprometida em função do acúmulo do erro de integração em baixas velocidades (regime transitório de

velocidade). Sendo assim, sua utilização deve ser integrada a uma técnica estável em baixas velocidades.

A utilização de uma técnica de modulação também é capaz de propiciar uma partida estável, uma vez que essa técnica se destina a operações em baixas velocidades. No caso da modulação por amplitude, por exemplo, a amplitude da corrente detectada após injeção de um sinal, está diretamente relacionada com a posição do rotor (figura 3.6).

Esta relação única é utilizada para determinar a posição inicial do rotor e acionálo durante o regime transitório de velocidade.

Cabe lembrar, que somente a utilização de uma técnica de modulação na partida, traz a desvantagem do uso de circuitos externos para a injeção, condicionamento e detecção de sinais, enquanto o método apresentado inicialmente, usa o próprio conversor do sistema na injeção.

Na prática, quando a operação em questão não exige o conhecimento da posição inicial do rotor (operações de controle da velocidade), a posição inicial pode ser imposta pelo controle. Impondo a posição inicial do rotor (alinhamento com uma fase através da energização da mesma) o sistema de controle pode iniciar o acionamento com as referências angulares corretas.

## **3.3 Efeito da Variação da Resistência**

Assim como a maioria dos processos de conversão de energia, o acionamento do motor de relutância apresenta perdas de natureza térmica que reduzem a eficiência da conversão. Como conseqüência da energia térmica gerada, a elevação da temperatura apresenta efeito direto sobre o valor da resistência dos condutores, aumentando-o proporcionalmente. Esse efeito de variação da resistência em função da temperatura influencia diretamente a implementação de técnicas de acionamento sem sensor de posição. O efeito da temperatura sobre a resistência dos condutores é maior na operação em baixas velocidades, onde a queda de tensão resistiva está na mesma ordem de grandeza que a tensão de fase. Na prática, a resistência pode atingir valores superiores a 30% do valor nominal [20].

Sabendo-se que as técnicas existentes baseiam-se na determinação indireta da posição angular através da solução da equação de tensão (3.1), a variação da resistência deve ser um parâmetro considerado na correta implementação da técnica.

No caso de acionamento convencional do motor, utilizando-se um sensor de posição, a variação da temperatura não afeta a correta comutação entre fases. Isto se deve ao fato de o sistema de controle atuar em função do valor instantâneo da posição, e não em função de uma variável elétrica ou magnética dependente da temperatura, como ocorre nas técnicas sem sensor de posição. A figura 3.9 mostra a possibilidade de instabilidade do sistema quando a variação da temperatura, e conseqüente efeito sobre a resistência, não é considerada na implementação de uma técnica de acionamento sem sensor de posição (integração de fluxo).

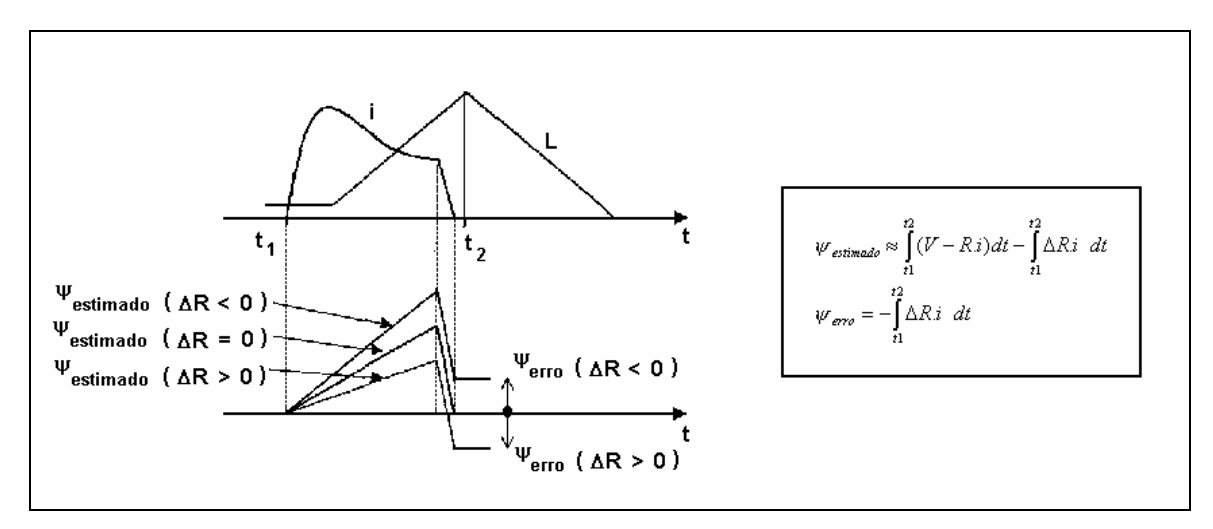

Figura 3.9 – variação do fluxo magnético estimado em função da resistência

Em um acionamento operando com controle da corrente, o aumento do valor da resistência fará com que o controle atue elevando o nível da tensão aplicada sobre a fase, para compensar a queda de tensão resistiva adicional. Em sistemas operando com controle por modulação de largura de pulso, onde a tensão do link DC é constante, a atuação do controle ocorre sobre o ciclo de trabalho, de modo a aumentar o nível médio de tensão sobre a fase. A não consideração do aumento da resistência na implementação do cálculo do fluxo, resulta na obtenção de um fluxo estimado e ângulo de comutação incorretos, e conseqüente instabilidade no acionamento.

Uma solução utilizada na compensação do valor da resistência consiste na utilização de sensores de temperatura associado à utilização de tabelas para registro da variação da resistência em função da temperatura. A partir deste registro da variação da temperatura, o controle é capaz de compensar a variação da resistência, executando o cálculo do fluxo corretamente. Outras soluções de elevado grau de complexidade também podem ser utilizadas, como: utilização de um modelo térmico do sistema, ou observadores de estado.

Outra solução mais simples, mas que também exige o uso de tabelas, consiste do registro do valor do fluxo durante o regime transitório da temperatura. Esta solução pode ser utilizada em operações onde a temperatura ambiente é estável, e consequentemente, a maior variação de temperatura nos enrolamentos do motor será no momento inicial do acionamento, durante a partida.

## **3.4 Considerações Finais**

O capítulo apresentado descreveu, de forma geral, o princípio de operação utilizado nas técnicas de acionamento sem sensor de posição existentes. As técnicas foram divididas em grupos de acordo com suas características principais (fig. 3.2) e algumas destas técnicas foram apresentadas. Um diagrama contendo a maioria das técnicas hoje existentes pode ser observado na figura 3.10.

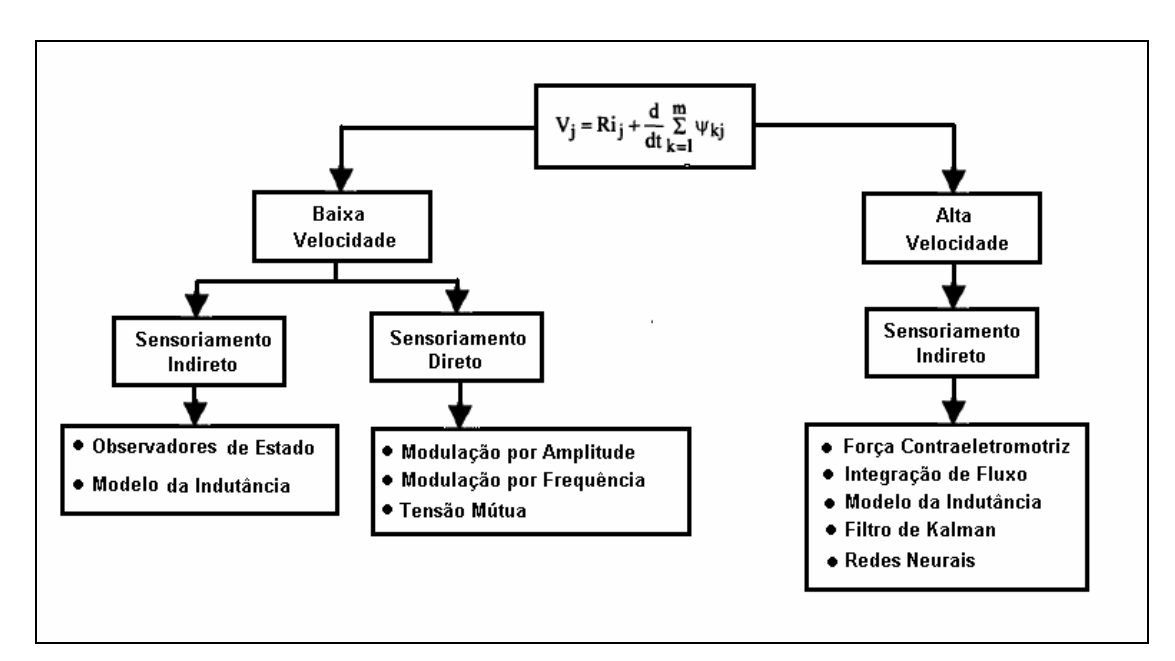

Figura 3.10 – Técnicas de Acionamento em Sensor de Posição.

Neste diagrama estão indicadas as subdivisões dos métodos nas classes: sensoriamento direto e indireto; assim como as respectivas faixas de velocidade para operação estável. Apesar de não terem sido apresentadas neste capítulo, o diagrama apresenta outras técnicas existentes, sendo algumas destas apresentadas sucintamente na tabela 3.1.

| Técnica de acionamento    | Descrição                                                                     |  |  |
|---------------------------|-------------------------------------------------------------------------------|--|--|
| Tensão mútua              | A posição angular é determinada através da medição das tensões                |  |  |
|                           | induzidas por fluxo mútuo entre fases. O fluxo mútuo está diretamente         |  |  |
|                           | relacionado à posição angular, assim como o fluxo de fase ativa no            |  |  |
|                           | método da integração de fluxo [12,21].                                        |  |  |
| Observadores de Estado    | A posição angular é determinada através do uso de observadores de             |  |  |
|                           | estado, que estimam esta variável através de um modelo matemático da          |  |  |
|                           | máquina e variáveis medidas [12,13].                                          |  |  |
| Redes Neurais             | A posição angular é determinada através de um modelo matemático do            |  |  |
|                           | sistema, previamente obtido e ajustado através do treinamento do              |  |  |
|                           | sistema operando com sensor de posição [22,23].                               |  |  |
| Força contra-eletromotriz | Determina a posição angular através da tensão induzida pela força             |  |  |
|                           | contra-eletromotriz de movimento i $\omega \delta L / \delta \theta$ [13,24]. |  |  |

Tabela 3.1 – Descrição de Técnicas de Acionamento Sem Sensor de Posição.

Baseando-se no apresentado, pôde-se concluir que nenhuma das técnicas apresentadas satisfaz as condições ideais para um acionamento sem sensor de posição. Sendo assim, a técnica selecionada para um respectivo acionamento deve satisfazer as condições específicas desta mesma operação, como por exemplo: faixa de velocidade. Deve ser ressaltado, que a faixa de operação desejada pode ser ampliada com a utilização de uma ou mais técnicas, levando-se em consideração o aumento da complexidade do sistema de controle a ser utilizado.

Baseando-se nas condições e características específicas do objetivo futuro deste trabalho, que consiste na operação de um sistema *flywheel* em alta velocidade, a técnica de integração de fluxo foi implementada de forma a eliminar o sensor de posição do sistema de acionamento. O sistema de acionamento utilizado, assim como a metodologia e resultados obtidos na implementação da técnica são mostrados nos capítulos seguintes.

# **CAPÍTULO 4**

# **SISTEMA DE ACIONAMENTO**

Este capítulo tem como objetivo demonstrar a estrutura do sistema de acionamento para o motor de relutância variável, utilizado nos procedimentos iniciais da implementação do método de acionamento sem sensor de posição. A estrutura mencionada pode ser observada na figura 4.1.

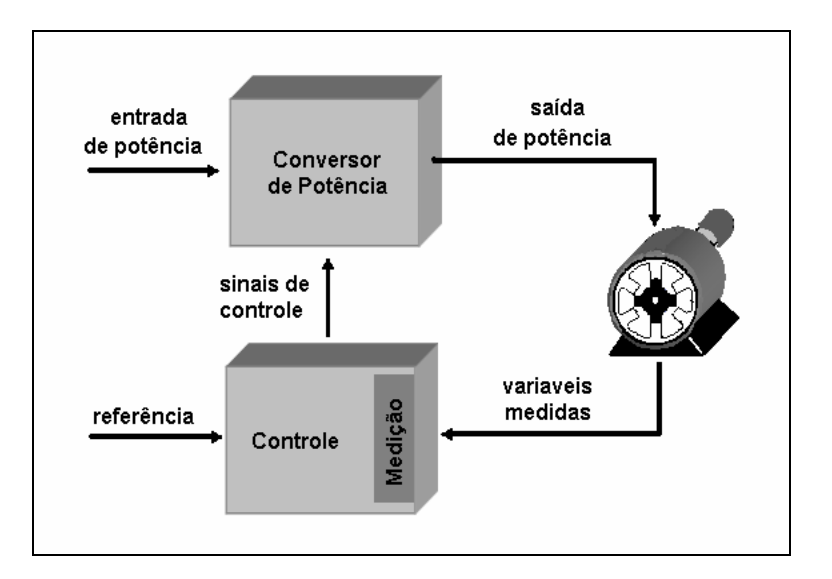

Figura 4.1 – estrutura do Sistema de acionamento.

Os procedimentos iniciais mencionados consistem da análise inicial do acionamento convencional do motor de relutância com sensor de posição. Tais procedimentos serão explicados no próximo capítulo, mas consistem basicamente do registro das características cíclicas elétricas e magnéticas da dinâmica de operação do motor.

Por se tratar de um projeto de acionamento motor com controle digital embarcado e monitoramento em tempo real, este capítulo será apresentado abordando características do nível de hardware e do nível de software, apresentando consequentemente, as características do sistema relativas aos dispositivos e circuitos elétricos, e ao nível de programação computacional.

# **4.1 – Estrutura do Sistema de Acionamento: Hardware e Software.**

As conexões físicas entre os dispositivos utilizados, assim como a descrição dos mesmos pode ser observada na figura 4.2 e na tabela 4.1 respectivamente. Uma descrição mais completa dos respectivos dispositivos está no Anexo A, no fim deste documento.

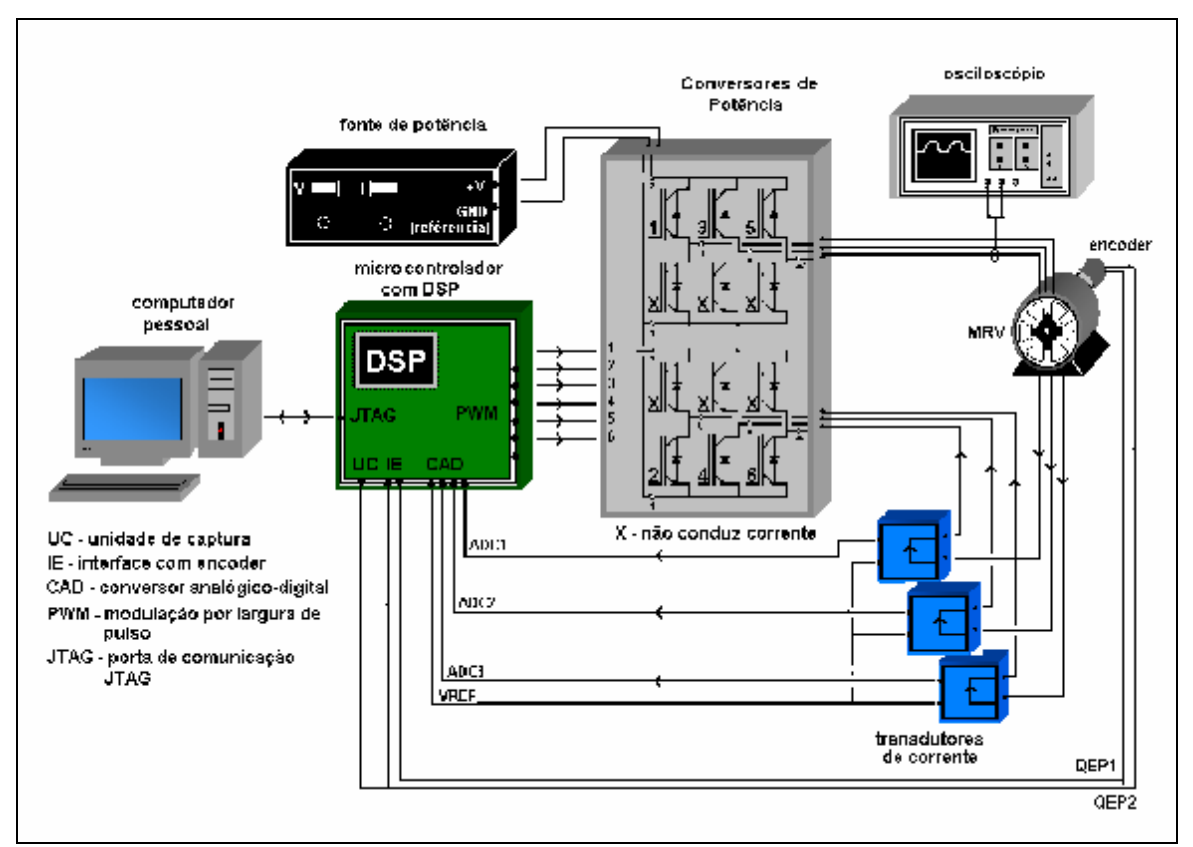

Figura 4.2 – Conexão entre dispositivos no sistema de acionamento.

| <b>Dispositivo</b>       | <b>Modelo</b>     | Descrição                                 |
|--------------------------|-------------------|-------------------------------------------|
| Microcontrolador digital | TMS320F2812       | Centro de controle do sistema de          |
|                          |                   | acionamento                               |
| Conversor de potência 1  | PP75T120          | Transmissão de potência ao circuito motor |
| Conversor de potência 2  | <b>PM25RSK120</b> |                                           |
| Transdutor de corrente   | <b>HAS 100-S</b>  | Geração de um sinal de tensão             |
|                          |                   | proporcional a corrente medida            |
| Encoder                  | EL63P1024Z5/      | Geração de trens de pulsos em função da   |
|                          | 28P12X3PR         | rotação angular detectada                 |

Tabela 4.1 – dispositivos do sistema de acionamento.

Cabe lembrar, que o sistema físico (equipamentos e disposição dos mesmos) não foi modificado ao longo do desenvolvimento do projeto. As únicas modificações feitas foram ao nível de software, ou seja, modificações (otimizações e adição de operações) no programa computacional embarcado responsável pelo controle da máquina.

### **Sistema de Controle**

O sistema de controle utilizado no acionamento do motor de relutância indicado na figura 4.1 é constituído, praticamente, pelo microcontrolador digital. Nele estão implementadas as rotinas computacionais responsáveis pela operação do sistema de acionamento. O computador pessoal mostrado na figura 4.2, além de ser utilizado para programar estas rotinas computacionais, também é utilizado na visualização instantânea de variáveis durante a operação do motor.

No nível de programação computacional, o sistema de controle utilizado inicialmente neste projeto foi constituído basicamente de reguladores PI de corrente independentes para cada fase implementados digitalmente no microcontrolador. Nesta implementação inicial, a comutação de fases foi realizada pelo microcontrolador a partir dos sinais QEP1 e QEP2 (figura 4.2) do encoder, referentes à posição angular instantânea.

De acordo com a figura 4.2, o sistema de controle é responsável pela recepção das variáveis medidas, execução de cálculos e rotinas regidas pela lei de controle, e geração de sinais de controle. Estes sinais de controle, responsáveis pelo rastreamento das correntes em relação à referência determinada, são aplicados às fases do motor através do conversor de potência.

Por se tratar de um sistema de controle constituído de controladores PI de corrente associados a uma rotina de comutação, as velocidades atingidas nos acionamentos foram obtidas em função das correntes definidas como referência. Operando desta forma, o controlador atua automaticamente na transição entre os modos de operação de regulação da corrente e pulso único. À medida que a corrente de referência é elevada, o ciclo de trabalho dos transistores é aumentado proporcionalmente, mantendo o chaveamento durante o angulo de condução. Quando o ciclo de trabalho chega a 100%, em função do aumento da corrente de referência, o motor deixa de operar sob o modo de regulação da corrente e passa a operar em pulso único. O processo de transição reversa também é realizado automaticamente na ocorrência de redução da corrente de referência.

O diagrama de bloco representativo do sistema é mostrado na figura 4.3.

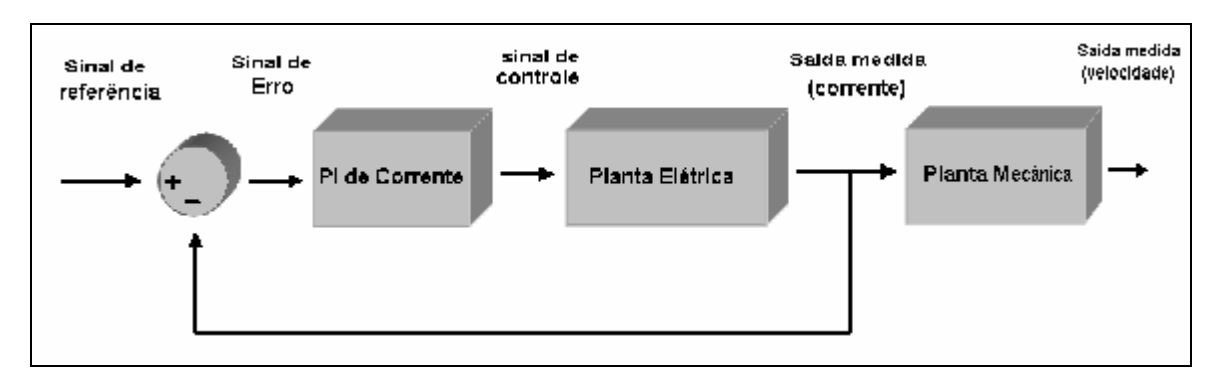

Figura 4.3 – Diagrama de blocos do sistema de acionamento.

A implementação de um controlador de velocidade não foi estabelecida como um requisito para operação inicial do sistema, devido ao fato de o motor operar em vazio, acoplado somente a um disco de inércia. O acoplamento com o disco de inércia proporcionou aumento do momento de inércia da parte girante, aumentando conseqüentemente, o tempo de regime transitório de velocidade do sistema. A estabilização da velocidade em regime permanente também não foi afetada por este acoplamento.

### **Unidade Central de Controle**

O sistema utilizado apresenta o microcontrolador digital TMS320F2812 como centro de controle. Este microcontrolador é constituído basicamente de um processador, módulos de memória e periféricos integrados. Tal dispositivo possui a particularidade de processar exclusivamente sinais digitais, utilizando-se de um conversor analógicodigital (representado por CAD na figura 4.2), quando há a necessidade de interagir com sinais de natureza analógica. Os únicos sinais analógicos utilizados neste projeto foram a tensão contínua do barramento CC dos conversores de potência, e as correntes das fases; ambas fornecidas pelos sensores (de tensão e corrente respectivamente) já integrados no conversor de potência PP75T120.

Uma particularidade do microcontrolador que deve ser ressaltada, é o fato de este ser um microcontrolador de *ponto fixo* [25]. Devido a esta característica, o seu processamento se limita à operação com dados digitais inteiros (sem representação de parte fracionária). O artifício de programação utilizado para possibilitar o processamento e operação de valores fracionários neste microcontrolador foi a utilização de números no *formato Q* [25], que consiste em atribuir (nível de software exclusivamente) um *ponto binário* à variável no programa. A ferramenta computacional SIMULINK associada à biblioteca *fixed point blockset*, ambas do programa computacional MATLAB, foi fundamental na otimização do formato Q das variáveis de programa utilizadas, considerando as características do microcontrolador digital utilizado.

### **Ambiente de programação computacional**

O ambiente de programação e controle da operação utilizado foi o *Code Composer*, já integrado ao kit de operação do microcontrolador TMS320F2812. O *Code Composer* foi uma ferramenta fundamental ao projeto por possibilitar modificações e adaptações ao sistema (nível de software), assim como a verificação de suas respectivas implementações. Tal verificação se procedeu através de gráficos e visualização instantânea de variáveis.

A figura 4.4 mostra o ambiente de programação e controle do Code Composer durante a operação do sistema, onde pode ser observado o comportamento das correntes das fases A e C, assim como o fluxo magnético calculado para a fase A.

*Capítulo 4 – Sistema de Acionamento* 

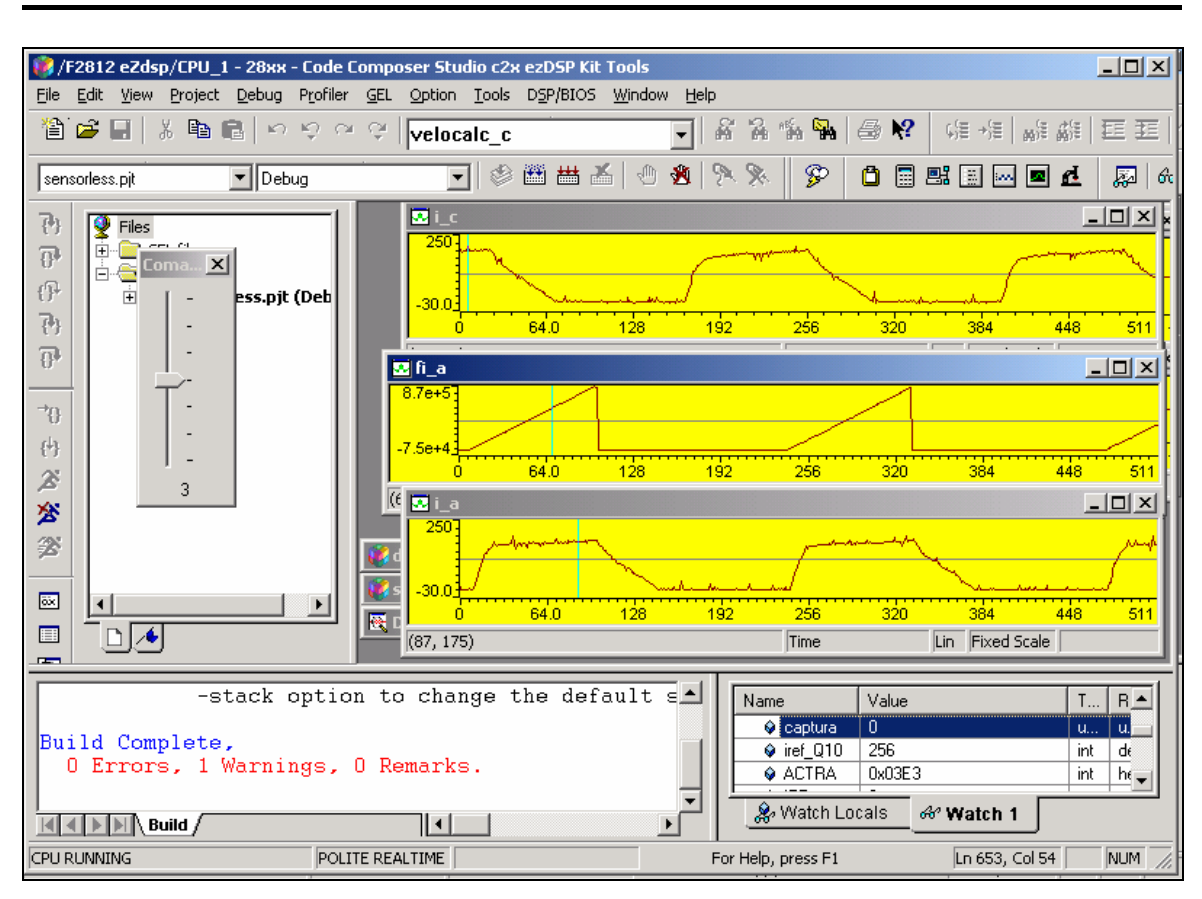

Figura 4.4 – Ambiente de programação do Code Composer.

Cabe lembrar que, por haver limitação da quantidade de memória determinada pelo microcontrolador utilizado, os critérios de alocação de memória utilizados seguiram as seguintes prioridades:

1) Alocação do programa principal e sub-rotinas fundamentais ao acionamento (controle da corrente e comutação).

2) Alocação de vetores e variáveis auxiliares para visualização e controle da operação.

3) Alocação de vetores para registro das características magnéticas calculadas da máquina.

4) Alocação de sub-rotinas, vetores e variáveis auxiliares secundárias.

O procedimento de alocação e utilização do mapa de memória foi feito com o objetivo de otimizar a utilização do processador, sempre priorizando a eliminação de blocos de programa que fossem redundantes ou não fundamentais à operação.

#### **Operação do Sistema**

A operação do sistema físico ocorreu de acordo com o programa computacional carregado no microcontrolador. O programa desenvolvido inicialmente, apresentou como prioridade o acionamento do motor de relutância utilizando-se dos sinais do encoder na determinação da posição angular instantânea.

Devido ao fato do centro de controle ser um microcontrolador digital, as principais operações do sistema de acionamento foram executadas através de *interrupções*. Por se tratar de um processo independente da rotina computacional (*rotina principal*) executada no microcontrolador, sendo configurável e iniciado por hardware, o uso de interrupções proporcionou maior confiabilidade e praticidade na execução da rotina associada (*rotina de interrupção*).

As interrupções utilizadas na operação do sistema foram interrupções iniciadas pelos circuitos temporizadores. Neste caso, as rotinas de interrupção foram definidas por um evento de hardware relativo ao tempo, possibilitando uma execução cíclica (ou em loop) e confiável, em intervalos de tempo precisamente definidos. O evento de hardware utilizado na execução de ambas as rotinas de interrupção foi a ocorrência de *overflow*, ou contagem máxima, nos contadores.

Em razão da constante de tempo elétrica ser muito inferior à constante de tempo mecânica, a prioridade do uso de interrupções se restringiu a operações com variáveis elétricas. Sendo assim, uma interrupção definia o tempo de execução da rotina referente à amostragem de corrente de uma fase, enquanto outra definia o tempo de execução da rotina referente à execução do PI de corrente.

A interrupção referente à amostragem de corrente foi configurada definindo a freqüência de amostragem em 122880Hz. Esta freqüência foi definida com valor oito vezes superior à freqüência de chaveamento. Procedendo desta forma, realizou-se uma *sobreamostragem* da corrente, que associada à execução do processo de *média móvel*, tem como objetivo eliminar digitalmente ruídos de alta freqüência existentes na corrente, obtendo-se o valor médio efetivo. A utilização da sobreamostragem da corrente atribuiu assim, maior estabilidade ao controle de corrente, e ao acionamento

consequentemente. Contudo o desempenho dinâmico do sistema de controle fica limitado devido ao atraso adicionado pela operação de filtragem por média móvel. Um bom compromisso entre a estabilidade e o desempenho foi obtido com a média de 8 amostras, colhidas a uma freqüência de sobreamostragem também 8 vezes superior à freqüência de amostragem do laço de controle principal.

Como mencionado, a interrupção referente à execução do PI de corrente foi configurada definindo a freqüência de chaveamento do conversor de potência, em 15360Hz. A execução da rotina de interrupção associada, era executada com prioridade inferior à rotina de interrupção de amostragem, em função de sua dependência em relação ao valor de corrente resultante da mesma.

A figura 4.5 mostra a operação do sistema no tempo, ressaltando especificamente a operação das rotinas de interrupção.

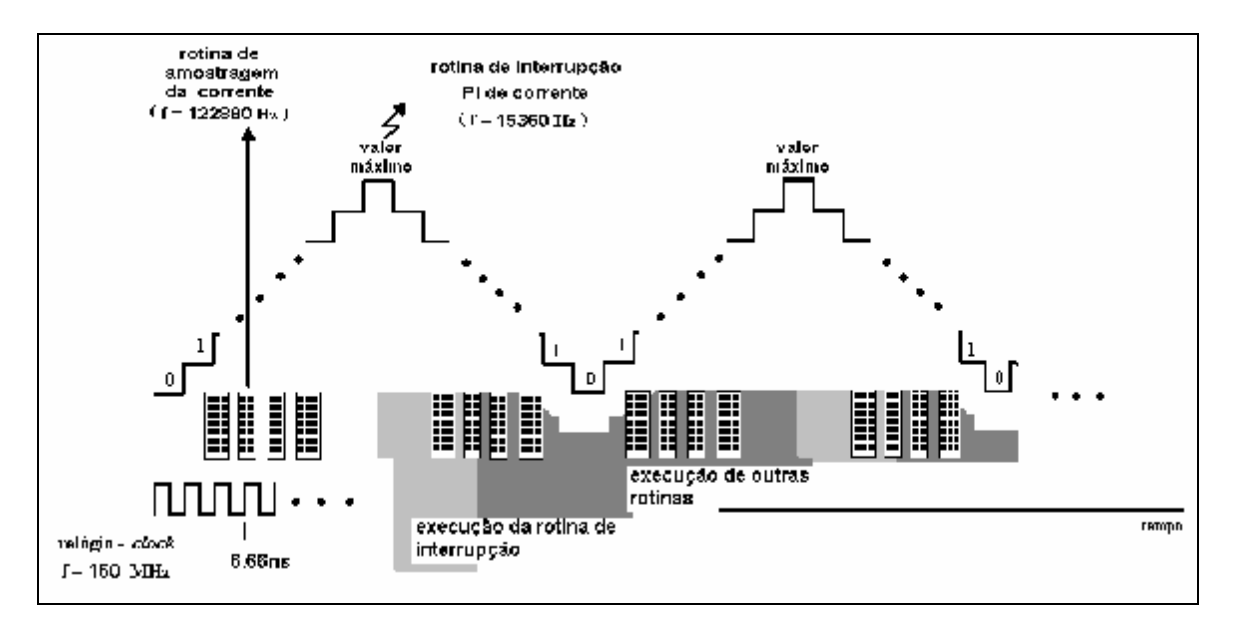

Figura 4.5 – Operação do sistema no tempo.

Com base no apresentado, conclui-se que a rotina de controle da corrente gera o sinal de erro em função da corrente medida (rotina de amostragem) e do valor de referência. Este sinal de erro é então processado segundo a lei de controle do controlador PI, de forma a obter o sinal de controle compensador a ser aplicado sobre a fase sendo energizada. Este processo, associado à rotina de comutação das fases, possibilita o acionamento do motor e controle de sua velocidade em função da corrente de referência selecionada.

A aplicação experimental do controlador em um circuito estático resistivoindutivo representando as condições do motor na posição alinhada, a partir de resultados obtidos em ambiente de simulação, resultou na dinâmica de corrente mostrada na figura 4.6.

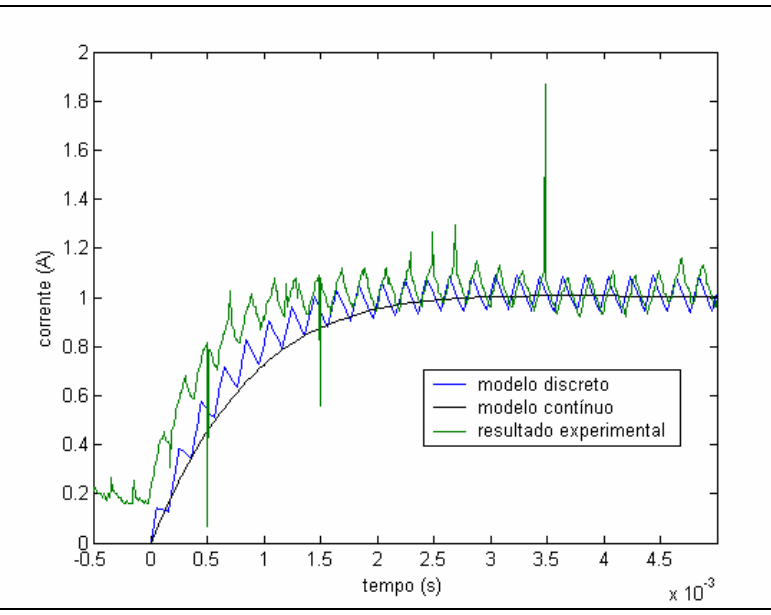

Figura 4.6 - comparação entre o resultado experimental e o simulado para o controle da corrente; corrente de referência = 1A (K<sub>p</sub> = 0.3749 e K<sub>i</sub> = 526.094; para coeficiente de amortecimento  $\zeta$  = 0.9, percentual de ultrapassagem PO = 0.1%,  $V_s = 40V$ ,  $R = 15\Omega$ ,  $L = 13.2$ mH).

Como pôde ser observado na figura 4.6, a implementação do controlador PI digital de corrente resultou no correto rastreamento do valor definido como referência.

A operação do motor, controlado pelo sistema de acionamento apresentado, que associa a aplicação de regulação de corrente com a comutação entre fases em função do sinal produzido pelo encoder, é mostrada na figura 4.7.

Os parâmetros do controlador PI digital de corrente utilizado são mostrados na tabela 4.2.

| Кp | 0.1464   |
|----|----------|
|    | 149.9906 |

Tabela 4.2 – parâmetros do controlador PI de corrente.

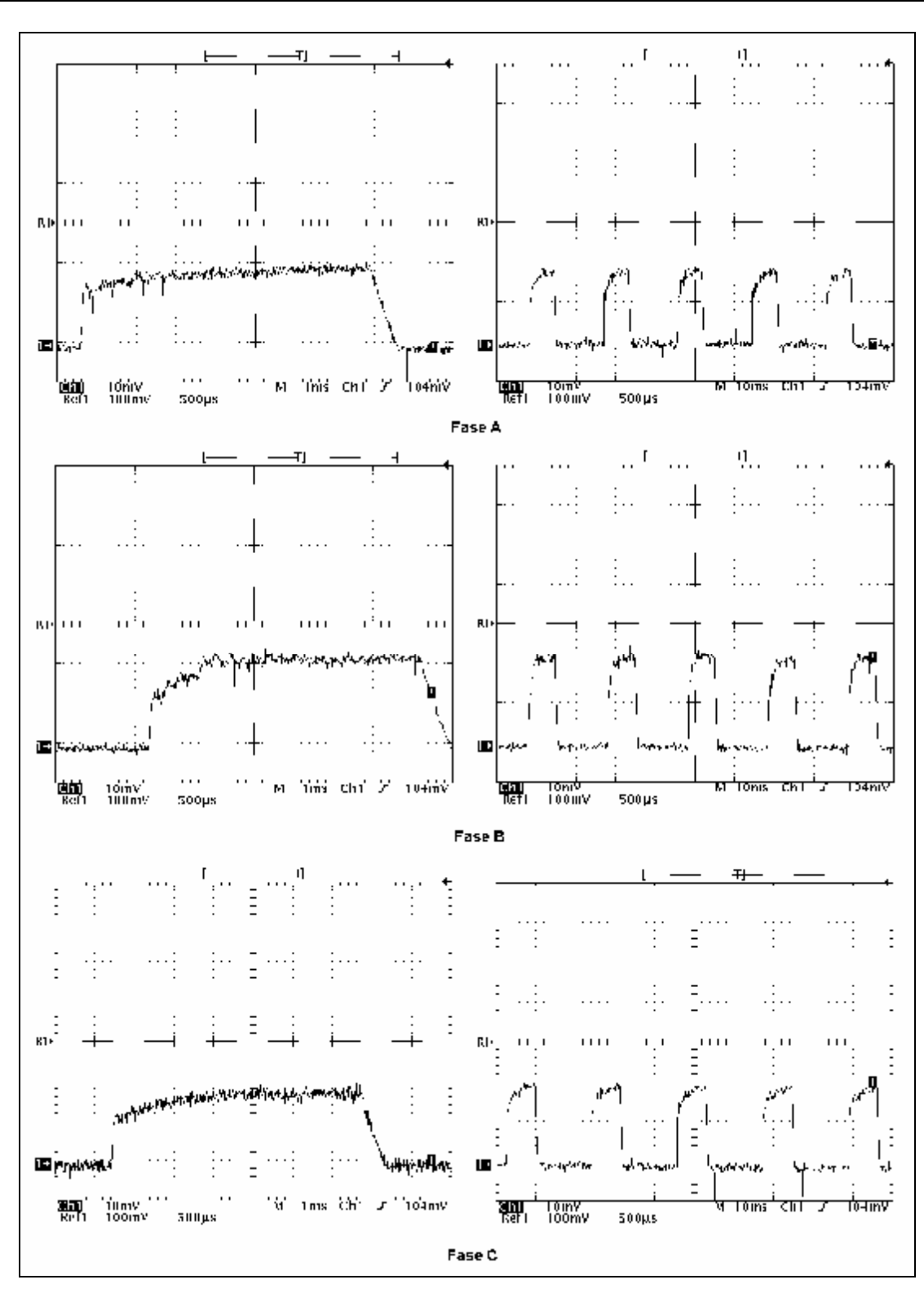

Figura 4.7 – resultados do acionamento do MRV com malha de controle de corrente e utilização de um sensor de posição; corrente de referência = 2A.

Como pôde ser observado na figura 4.7 o controlador PI digital de corrente operou corretamente no acionamento do motor, havendo o rastreamento do valor de corrente de referência nas três fases.

O sistema de acionamento apresentado, operando com sensor de posição, foi utilizado na análise inicial do fluxo magnético calculado. Este procedimento consistiu na abordagem inicial à implementação do método de integração de fluxo, e conseqüente eliminação do sensor de posição no sistema, sendo mostrado adiante no capítulo 5.

# **CAPÍTULO 5**

# **DESENVOLVIMENTO DO PROJETO – SIMULAÇÕES, TESTES EXPERIMENTAIS E RESULTADOS**

Os capítulos anteriores tiveram como objetivo apresentar o embasamento teórico e o conhecimento oriundo da prática, a respeito do motor de relutância variável e das técnicas de acionamento sem sensor de posição, também foi destacada a importância da eliminação do sensor de posição para o melhor aproveitamento, em determinadas aplicações, das características do motor. Foi apresentada também, toda a estrutura, incluindo os dispositivos e ferramentas computacionais, utilizada na composição do sistema de acionamento utilizado neste trabalho.

O capítulo presente será destinado a apresentar a metodologia utilizada na implementação da técnica de integração de fluxo utilizada neste projeto, assim como os resultados e análises provenientes de testes simulados e experimentais.

### **5.1 – O Método de Integração de Fluxo**

O método de eliminação de sensor de posição para a máquina de relutância utilizado neste projeto foi o método de integração de fluxo. A escolha do método foi baseada no fato do mesmo satisfazer as condições necessárias ao acionamento de um armazenador cinético de energia *flywheel* operando em altas velocidades. Nesta faixa de velocidade, um *flywheel* de pequeno volume pode armazenar grande quantidade de energia, em função de sua energia ser proporcional ao quadrado da velocidade, além de apresentar flexibilidade de utilização em diversas operações, em virtude do pequeno volume ocupado pelo mesmo.

As implementações do método de integração de fluxo mais comuns [11,12] utilizam-se das características magnéticas da máquina para definição do ângulo de comutação e determinação de posições angulares instantâneas (no caso de controle da posição). Neste caso, as características magnéticas são geralmente obtidas através de ensaios estáticos variando-se os parâmetros: posição angular e corrente, independentemente. A partir daí, as características da máquina (relação entre posição angular, corrente e fluxo magnético) podem ser armazenadas digitalmente em memória, para consulta e comparação durante o acionamento.

A implementação do método utilizado neste trabalho se adaptou às condições referentes à aplicação final, que consiste da operação de um *flywheel*. Sendo assim, algumas condições e procedimentos referentes ao método de integração de fluxo tradicional puderam ser simplificados e/ou eliminados.

#### **5.1.1 Partida do Motor**

Por se tratar de um projeto objetivando um acionamento futuro de um *flywheel*, o conhecimento da posição inicial não representou um requisito necessário ao acionamento do motor. Em função deste motivo, a posição inicial do rotor foi imposta pelo próprio sistema de controle, alinhando o rotor com uma fase do estator através da energização da mesma. Uma vez alinhado, o sistema de controle estabelece as referências angulares que determinam os ângulos de comutação em cada fase, iniciando o processo de partida.

Na operação de um *flywheel* em uma aplicação específica, geralmente a energia não é totalmente retirada do motor, o que resultaria em um cessar de movimento do rotor. Quando em uma aplicação específica sem sensor de posição, a retirada de energia do rotor deve ser sucedida de um procedimento de determinação da posição angular instantânea, para que o motor possa ser acionado novamente, retornando à velocidade nominal de armazenamento. Neste caso, a técnica de integração de fluxo não pode ser utilizada na forma de sensoriamento indireto, pois a energização de uma fase sem o conhecimento da posição angular instantânea resultaria em uma desestabilização do
sistema. O sensoriamento direto apresenta-se, neste caso (rotor em movimento), como a solução viável que não coloca em risco a estabilidade do sistema armazenador.

Por se tratar de uma abordagem inicial para a implementação de um *flywheel* sem sensor de posição, este projeto se limitou a abordar o caso de implementação onde toda a energia seria retirada do sistema, resultando em uma condição final de velocidade nula no rotor. Sendo assim, o processo de partida utilizado pode ser repetido a cada novo acionamento do sistema.

### **5.1.2 - Implementação do Método**

A operação de um *flywheel* em alta velocidade com o objetivo de armazenamento de energia, é uma operação cujo requisito principal é o controle da velocidade. Por se tratar de um dispositivo que não aciona uma carga, ou sujeito a variação de carga, possuindo uma inércia constante na parte girante, esse controle de velocidade se resume à estabilização em um valor determinado de armazenamento. Por esse motivo, o conhecimento de posições instantâneas diferentes do ângulo de comutação não representa um requisito de operação.

Considerando exclusivamente a necessidade de um controle de velocidade, a implementação experimental do método de integração utilizado, restringiu-se ao armazenamento das características magnéticas referentes ao ângulo de comutação de cada fase. Em razão deste fato, a realização de ensaios estáticos para levantamento das características magnéticas da máquina em função da corrente e da posição angular pôde ser eliminada do processo de desenvolvimento do projeto.

A abordagem inicial do método consistiu da implementação de uma rotina de cálculo de fluxo magnético no microcontrolador utilizado, durante uma série de acionamentos utilizando sensor de posição. A utilização de acionamentos com sensor de posição garantiu a estabilidade necessária ao registro das variáveis durante a dinâmica de operação do motor. A execução de uma série de operações do motor teve como objetivo registrar possíveis variações inerentes à natureza experimental da operação, envolvendo processos elétricos, magnéticos, mecânicos e térmicos. O controle utilizado no sistema de acionamento consistiu de uma malha de controle da corrente, sendo

assim, as velocidades obtidas nesta série de acionamentos foram decorrentes da variação da corrente utilizada como referência.

A partir desta série de operações e da rotina de cálculo de fluxo foram obtidos os *fluxos de referência* relativos aos ângulos de comutação das fases a partir da partida do motor. O processo foi realizado para cada fase independentemente para validação da similaridade das características eletromagnéticas das fases, possibilitando a verificação experimental de qualquer discrepância entre as fases.

#### **Implementação do Cálculo e Registro do** *Fluxo de Referência λ'*

A implementação digital do cálculo do fluxo magnético procedeu de acordo com a equação 3.5, aqui repetida por conveniência:

$$
I_{\text{calculated}} = \sum (V_{K \text{ medical}} - Ri_{K \text{ medical}}) \Delta t_{\text{fixo}}.
$$
 (3.5)

Devido ao fato de o objetivo principal da implementação da técnica de integração de fluxo ser a determinação indireta da posição angular de comutação, e não o valor do fluxo concatenado em Weber, a equação 3.5 foi modificada de forma a gerar um valor digital referente ao ângulo de comutação. Sendo assim, a rotina de cálculo utilizada, assumiu a forma da equação 5.1:

$$
I_{referência calculado} = \sum (V_{barramentoCC}.d - R_{fixo} i_{K_{medido}})
$$
 (5.1);

sendo feitas as seguintes modificações:

• Substituição da *tensão de fase medida* pela *tensão de fase estimada* – a tensão de fase estimada é resultado do produto entre a tensão aplicada no barramento CC dos conversores de potência, e o *ciclo de trabalho d* aplicado sobre a fase energizada. Esse produto resulta no valor médio de tensão aplicado sobre a fase durante a execução de uma integração na freqüência de chaveamento.

- Definição de um valor de resistência fixo  $R_{fixo}$  em função da ausência de um termômetro e um ohmmímetro para medição da variação da resistência em função da temperatura, definiu-se um valor fixo de resistência. A forma de compensação da variação da resistência ocorrida no processo será demonstrada adiante neste capítulo.
- Eliminação do intervalo de tempo de integração Δt esta eliminação diminuiu o número de operações matemáticas executadas no processo, eliminando uma operação de multiplicação por uma constante.

Devido ao fato de o processo de integração ser representado por um somatório quando implementado discretamente (equação 3.6), a definição do tamanho binário das variáveis digitais utilizadas é um procedimento fundamental para correta implementação do cálculo. Este procedimento evita a ocorrência de possíveis *overflows*  durante o somatório.

Em função do intervalo de integração Δt ser um valor fracionário muito pequeno (aproximadamente 65 $\mu$ s – 1/f<sub>s</sub>), a multiplicação de seu valor digital (levando em consideração o formato Q de sua representação) com a parcela *(V-Ri),* da equação 5.1, aumenta a probabilidade de ocorrência de *overflow.* Este motivo, além da simplificação do número de operações matemáticas mencionada, justifica a eliminação do termo Δt na rotina de cálculo.

Cabe lembrar, que a eliminação de uma operação de multiplicação por Δt no cálculo e as demais modificações mencionadas, não afetam o comportamento linear do fluxo calculado, característica física na qual se embasa o método de integração de fluxo. A única diferença existente é que a equação 3.5 calcula o valor do fluxo magnético em Weber, enquanto a equação 5.1 calcula um valor digital (sem unidade de medida) proporcional ao fluxo obtido pela equação 3.5. Ambas possibilitam a determinação indireta do ângulo de comutação, porém a equação 5.1 simplifica o processo computacional.

Baseando-se no apresentado, pôde-se concluir que o valor de *fluxo de referência* λ' calculado no processo, não representa matematicamente o valor real de fluxo concatenado, mas serve como uma variável representativa do comportamento físico linear do fluxo concatenado, durante a energização de uma fase. Por esse motivo, o valor de fluxo de referência (valor digital obtido) pode ser utilizado como variável na determinação indireta do ângulo de comutação.

Apesar de não refletir o valor físico do fluxo magnético, o termo *fluxo de referência* será utilizado neste documento por resultar de uma simplificação da equação original de cálculo de fluxo.

A figura 5.1 mostra graficamente, a execução do processo mencionado.

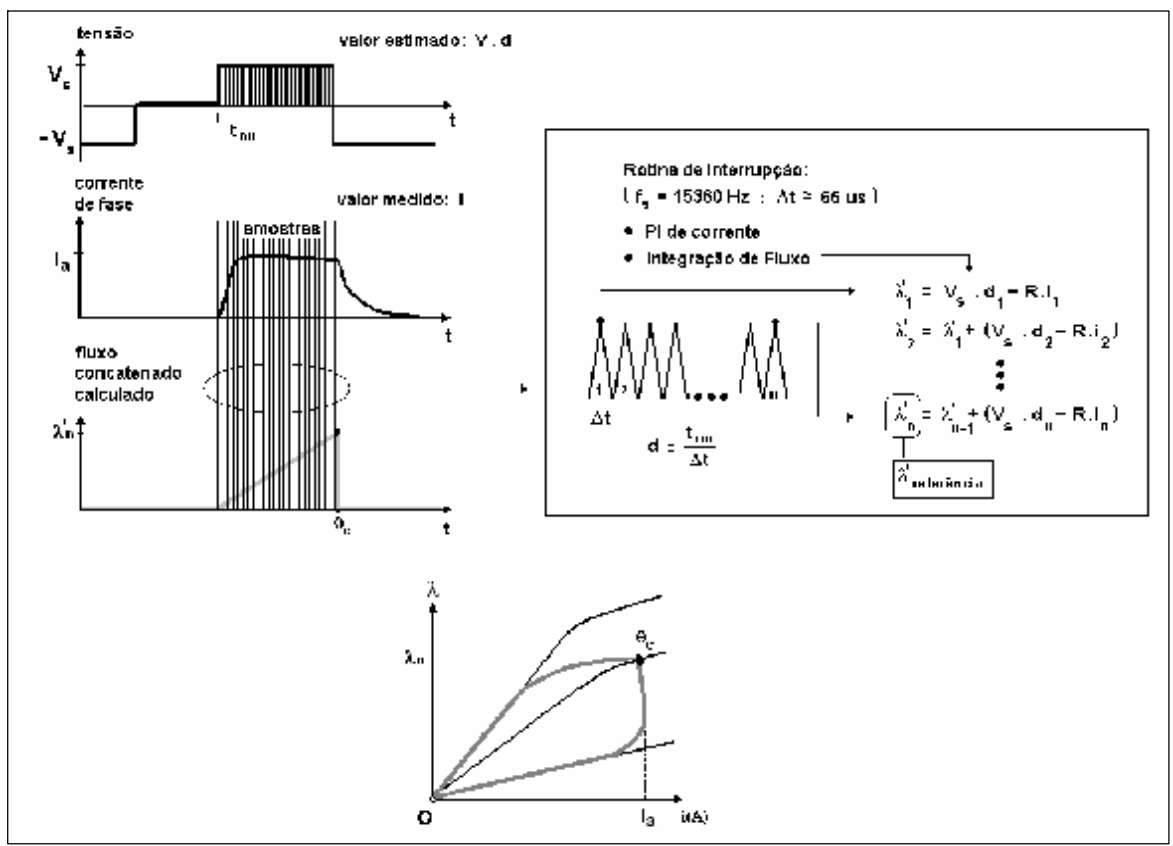

Figura 5.1 – Implementação do método de integração de fluxo – energização de uma fase

A figura 5.1 mostra a execução do cálculo do fluxo de referência λ' para uma fase sendo energizada. Neste processo o valor do fluxo de referência  $\lambda_n$  obtido é armazenado de forma a registrar o ângulo de comutação referente.

A figura 5.2 mostra a execução do processo de cálculo dos fluxos de referência de cada fase desde a partida do motor.

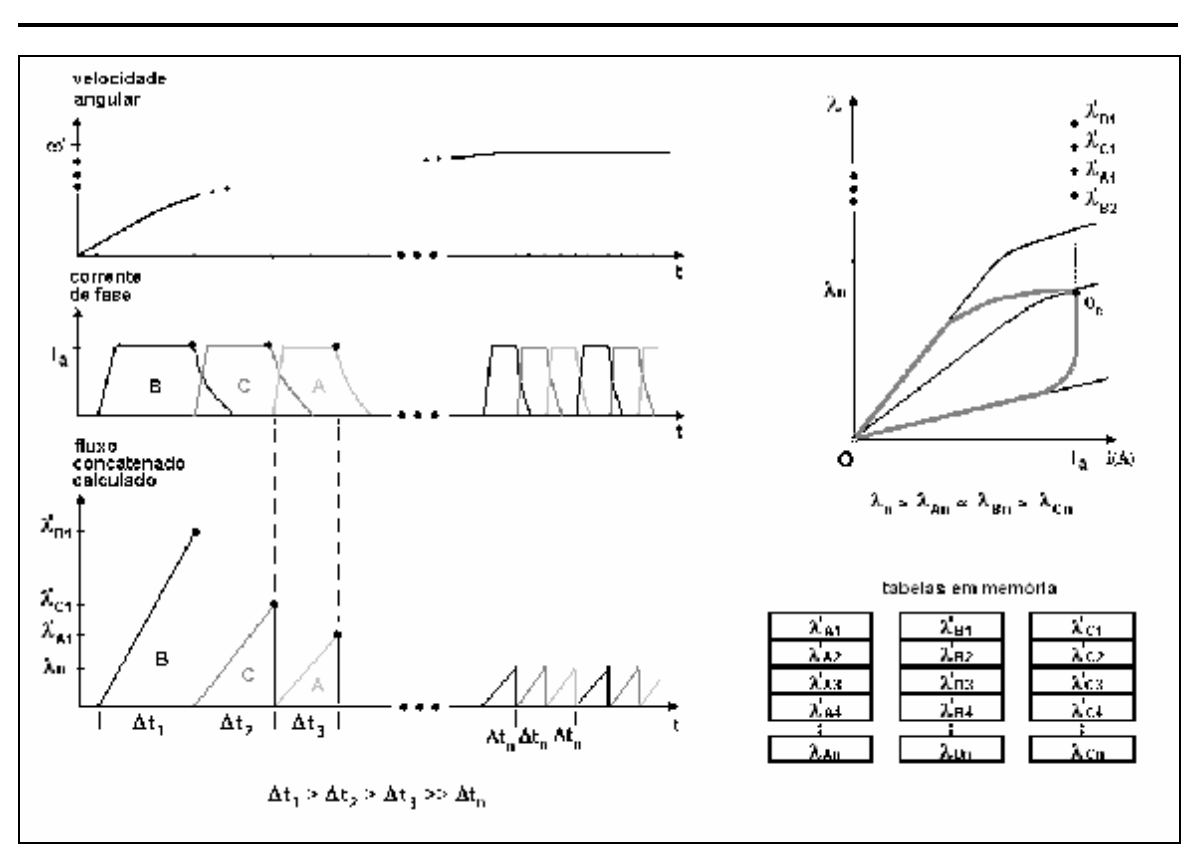

*Capítulo 5 – Desenvolvimento do Projeto: Simulações, testes experimentais e resultados*.

Figura 5.2 – Implementação do método de integração de fluxo – dinâmica de operação.

Como pôde ser observado na figura 5.2, a implementação do cálculo em um sistema com malha de controle da corrente resultou em um comportamento anormal do fluxo de referência durante a partida do motor. Os fluxos de referência obtidos no regime transitório da velocidade apresentam valores muito superiores aos obtidos em regime permanente. Cabe lembrar, que a execução do cálculo utilizando-se a equação 3.5 também apresentaria comportamento semelhante. Apesar de incoerentes fisicamente, analisando-se em relação à equação 3.5, estes valores iniciais de fluxos de referência são explicados matematicamente. Esta incoerência física ocorre devido ao acúmulo de erro no processo de integração, acentuado em baixas velocidades.

Analisando-se a equação 5.1 (ou a equação 3.5, que representa o valor físico real em regime permanente de velocidade) em conjunto com a figura 5.1, pode-se perceber que durante o acionamento (partida e estabilização da velocidade) o ciclo de trabalho *d* e a corrente *i* apresentam comportamento semelhante, enquanto a tensão *V<sup>s</sup>* e a resistência *R* apresentam valores fixos. Já o número de somas que constituem o somatório aumenta, quanto menor for a velocidade. Por esse motivo, em baixas velocidades o valor de fluxo de referência calculado apresenta valores incoerentes,

muito superiores aos obtidos no regime permanente de velocidade, quando o número de somas no somatório se estabiliza.

Concluindo, em relação à figura 5.1 e 5.2, o procedimento inicial do método de integração de fluxo utilizado neste trabalho, consistiu do armazenamento dos fluxos de referência nas fases, validando a existência de um comportamento padrão na dinâmica do fluxo calculado, a partir da análise de uma série de acionamentos com sensor de posição.

### **Compensação da Variação da Resistência**

Como demonstrado, o procedimento inicial do método de integração de fluxo utilizado, incorpora as variações do valor da resistência em sua implementação, uma vez que não se destina a obter o valor do fluxo em Weber, e sim uma referência para o ângulo de comutação. Mesmo definindo-se um valor fixo para a resistência utilizada no cálculo, a variação da resistência exclusivamente pela ação da elevação da temperatura, decorrente da circulação de corrente elétrica, não afeta o valor de fluxo de referência calculado nas séries de operações do motor registradas. Este fato ocorre, pois em acionamentos à mesma velocidade (e mesma corrente de referência) e com mesmas condições iniciais de temperatura, a variação da resistência apresenta um comportamento padrão. E por apresentar este comportamento padrão, não interfere no comportamento dos fluxos de referência registrados.

Cabe lembrar que, embasado nas características térmicas da máquina (capítulo 4), mesmo havendo interferência da variação da resistência dos condutores no cálculo do fluxo, esta interferência só é perceptível em baixas velocidades, quando o efeito da força contra-eletromotriz de movimento ainda é muito pequeno.

Outro fato que deve ser ressaltado, perceptível nas figura 5.1 e 5.2, é que por se determinar um valor referente (fluxo de referência) ao ângulo de comutação, e não o valor real do fluxo, o cálculo do fluxo foi obtido até o momento da comutação; não se estendendo ao período de desenergização. Em testes complementares, esse cálculo foi executado para verificar a variação da resistência durante a partida do motor, segundo o método proposto em [20], e visualizado na figura 3.9. Os resultados obtidos são mostrados adiante, neste capítulo.

Como demonstrado, o método de eliminação do sensor de posição utilizado, consistiu de um procedimento inicial, que analisou a operação do motor com sensor de posição, registrando os fluxos de referência que definem os ângulos de comutação. A implementação desta técnica, consistirá assim, da reprodução do comportamento eletromagnético padrão, com base na verificação e registro de características efetuado nos procedimentos iniciais. Os resultados obtidos são mostrados nos itens seguintes.

## **5.2 – Validação do Método: Simulação Computacional**

Com o objetivo de se obter uma análise prévia à implementação experimental do comportamento do fluxo de referência, utilizou-se um modelo de simulação da máquina de relutância. O programa computacional de simulação de sistemas utilizado foi o PSCAD.

A partir de uma simulação de acionamento do motor, foi implementada a rotina de cálculo do fluxo de referência através de blocos funcionais, a partir dos valores medidos de tensão e corrente na fase. O comportamento dos valores de fluxo, referentes aos ângulos de comutação em cada fase, pode ser observado na figura 5.3.

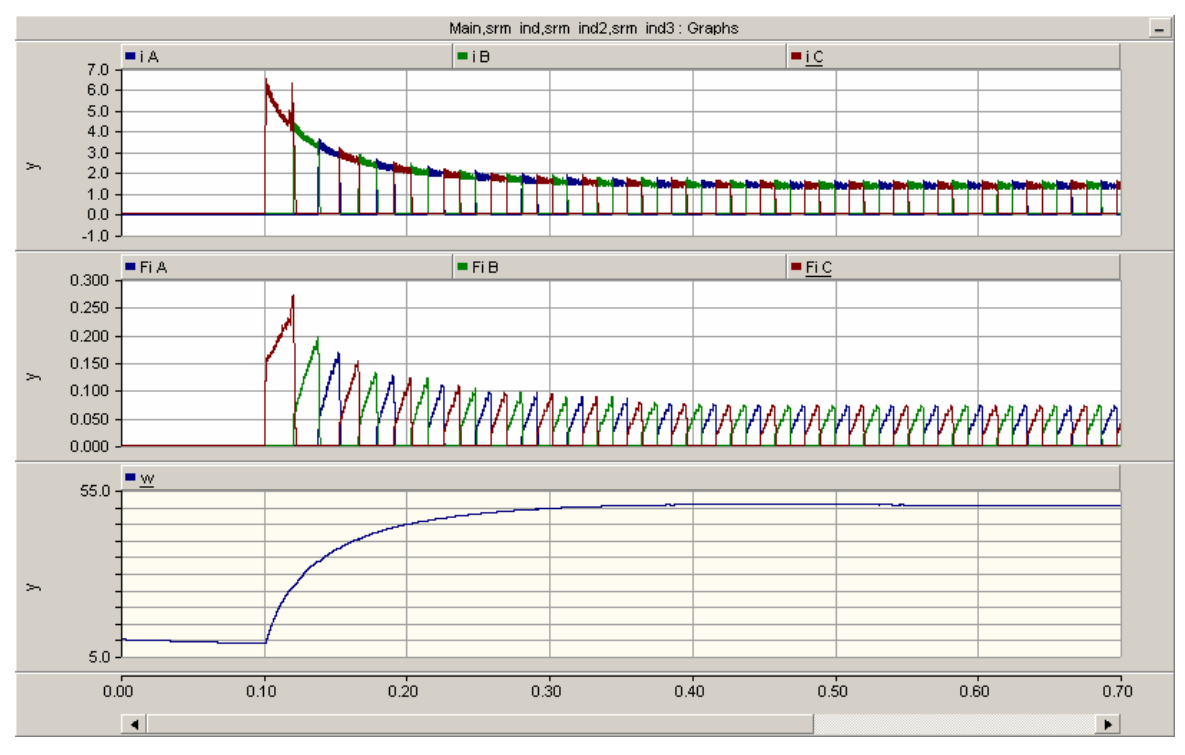

Figura 5.3 – fluxo de referência calculado nas três fases, corrente e velocidade.

Como observado na figura 5.3, o excesso de integrações ocorrido no regime transitório de velocidade resultou em um comportamento inicial incoerente para o fluxo magnético calculado.

O modelo de simulação utilizado possui um controlador PI de velocidade, responsável pela geração do sinal de corrente de referência para a malha de controle de corrente por banda de histerese. Como observado na figura 5.3, mesmo havendo um controlador PI de velocidade no sistema, responsável pela redução do tempo de regime transitório, o fluxo calculado apresentou valores incoerentes durante este regime. Estes valores iniciais muito elevados evidenciam que mesmo com a redução do regime transitório de velocidade, a partida do motor, e conseqüente transição em baixas velocidades, apresentará valores incoerentes de fluxo calculado em função do erro de integração nesta faixa de velocidade.

# **5.3 – Validação do Método: Implementação Experimental e Resultados.**

### **5.3.1 – Procedimentos Iniciais à Implementação da Técnica de Integração de Fluxo.**

Baseando-se na metodologia apresentada no item 5.1, implementada através do sistema de acionamento mostrado no capítulo 4, um programa computacional, contendo as rotinas computacionais mencionadas no capítulo 4, foi elaborado de forma a implementar o método de integração de fluxo exposto, e armazenar os valores instantâneos de fluxo calculados no momento da comutação de cada fase (fluxo de referência). O programa computacional mencionado se encontra no Anexo B.1, no final deste documento.

Como mencionado, os primeiros procedimentos consistiram do dimensionamento e definição do formato Q das variáveis digitais utilizadas no cálculo do fluxo.

Em virtude da natureza experimental do projeto, a memória do microcontrolador utilizado como centro de controle, foi utilizada de forma a armazenar: variáveis referentes ao acionamento, vetores contendo os fluxos de referência (armazenamento em tabela) e vetores para visualização de variáveis dinâmicas (corrente nas fases, posição angular instantânea, fluxo de referência instantâneo, etc). A necessidade da visualização destas variáveis dinâmicas, necessárias para garantia de operação experimental estável, limitou o espaço em memória para armazenamento dos vetores contendo os fluxos de referência.

Sendo assim, seguindo a prioridade proposta no item 4.1, foram utilizados três vetores de 512 palavras digitais para visualização dos fluxos de referência, durante os procedimentos iniciais à implementação da técnica. Nesta condição, o procedimento utilizado na visualização dos fluxos de referência consistiu da utilização de três vetores de 512 pontos, para visualização referente às fases, ou um vetor de 1536 pontos para visualização referente a uma fase. Por este motivo, e pelo controle ser constituído de uma malha de controle da corrente somente (o que manteve o regime transitório de velocidade lento), a memória utilizada não foi suficiente para armazenar todos os fluxos de referência relativos ao regime transitório de velocidade do sistema, em uma amostra contínua de valores no tempo. Ainda assim, obtendo-se amostras em diferentes instantes no tempo, pôde-se validar experimentalmente a utilização das características magnéticas da máquina como base para implementação da técnica de integração de fluxo. Tal constatação, apresentada adiante, se baseia na convergência a um valor constante de fluxo de referência, obtido em velocidades mais elevadas (mesmo em regime transitório), e no regime permanente de velocidade para baixas velocidades.

A figura 5.4 mostra o registro dos fluxos de referência obtidos nas fases em um acionamento com sensor de posição, na partida e em regime permanente de velocidade.

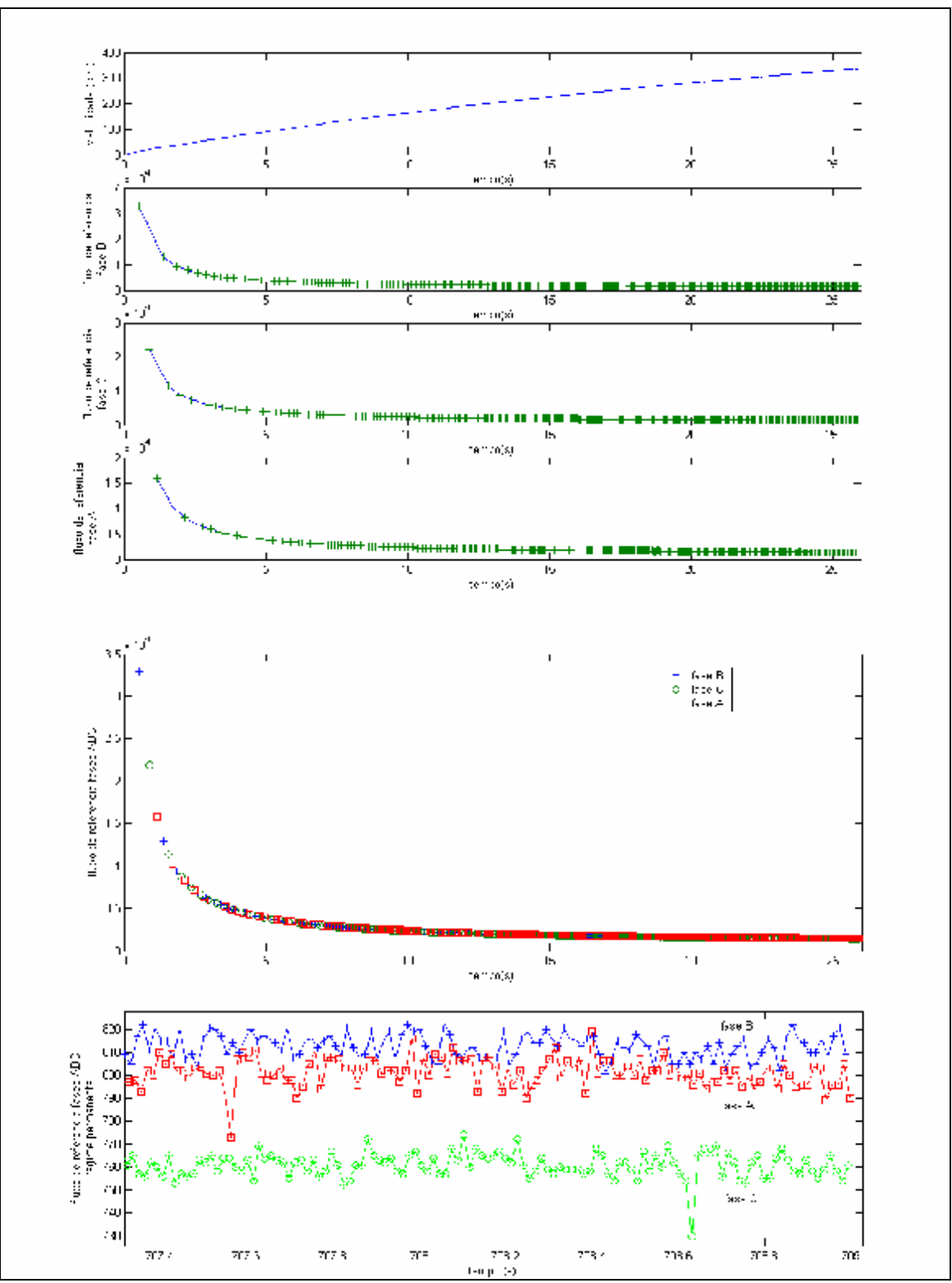

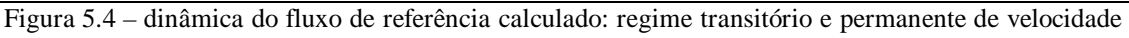

Seguindo a metodologia proposta, este procedimento foi repetido em uma série de acionamentos de forma a constatar possíveis variações no comportamento dos fluxos de referência registrados. Foram obtidos registros de acionamentos com motor inicialmente à temperatura ambiente, e acionamentos seqüenciais, onde a temperatura dos condutores estava inicialmente acima da temperatura ambiente. Como mencionado anteriormente, os registros da variação da temperatura e da resistividade não puderam ser feitos devido à não utilização dos respectivos medidores no sistema de acionamento.

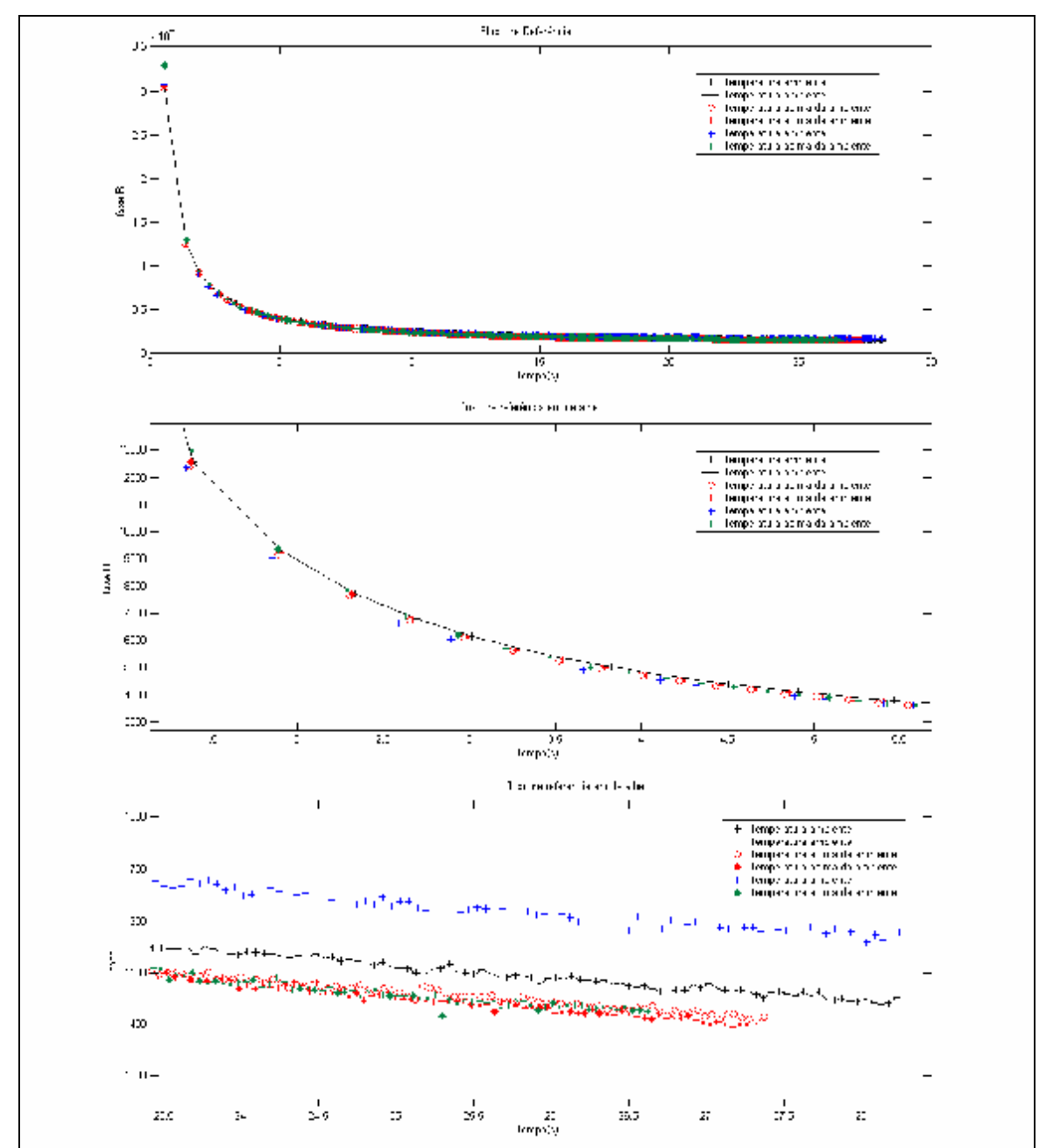

Figura 5.5 – fluxo de referência: diferentes condições de temperatura.

A figura 5.5 mostra algumas amostras de fluxos de referência registrados em alguns acionamentos segundo as condições térmicas iniciais mencionadas. Mesmo sem medidores de temperatura e resistência, pôde ser verificado que houve pouca variação

do comportamento dos fluxos de referência registrados. Ainda assim, a variação da resistência foi estimada utilizando-se o método proposto em [20]. Através da implementação do cálculo do fluxo magnético durante todo o período de condução de uma fase, foram registrados: o fluxo de referência (valor máximo) e o último fluxo do período; mostrados na figura 5.6.

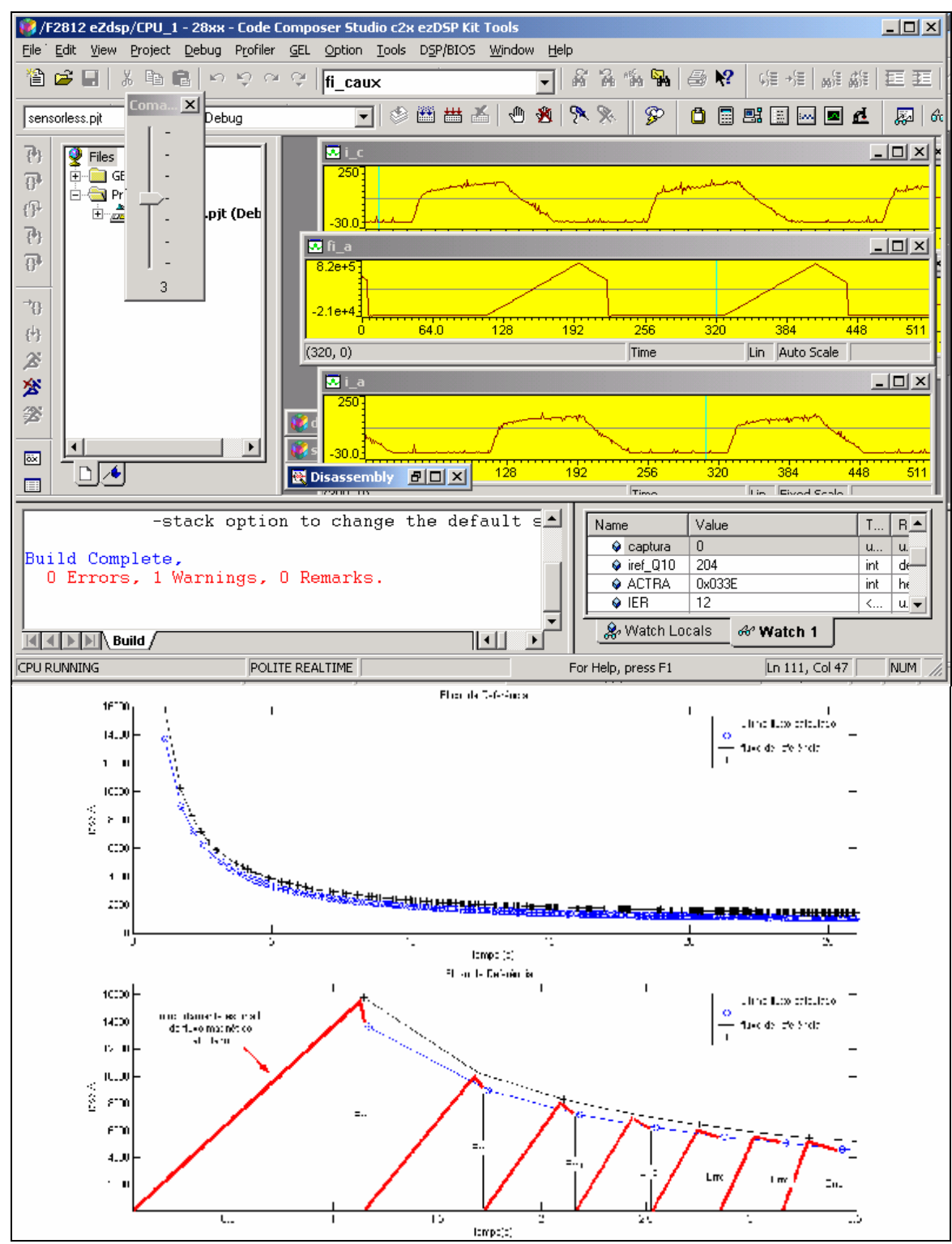

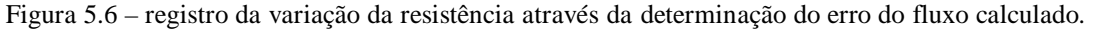

Segundo [20], baseando-se nos princípios físicos que regem os circuitos eletromagnéticos, o fluxo concatenado de uma fase deve aumentar (limitado pela saturação magnética) havendo circulação de corrente; e diminuir, até a extinção, com o decaimento da corrente (figuras 2.8 e 2.10). Sendo assim, o fluxo magnético só será calculado corretamente em função da variação da resistência, caso seu valor final seja nulo. Caso seu valor final seja diferente, o erro obtido (figura 3.9) é atribuído à variação da resistência.

Baseando-se nesse fato, os valores de fluxo registrados foram utilizados em uma rotina computacional no programa computacional MATLAB, de forma a estimar a variação da resistência de fase na partida do motor. A figura 5.7 mostra a variação no valor da resistência verificada na fase A.

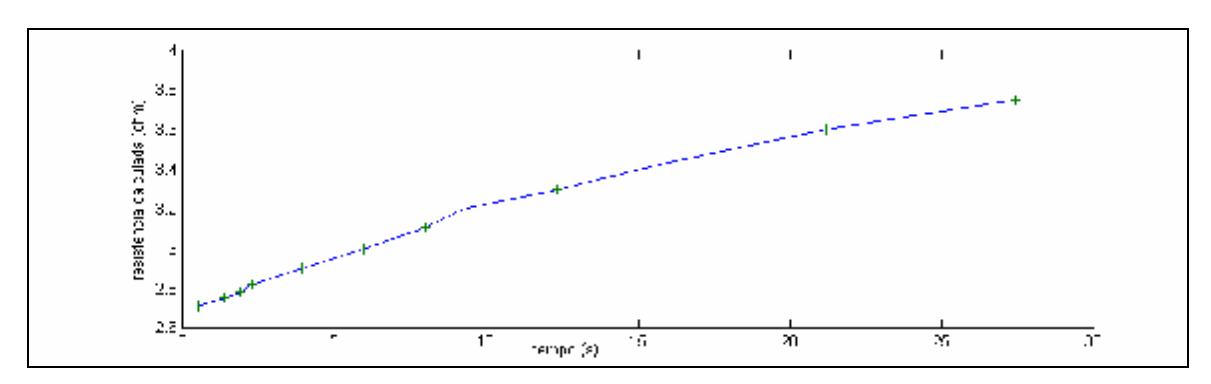

Figura 5.7 – variação calculada da resistência de fase durante a partida do motor

Como pôde ser observado na figura 5.7, foi verificada uma variação de 37% em relação ao valor inicial da resistência. Este valor apresenta-se satisfatório, e em acordo com a faixa de valores mencionada em [20]. Deve ser ressaltado que a estimativa dinâmica da variação da resistência, seguida de compensação deste valor durante a operação da máquina, proposta em [20], não foi implementada neste projeto. Este fato não interferiu na implementação da técnica, uma vez que a variação da resistência não afetou significantemente a relação entre o fluxo de referência e o ângulo de comutação.

A última análise realizada durante os procedimentos iniciais, consistiu do registro dos fluxos de referência para diferentes velocidades de acionamento. Definindo-se quatro valores diferentes de corrente de referência no sistema de acionamento, obtiveram-se quatro velocidades, onde o comportamento dos respectivos fluxos de referência pode ser observado na figura 5.8.

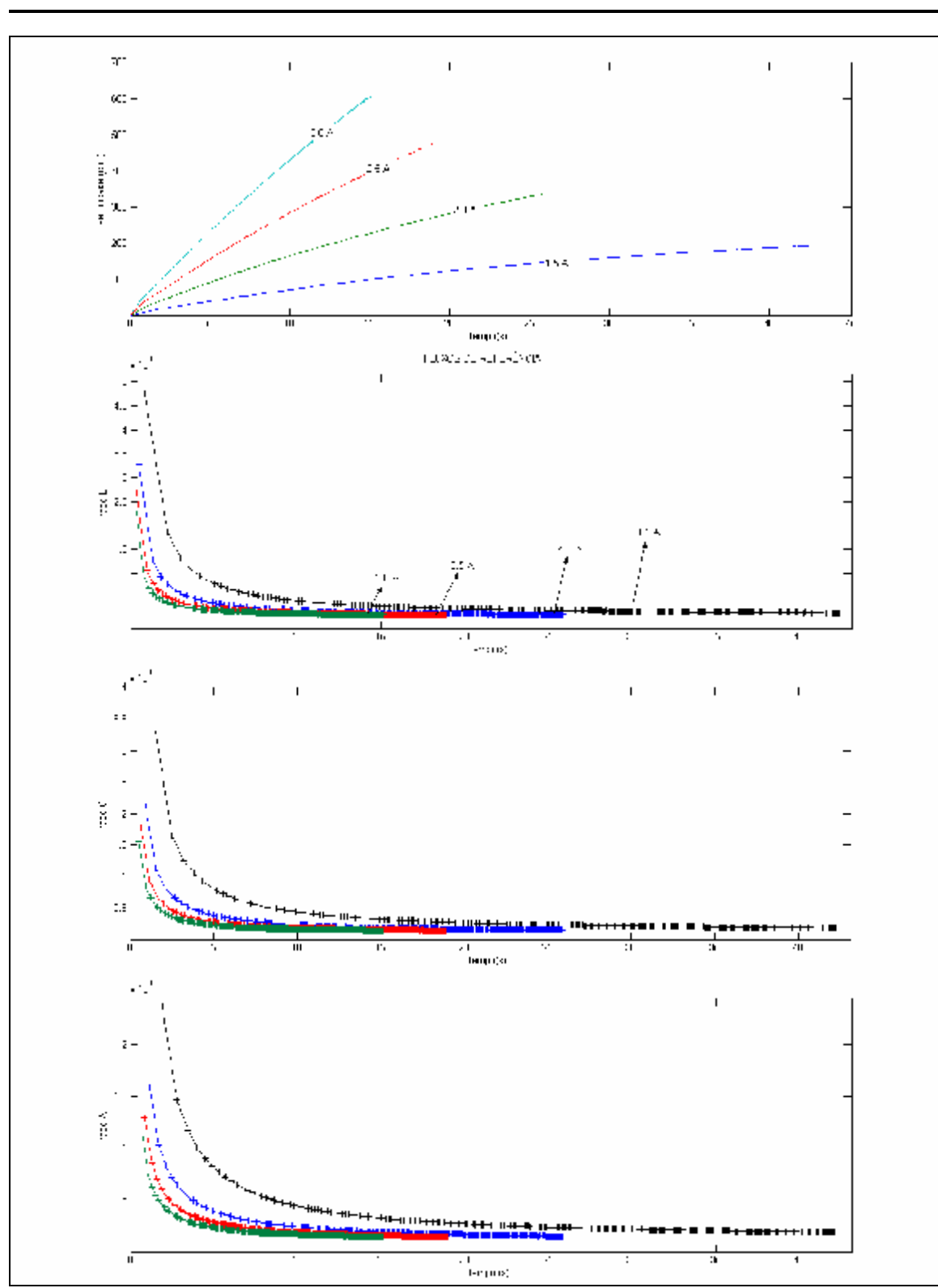

*Capítulo 5 – Desenvolvimento do Projeto: Simulações, testes experimentais e resultados*.

Figura 5.8 – dinâmica do fluxo de referencia em velocidades diferentes.

Como pôde ser observado na figura 5.8, mesmo com o aumento da velocidade o fluxo de referência apresentou valores incoerentes no início do regime transitório de velocidade. Ainda em regime transitório de velocidade, pôde-se observar o início da convergência dos fluxos de referência obtidos em todas as velocidades para um valor comum.

Baseando-se nos dados apresentados, pôde-se constatar que, com a elevação da velocidade, a dinâmica do fluxo de referência calculado converge para um comportamento comum, sendo perceptível a existência de um valor constante de fluxo de referência a partir de uma faixa de velocidade. Pôde-se perceber também, que mesmo na menor velocidade utilizada, houve o início da convergência do valor de fluxo de referência no valor comum mencionado, ocorrido somente no regime permanente de velocidade, período onde o número de integrações por fase se estabiliza.

Como mostrado na figura 5.8, o valor de fluxo magnético calculado experimentalmente pode ser utilizado como parâmetro para determinação indireta do ângulo de comutação, uma vez que existe uma convergência para um valor constante de fluxo calculado, independente da velocidade.

A discrepância observada nos valores iniciais de fluxo calculado, serviu para evidenciar a característica do método de integração relativa ao acúmulo de erro de integração quando em baixas velocidades. Esta evidência se manifestou na existência de fluxos calculados muito superiores aos encontrados em regime (caso inviável fisicamente pela existência de saturação magnética) devido à lentidão do regime transitório de velocidade; o que resultou em integrações extras.

Uma solução para atenuar o acúmulo de erro de integração do *método de passo único* utilizado, seria a utilização de métodos de maior precisão, como os de *multipasso linear* [26]*.*

Para o caso das integrações extras, uma solução para atenuar o erro obtido seria a utilização de um termo de correção para a tensão média estimada *VbarramentoCC.d* na equação 5.1. Como o ciclo de trabalho *d*, é a variável de atuação do controle na regulação da corrente, e cuja dinâmica depende da variação da indutância no tempo, a utilização do termo de correção mencionado atenuaria a intensidade do produto *VbarramentoCC.d* na ocorrência de integrações extras quando em baixas velocidades.

### **5.3.2 Implementação Experimental da Técnica de Integração de Fluxo**

Uma vez validada a relação entre o fluxo magnético, obtido pelo processo de integração, e o ângulo de comutação, o programa computacional de acionamento com sensor de posição (apresentado no ANEXO B1) foi modificado. A modificação efetuada consistiu da substituição da rotina de comutação condicionada ao valor de posição angular fornecido pelo encoder, por uma rotina de comutação condicionada a valores de fluxo de referência armazenados em três tabelas, de 61 pontos cada, referentes às fases. Esta rotina foi configurada de modo que a cada três energizações na seqüência de fase B-C-A (figura 5.2), o índice das tabelas fosse incrementado. Ao atingir o último valor contido nas tabelas (referente ao ponto 61), a rotina passa a utilizá-lo durante o restante do acionamento (figura 5.2). O programa computacional resultante é apresentado no ANEXO B.2 deste documento. As três tabelas mencionadas passaram a ser armazenadas no espaço de memória não ocupado nos procedimentos iniciais (item 5.3.1), razão da limitação de suas dimensões.

Os vetores utilizados inicialmente para a visualização de variáveis referentes ao acionamento (corrente nas fases, fluxos de referência, etc) passam a ser utilizados de forma a registrar o período no tempo referente ao ângulo de condução segundo o encoder, e o ângulo de condução determinado pela técnica de integração de fluxo. Esse registro tem como objetivo comparar a sincronização entre o ângulo de condução utilizado pela técnica e o ângulo de condução utilizado no acionamento com sensor de posição. Por esse motivo, apesar de o objetivo do trabalho ser a eliminação do encoder no acionamento, o encoder foi mantido no sistema e utilizado como fonte de referência para comparação.

A figura 5.9 mostra uma das tentativas iniciais de implementação da técnica, onde apenas uma fase é energizada em função dos fluxos de referência. Sabendo-se que o motor de relutância 6/4 opera com apenas duas fases, apenas quatro energizações foram efetuadas na fase A nesta tentativa inicial. Este procedimento foi estendido aumentando-se o número de energizações nesta fase (figura 5.9), e implementando a técnica nas demais fases, até que o programa chegasse à versão final apresentada no ANEXO B.2.

77

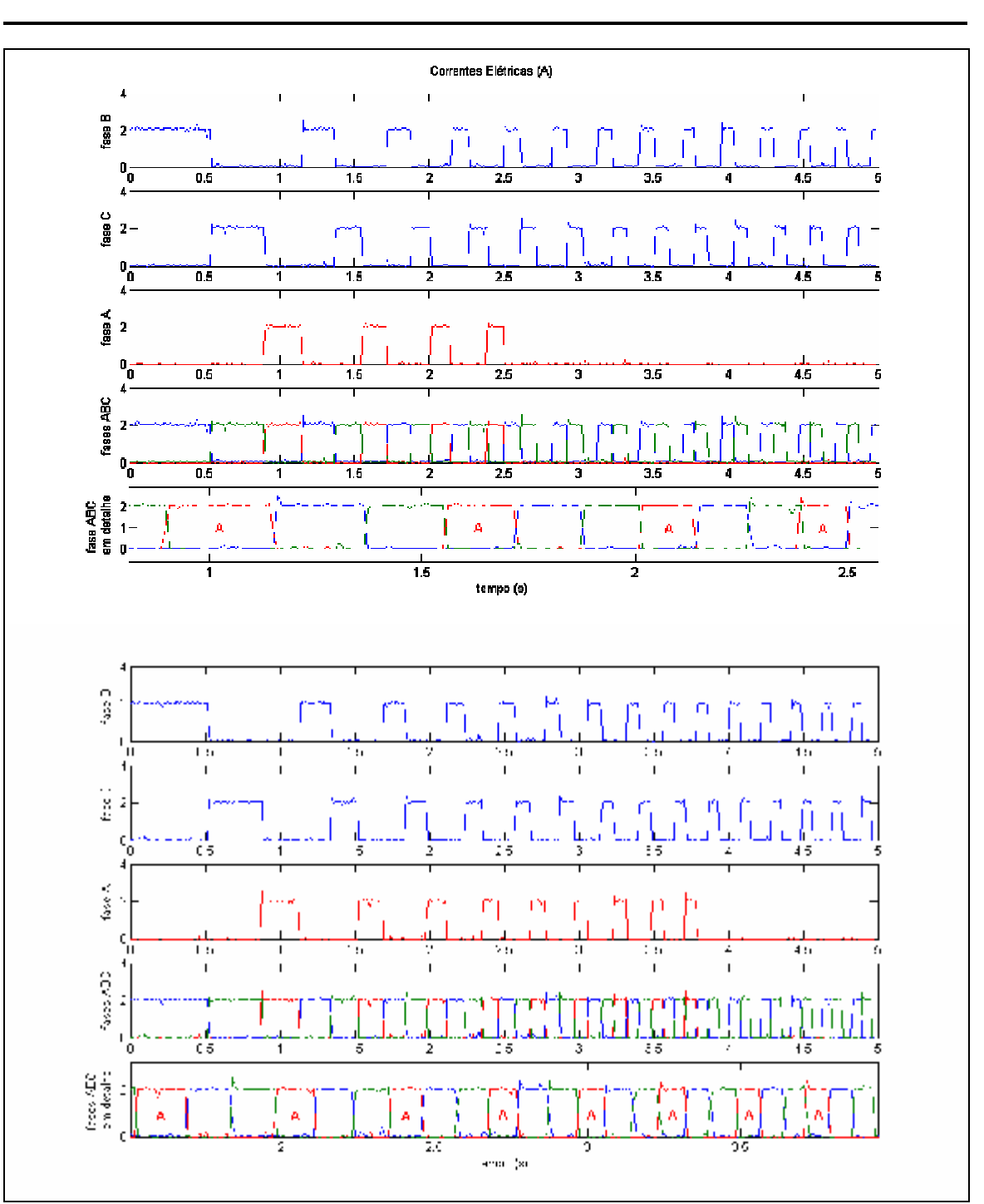

Figura 5.9 – Implementação do método na fase A do motor.

Apesar de o motor operar sendo energizado por duas fases, embora em velocidade inferior, este processo inicial serviu para avaliar o início do regime transitório de velocidade, onde o acúmulo no erro de integração é mais acentuado. Como pôde ser observado (figura 5.9), a sincronização entre as fases ocorreu corretamente, não havendo sobreposição entre os períodos de condução das fases.

A implementação do programa apresentado no ANEXO B.2 foi realizada inicialmente utilizando os valores de fluxo de referência registrados em um acionamento com corrente de referência de 2.0A. Neste acionamento (figura 5.8), o número de pontos contidos nas tabelas (61 pontos para cada fase) não englobou todo o regime transitório de velocidade, ou seja, o último fluxo de referência registrado não foi o valor final de estabilização. Analisando-se o acionamento com sensor de posição mostrado na figura 5.8, este fluxo de referência (ponto 61 de cada tabela) foi registrado a 167 rpm, com o rotor em aceleração. Sendo assim, esta velocidade foi definida como *ponto de operação* referente ao ponto 61 de cada tabela.

A figura 5.10 mostra o comportamento dos períodos de energização obtidos, sobrepostos ao período de energização fornecido pelo encoder. São mostrados dois registros de partida, e embora um apresente uma dessincronização inicial, em ambos o motor partiu corretamente atingindo uma velocidade final.

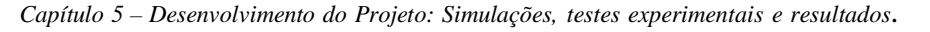

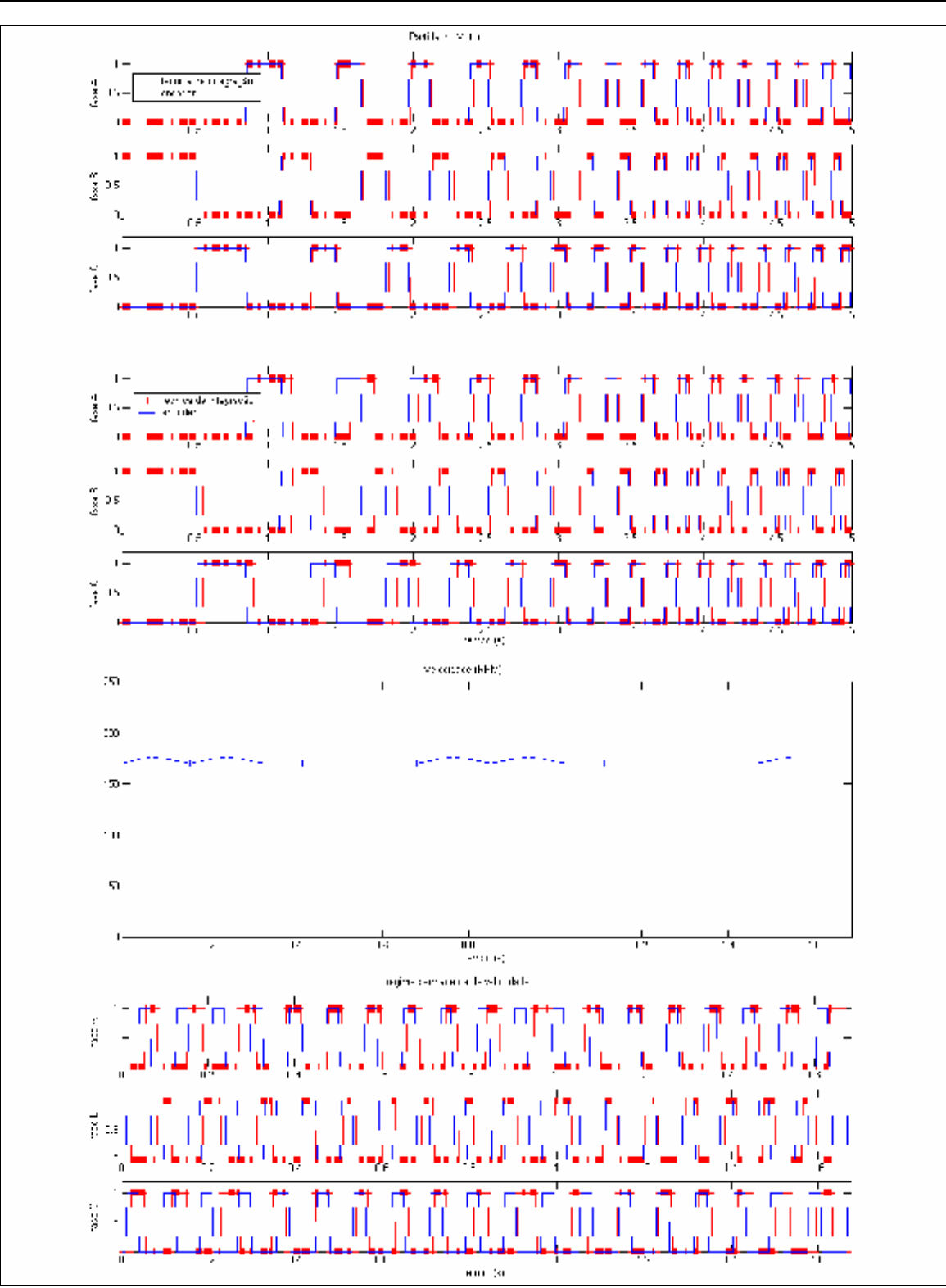

Figura 5.10 – implementação da técnica de integração de fluxo: partida; velocidade e período de condução em regime permanente de velocidade.

A utilização do ponto 61 de cada tabela (registrado a velocidade de 167 rpm com rotor em aceleração) no restante do acionamento resultou no seguinte ciclo:

- 1. Utilização do fluxo de referência, relativo ao ponto 61, a 167 rpm com motor ainda em aceleração.
- 2. Atraso do período de energização, sendo deslocado até a região de decréscimo da indutância (geração de torque negativo - frenagem) chegando a aproximadamente 177 rpm.
- 3. Desaceleração do rotor, devido a frenagem eletromagnética, retornando a condição de aceleração indicada em 1, porém em 170 rpm.

Em conseqüência deste comportamento, a velocidade resultante apresentou um valor médio de 173 rpm, cuja dinâmica estimada é mostrada na figura 5.11.

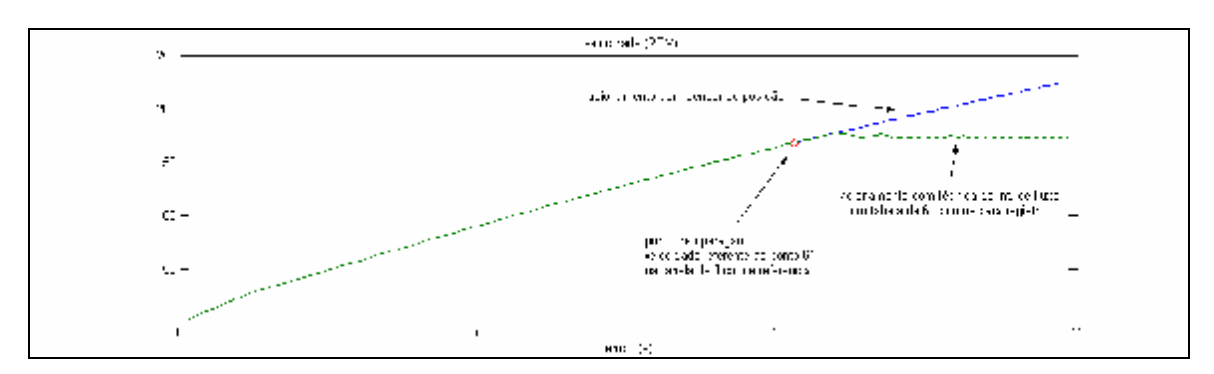

Figura 5.11 – dinâmica estimada da velocidade: acionamento com sensor posição e com a técnica de integração de fluxo.

Apesar de o acionamento ter ocorrido corretamente, analisando-se a dinâmica da velocidade quanto à ocorrência de partida e estabilização em um valor médio constante, houve uma dessincronização entre os períodos de condução de referência (sinal do encoder) e o efetivamente utilizado (técnica de integração). A falta de sincronismo ocorrida entre a energização da fase e a posição angular real do rotor não se manteve a ponto de desestabilizar a operação do motor, o que resultaria na parada do rotor; porém, a velocidade média obtida (173 rpm) foi inferior à velocidade resultante do acionamento com sensor de posição utilizando-se a mesma corrente de referência. Mesmo sendo inferior à velocidade obtida no acionamento com sensor de posição, a velocidade obtida está de acordo com o *ponto de operação* no qual o ponto 61 de cada tabela foi registrado.

Com o objetivo de se constatar a utilização do método em altas velocidades, supondo uma impossibilidade de utilização do encoder por resultar em instabilidade, utilizou-se os fluxos de referência relativos ao acionamento com corrente de referência de 2.5 A. A partir desta implementação, obteve-se um velocidade média de 232 rpm (ponto de operação igual 226 rpm) mantendo-se a alternância entre períodos de sincronização e desincronização (figura 5.12) observados anteriormente. O aumento gradativo da corrente de referência até 3.0A, respeitando-se a constante de tempo mecânica do sistema, possibilitou o aumento da velocidade a um valor médio de 264 rpm. O comportamento dos períodos de condução e as velocidades obtidas são apresentados na figura 5.12, assim como a transição entre pontos de operação.

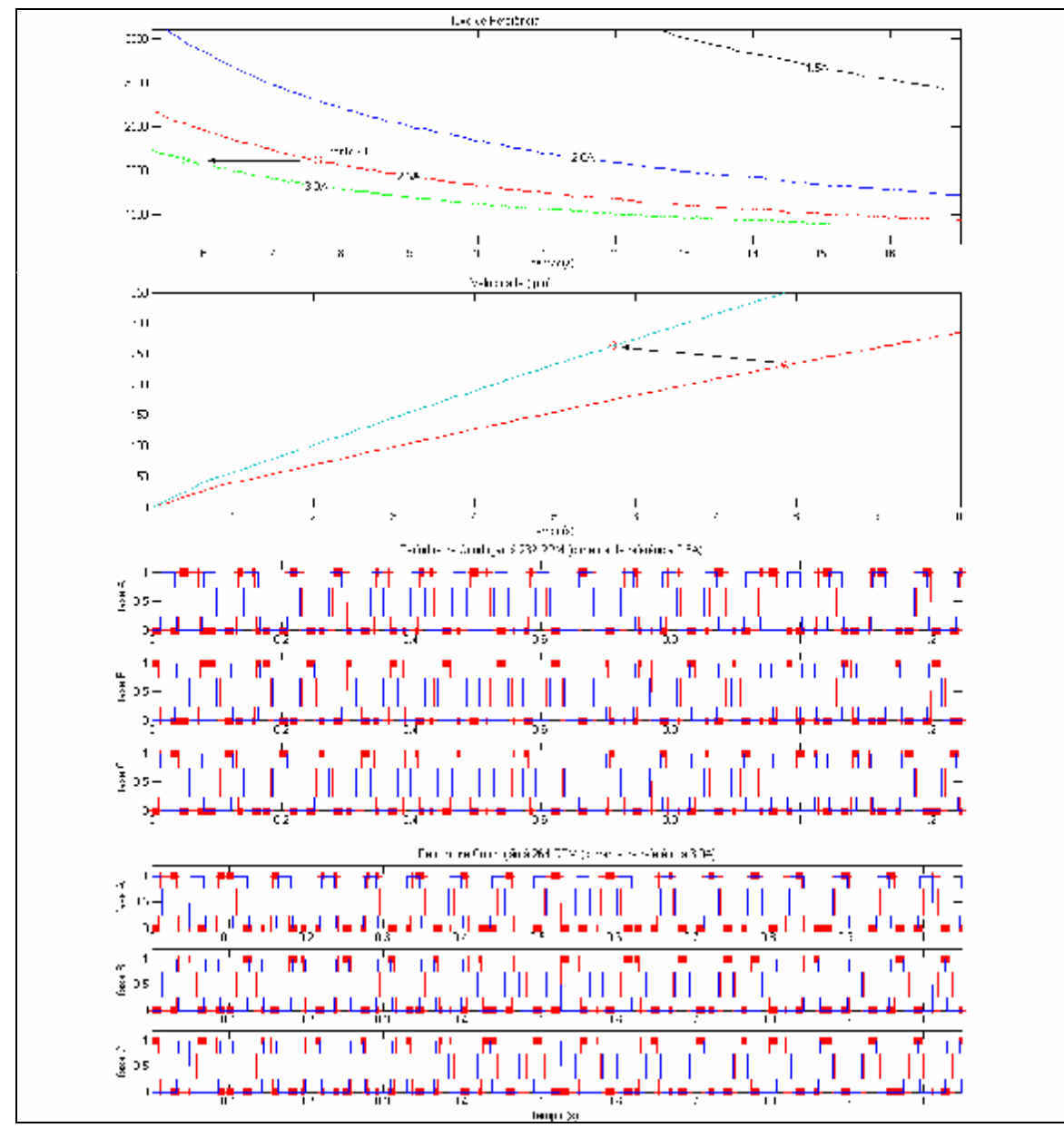

Figura 5.12 – transição entre pontos de operação: fluxo de referência, velocidade e períodos de condução.

A possibilidade de operação com oscilação em torno de uma velocidade (232 rpm), resultante do deslizamento do ângulo de condução sobre a referência angular, possibilitou a transição para uma velocidade superior (operando com 3.0A), a partir dos fluxos de referência registrados com uma corrente de referência de 2.5A.

# **5.4 - Considerações Finais**

Este capítulo apresentou o método de integração utilizado neste trabalho, demonstrando as adaptações efetuadas em relação aos métodos de integração de fluxo tradicionais [11,12]. Das adaptações efetuadas, deve ser ressaltada a utilização do termo *fluxo de referência* para se referir ao valor digital calculado (no momento da comutação) pela equação 5.1, modificada a partir da equação 3.5 que efetivamente é utilizada para calcular o fluxo magnético.

Os procedimentos iniciais de desenvolvimento embasaram-se na análise da dinâmica de operação do motor em ambiente de simulação computacional, onde a incoerência física no valor do fluxo calculado foi evidenciada em baixas velocidades; mais especificamente no regime transitório de velocidade.

Os procedimentos iniciais da técnica de integração (item 5.3.1), utilizados para registrar o comportamento dos fluxos de referência, validaram o embasamento da técnica de integração nas características magnéticas da máquina. Essa validação ocorreu devido à existência de uma convergência dos valores de fluxo calculados para um valor constante, independente da velocidade de operação. Essa característica pode ser visualizada na figura 5.8.

Devido ao elevado valor da constante de tempo mecânica da máquina, que resultou em regimes transitórios de velocidade muito lentos, foi constatado que quanto maior a velocidade de operação, mais rápida é a convergência do valor de fluxo calculado para um valor constante (figura 5.8). Este fato reafirma uma maior eficácia do método em aplicações de velocidade elevada.

Na implementação experimental (item 5.3.2), a implementação inicial em uma das fases com apenas algumas energizações ocorreu corretamente, considerando a inexistência de sobreposição entre os períodos de condução definidos pela implementação da técnica e os definidos pelo encoder (figura 5.9). Nessa

implementação, pôde-se constatar que mesmo em baixa velocidade, com o acúmulo do erro de integração, a sincronização ocorreu corretamente.

Na implementação experimental segundo o programa computacional no ANEXO B.2, o processo de acionamento, envolvendo a partida e a estabilização em um valor final de velocidade, ocorreu corretamente. Devido a este fato, o acionamento do motor com a eliminação do sensor de posição foi conseguido.

Apesar da obtenção do acionamento sem sensor de posição, este não apresentou um valor de regime permanente de velocidade satisfatório quando comparado com o obtido no acionamento com sensor de posição. Este comportamento da velocidade ocorreu em função da utilização de um valor constante de fluxo de referência (registrado em um ponto de operação ainda em regime transitório da velocidade), a partir do momento de seu registro em diante. Esta limitação, característica do método em relação à utilização de extensas tabelas de dados, provocou um atraso no período de condução levando à energização das fases em períodos de decréscimo da indutância. Nesta condição o motor não é capaz de gerar somente torque positivo (resultado esperado), alternando entre períodos de geração de torque positivo e negativo, e diminuindo sua eficiência energética.

Mesmo havendo alternância entre períodos de torque positivo e negativo, houve predominância da geração de torque positivo, constatada pela manutenção do acionamento em uma velocidade constante.

Embora as implementações experimentais não atingissem o valor de velocidade obtido no acionamento com sensor de posição, as velocidades obtidas mantiveram-se associadas ao ponto de operação no qual foram registradas; nunca apresentando valores inferiores. Este fato evidenciou a robustez do motor operando pela técnica de integração de fluxo, por manter-se em operação mesmo havendo um deslocamento do ângulo de comutação, apesar da redução de eficiência energética.

Como pôde ser observado (figura 5.8), os acionamentos a 2.5A e 3.0A apresentaram valores de fluxo semelhantes em um período inferior a 10 segundos. Este fato possibilitou a transição entre velocidades, alterando-se somente a corrente de referência, uma vez que o cálculo do fluxo em ambas as velocidades, resultam em valores que convergem a um valor comum.

Está constatação verifica a possibilidade de implementação da técnica de integração de fluxo a partir de acionamentos com sensor de posição (cálculo e registro dos fluxos de referência somente), estendendo sua aplicação a velocidades bem superiores às utilizadas no registro dos fluxos de referência, uma vez que mesmo com o aumento da velocidade, o valor de fluxo final é constante.

# **CAPÍTULO 6**

# **CONCLUSÕES E TRABALHOS FUTUROS**

## **6.1 – Conclusões**

O método selecionado para implementação de um acionamento sem sensor de posição foi o método de integração de fluxo. A escolha deste método se baseou nas características do projeto futuro, que consiste no desenvolvimento de armazenador cinético de energia *flywheel* operando em altas velocidades. O sistema *flywheel* em questão será acionado por um motor de relutância variável 6/4 através de uma técnica de acionamento sem sensor de posição, uma vez que a utilização do encoder nesta faixa de velocidade inviabiliza uma operação estável. A operação em alta velocidade viabiliza a operação de um sistema flywheel com dimensões reduzidas e de alta densidade de energia, uma vez que armazenadores cinéticos têm sua energia de armazenamento proporcional ao quadrado da velocidade angular.

O método de integração de fluxo se mostrou estável em sua implementação, sendo possível validar o seu embasamento nas características magnéticas da máquina, por haver uma convergência para um mesmo valor de fluxo (fluxo de referência) durante a operação, mesmo em diferentes velocidades.

O procedimento adotado na implementação de um acionamento sem sensor de posição foi capaz de acionar o protótipo de motor de relutância a uma velocidade constante. A velocidade obtida no acionamento foi inferior à velocidade obtida através de um acionamento utilizando-se um sensor de posição, para mesma corrente de referência. Esta diferença originou-se na limitação de memória utilizada para armazenamento da tabela contendo as características magnéticas da máquina. Com a limitação do tamanho das tabelas utilizadas, cujo último valor havia sido registrado ainda em regime transitório de velocidade, a velocidade obtida foi limitada a um valor

próximo ao ponto de operação referente a este último valor registrado. O regime transitório da velocidade apresentou um comportamento muito lento devido ao fato de o controle ser constituído de um PI de corrente, que conseqüentemente, otimizou o transitório desta variável elétrica. Em razão da constante de tempo mecânica do conjunto rotor-disco de inércia ser muito elevada, o transitório da velocidade apresentou um comportamento muito lento, refletindo no tamanho da tabela necessária ao armazenamento das características magnéticas da máquina. Apesar de o microcontrolador utilizado apresentar grande quantidade de memória e elevado processamento, o fato do trabalho desenvolvido ser de natureza experimental fez com que sua memória fosse utilizada para conter as rotinas computacionais de controle e variáveis associadas, vetores para visualização e acompanhamento de variáveis, e as tabelas contendo as características magnéticas da máquina. Em virtude do elevado tamanho dos vetores utilizados na visualização de variáveis, o espaço de memória restante não foi suficiente para o armazenamento de todos os fluxos de referência relativos ao regime transitório da velocidade. Este fato evidenciou a característica do método de integração de fluxo quanto à necessidade intensiva de armazenamento de dados.

Diante das condições apresentadas, o acionamento resultante apresentou alternância entre períodos de geração de torque positivo e negativo, por deslocamento do ângulo de comutação. A manutenção desta condição impediu que a energia elétrica fosse convertida, com total eficiência, em rotação mecânica (em função da geração de torque negativo) e que o motor atingisse velocidades superiores. Ainda assim o balanço energético mostrou-se positivo por manter o rotor a uma velocidade constante próxima da velocidade de regime.

Baseando-se no apresentado, pode-se concluir que a técnica de integração de fluxo se mostra eficiente quando utilizada na operação de aceleração de um sistema flywheel, desde que as tabelas em memória contenham as características magnéticas da máquina até o ponto de operação desejado.

# **6.2 – Trabalhos Futuros**

Em virtude do apresentado, ficou evidente a necessidade de se investigar métodos para diminuição do tamanho das tabelas utilizadas. Entre as possibilidades a serem investigadas aponta-se com destaque:

- a implementação de diferentes métodos de integração e de maior precisão (métodos *multipasso lineares*),
- a inclusão de um termo de correção na equação 5.1.
- a redução do número de pontos utilizados (por eliminação de alguns pontos) associado a estimativa, por interpolação, dos pontos eliminados.
- Utilização de uma única tabela em função da semelhança da dinâmica dos fluxos de referência nas três fases (figura 5.4).

Para atender aos requisitos de projeto do sistema *flywheel*, é necessário implementar ainda um controlador PI de velocidade, constituindo uma malha de controle externa ao PI de corrente.

Em conseqüência da instabilidade mecânica existente no protótipo de *flywheel* utilizado, resultando em um pequeno desalinhamento no eixo da máquina, velocidades superiores às utilizadas neste trabalho não foram utilizadas, evitando-se o risco de danos ao equipamento e ao seu operador. Sendo assim, constitui um trabalho futuro, a execução em velocidades superiores, dos procedimentos executados neste trabalho, uma vez eliminadas as instabilidades mecânicas do sistema.

# **ANEXO A**

# Dispositivos Constituintes do Sistema de Acionamento

## **Transdutor de corrente HAS 100-S**

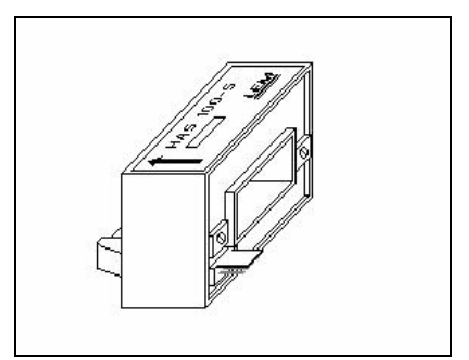

Figura A.1 – sensores de corrente HAS 100-S

Tabela A.1 – características elétricas do transdutor de corrente HAS 100-S

| $\mathbf{I}$ PN (valor nominal)     | $(0)$ A |
|-------------------------------------|---------|
| <b>P</b> max                        | 300A    |
| $V_{\text{OUTmax}} (I_P = +I_{PN})$ | + 4 V   |
| $V_{\text{OUTmin}} (I_P = -I_{PN})$ |         |
| $\sim$ 0 $\sim$                     |         |

\***Fabricante : LEM Components** 

**OBS A.1 –** o transdutor de corrente HAS 100-S vem conectado as saídas de potência do conversor de potência PP75T120.

**Encoder incremental EL63P1024Z5/28P12X3PR** (fabricante: Eltra)

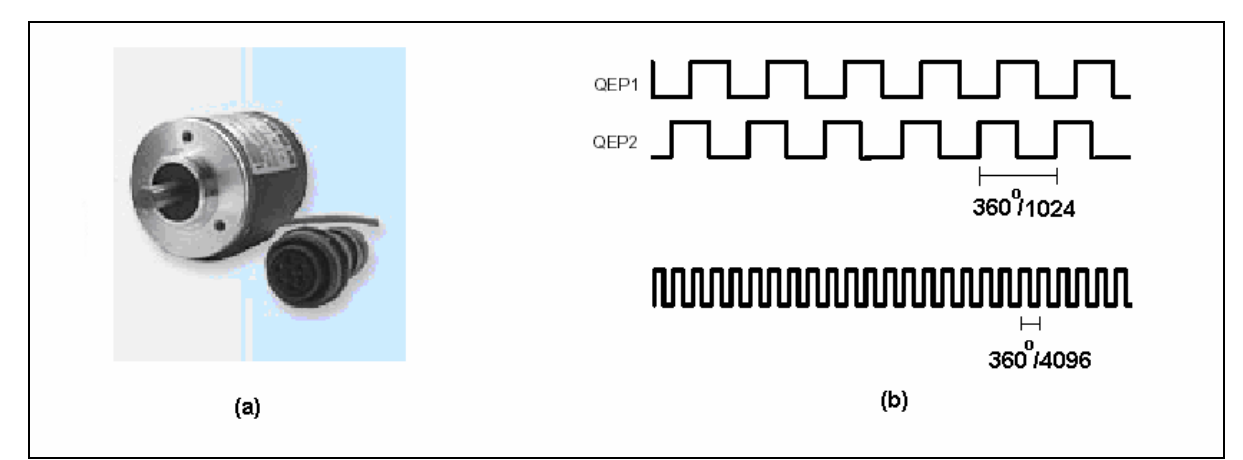

Figura A.2 – Encoder incremental EL63P1024Z5/28P12X3PR (a) foto ilustrativa; (b)resolução

#### ANEXO A

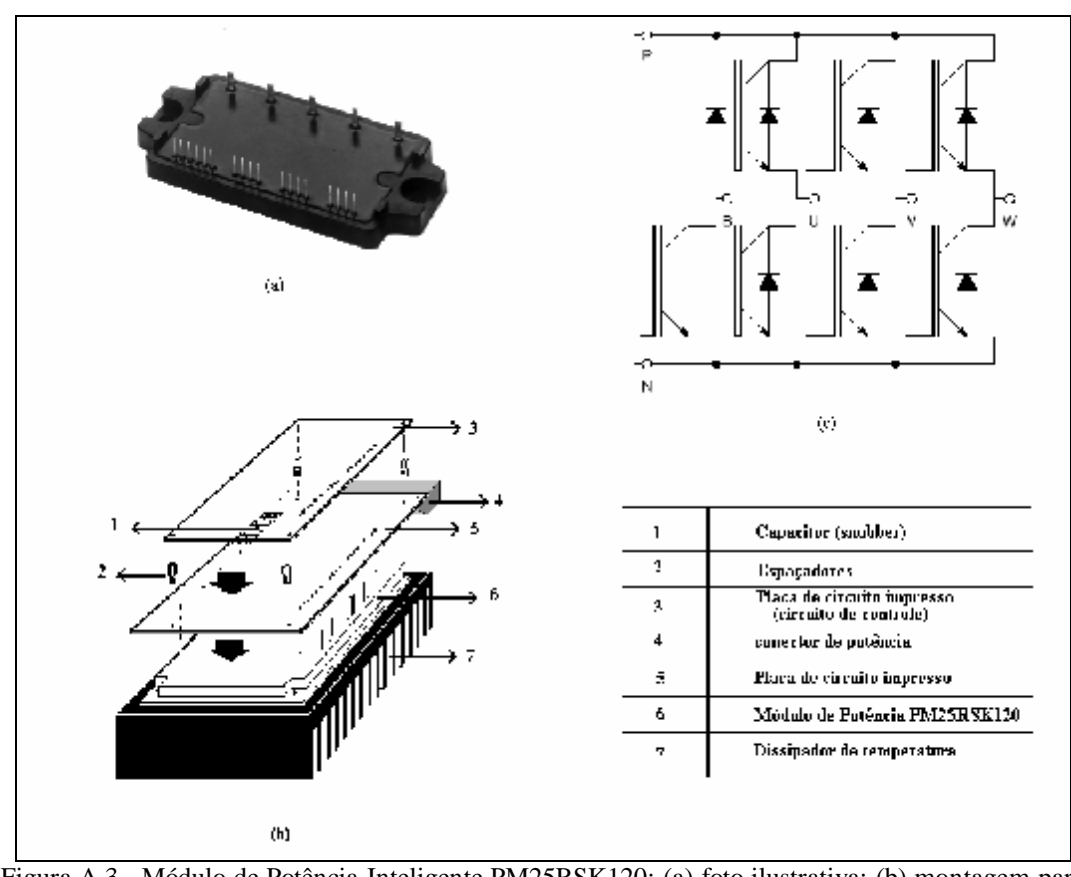

## **Módulo de Potência Inteligente PM25RSK120**

Figura A.3 - Módulo de Potência Inteligente PM25RSK120: (a) foto ilustrativa; (b) montagem para aplicação;(c) topologia.

| Tabela A.2 – características elétricas do Módulo de Potência PM25RSK120 |  |
|-------------------------------------------------------------------------|--|
|-------------------------------------------------------------------------|--|

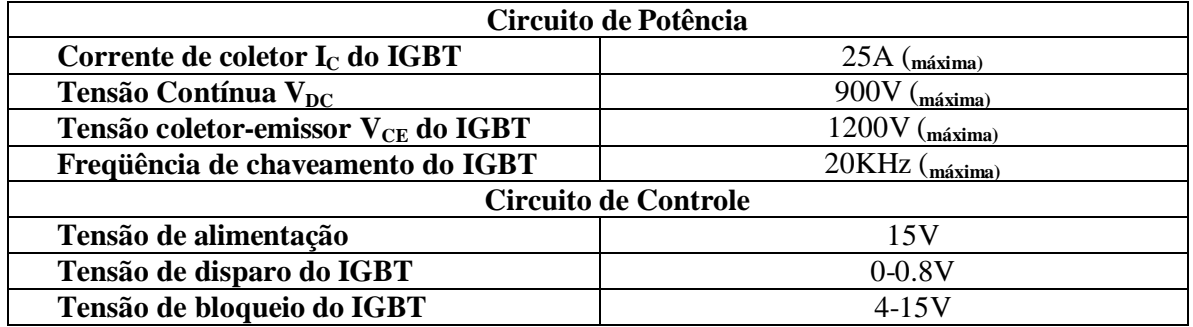

**\*fabricante : MITSUBISHI ELETRIC.** 

#### ANEXO A

### **Módulo de Potência Inteligente PP75T120**

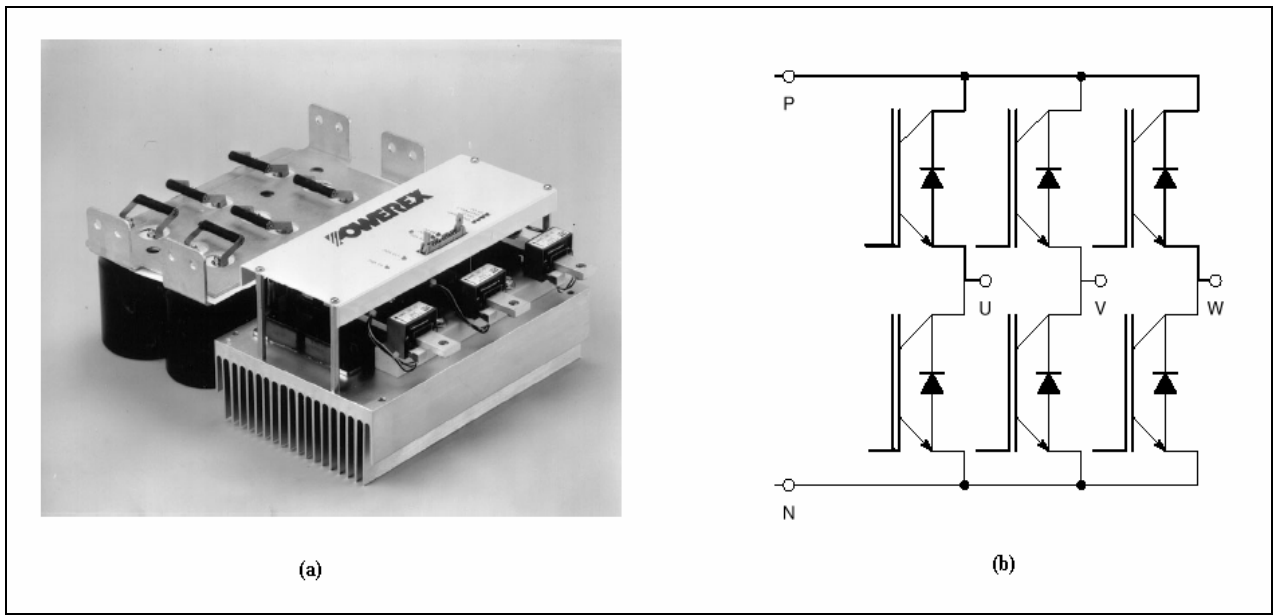

Figura A.4 - Módulo de Potência Inteligente PP75T120: (a) foto ilustrativa;(b) topologia.

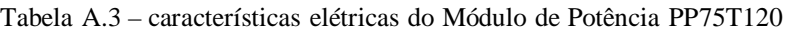

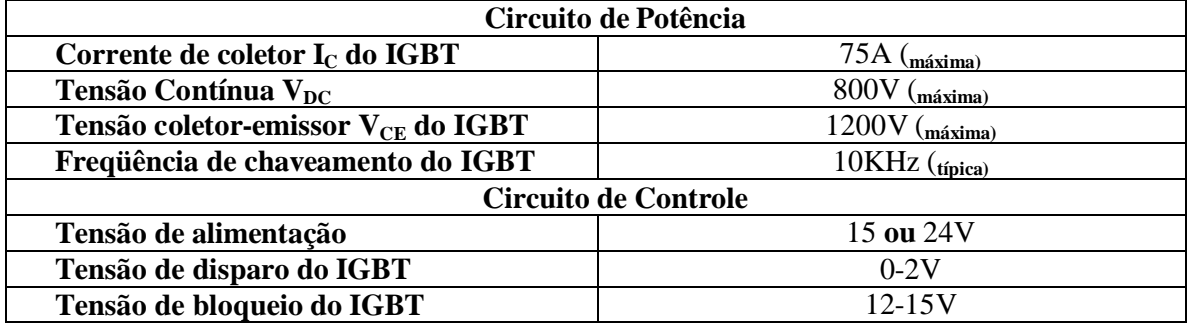

**\*fabricante : POWEREX** 

## **Microcontrolador digital com Processador Digital de Sinais TMS320F2812**

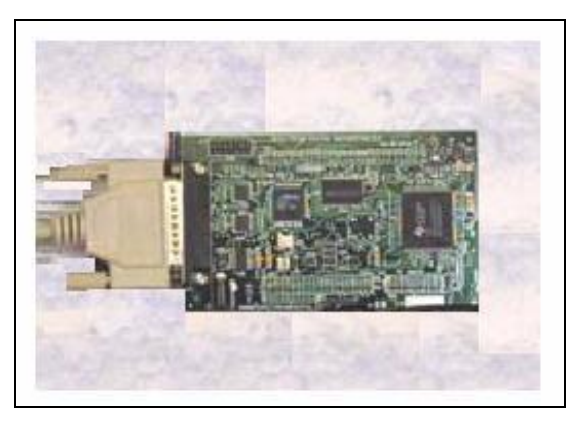

Figura A.5 – placa de circuito impresso do kit de desenvolvimento contendo o microcontrolador TMS320F2812

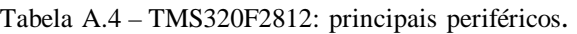

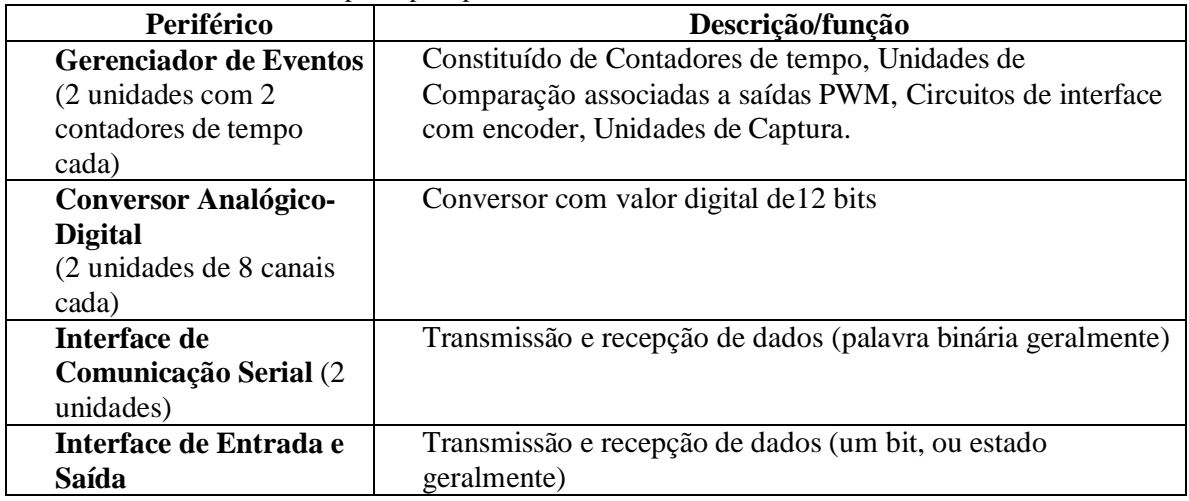

## **Motor de Relutância Variável 6/4**

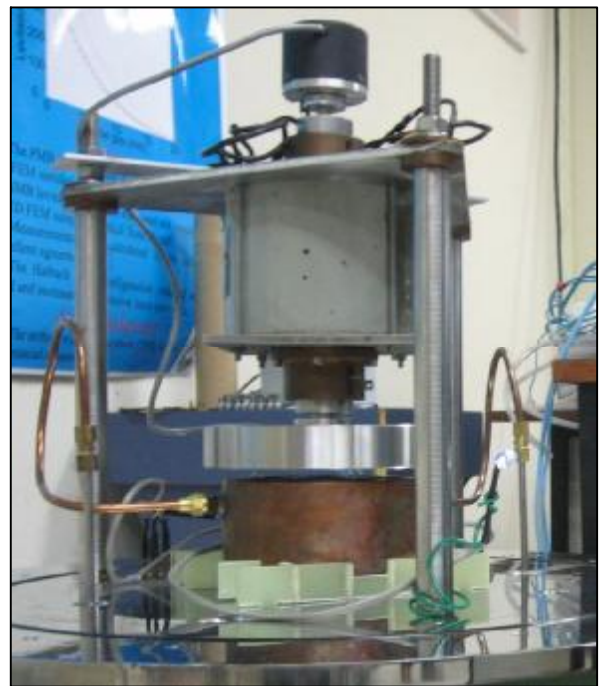

Figura A.6 – foto ilustrativa do motor de relutância variável com disco de inércia e encoder acoplados – sistema *flywheel*.

## **ANEXO B.1**

# Listagem dos Códigos Fonte – Sistema de Acionamento com Sensor de Posição

ConfiguraADC.c

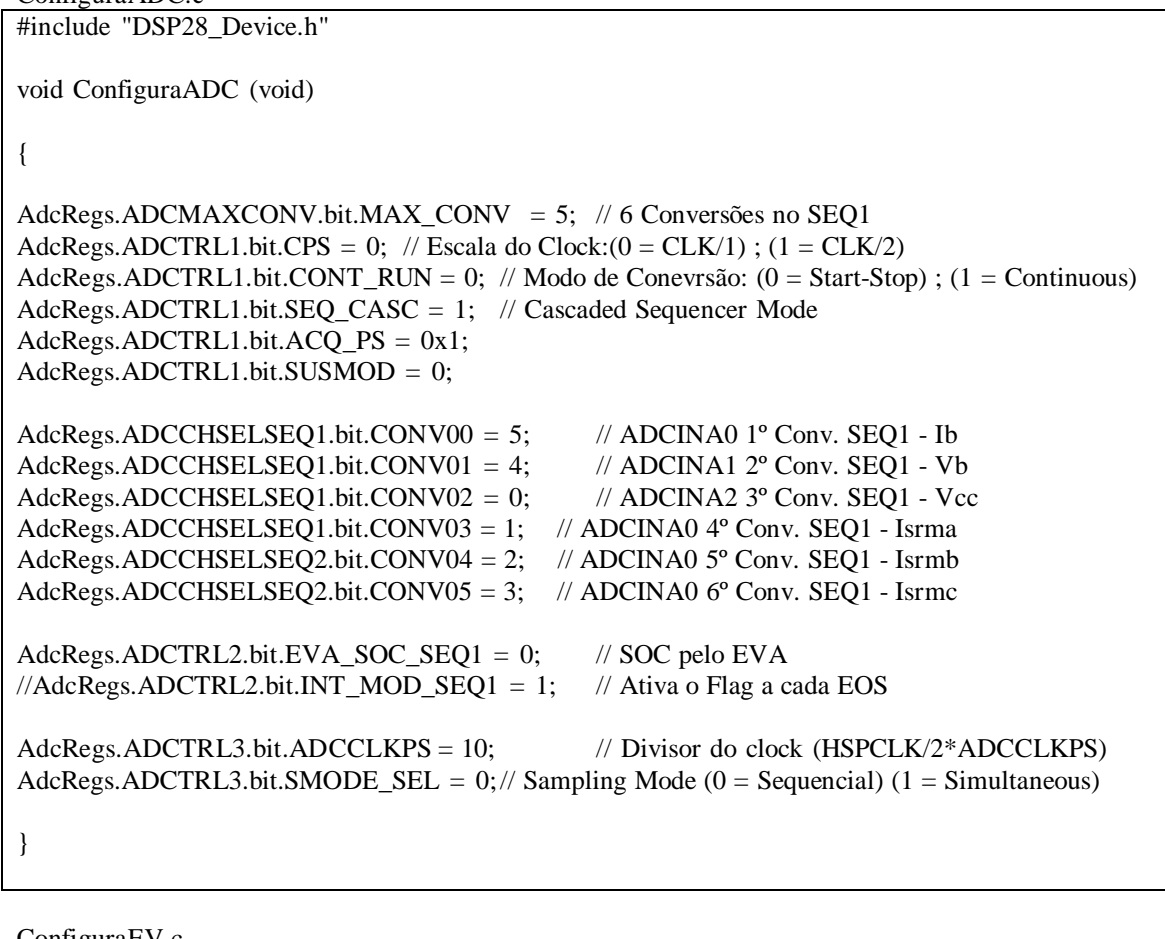

ConfiguraEV.c #include "DSP28\_Device.h" #include "defines.h" void ConfiguraEVA (void) { /\* Configuração das ações para a saída do PWM 0 - Nível Baixo Forçado 1 - Ativo Baixo 2 - Ativo Alto 3 - Nível Alto Forçado \*/ /\* EvaRegs.ACTRA.bit.CMP1ACT = 2; // Ativo Alto - PWM1 EvaRegs.ACTRA.bit.CMP2ACT = 1; // Ativo Baixo - PWM2 EvaRegs.ACTRA.bit.CMP3ACT = 2; // Ativo Alto - PWM3 EvaRegs.ACTRA.bit.CMP4ACT = 1; // Ativo Baixo - PWM4 EvaRegs.ACTRA.bit.CMP5ACT = 2; // Ativo Alto - PWM5

### ANEXO B

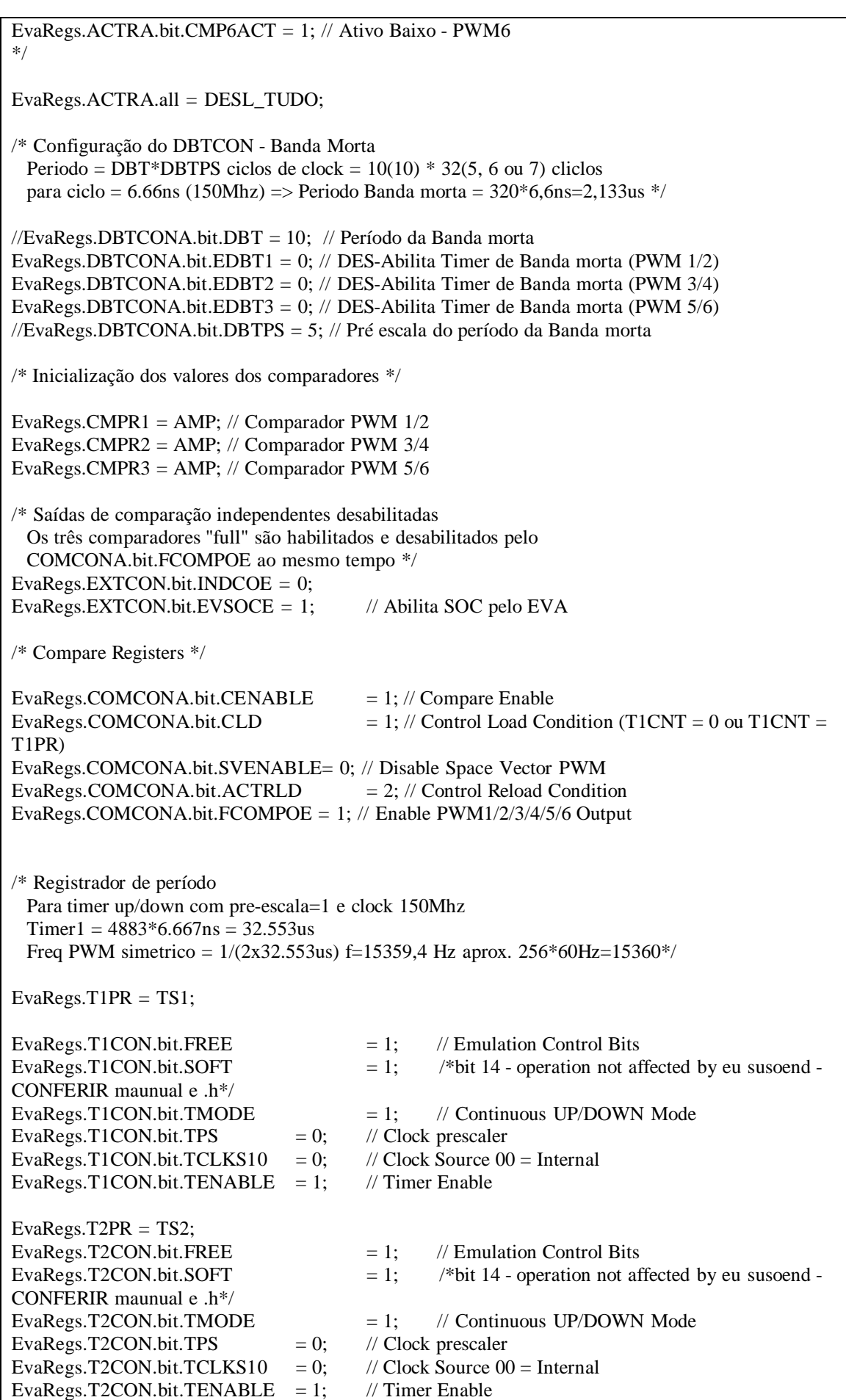

```
EvaRegs.GPTCONA.bit.T1TOADC = 2; // SOC a cada período do Timer 1 
} 
void ConfiguraEVB (void) 
{ 
/* Configuração das ações para a saída do PWM 
       0 - Nível Baixo Forçado 
       1 - Ativo Baixo 
       2 - Ativo Alto 
       3 - Nível Alto Forçado */ 
/* 
EvbRegs.ACTRB.bit.CMP7ACT = 1; // Ativo Alto - PWM7 
EvbRegs.ACTRB.bit.CMP8ACT = 3; // Ativo Baixo - PWM8
EvbRegs.ACTRB.bit.CMP9ACT = 1; // Ativo Alto - PWM9
EvbRegs.ACTRB.bit.CMP10ACT = 3; // Ativo Baixo - PWM10 
EvbRegs.ACTRB.bit.CMP11ACT = 1; \text{/}\text{/} Ativo Alto - PWM11
EvbRegs.ACTRB.bit.CMP12ACT = 3; // Ativo Baixo - PWM12 
*/ 
EvbRegs.ACTRB.all = DESL_RETIF; 
/* Configuração do DBTCON - Banda Morta 
 Periodo = DBT*DBTPS ciclos de clock = 10(10) * 32(5, 6 ou 7) cliclos
 para ciclo = 6.66ns (150Mhz) => Periodo Banda morta = 320*6,6ns=2,133us */ 
EvbRegs.DBTCONB.bit.DBT = 12; // Período da Banda morta 
EvbRegs.DBTCONB.bit.EDBT1 = 1; // Habilita Timer de Banda morta (PWM 7/8) 
EvbRegs.DBTCONB.bit.EDBT2 = 1; // Habilita Timer de Banda morta (PWM 9/10) 
EvbRegs.DBTCONB.bit.EDBT3 = 1; // Habilita Timer de Banda morta (PWM 11/12)
EvbRegs.DBTCONB.bit.DBTPS = 5; // Pré escala do período da Banda morta 
/* Inicialização dos valores dos comparadores */ 
EvbRegs.CMPR4 = AMP; // Comparador PWM 7/8 
EvbRegs.CMPR5 = AMP; // Comparador PWM 9/10
EvbRegs.CMPR6 = AMP; // Comparador PWM 11/12 
/* Saídas de comparação independentes desabilitadas 
 Os três comparadores "full" são habilitados e desabilitados pelo 
 COMCONA.bit.FCOMPOE ao mesmo tempo */ 
EvbRegs.EXTCONB.bit.INDCOE = 0; 
/* Compare Registers */ 
EvbRegs.COMCONB.bit.CENABLE = 1; // Compare Enable
EvbRegs.COMCONB.bit.CLD = 1; // Control Load Condition (T3CNT = 0 ou T3CNT =
T3PR) 
EvbRegs.COMCONB.bit.SVENABLE= 0; // Disable Space Vector PWM 
EvbRegs.COMCONB.bit.ACTRLD = 1; // Control Reload Condition
EvbRegs.COMCONB.bit.FCOMPOE = 1; // Enable PWM7/8/9/10/11/12 Output 
/* Register de período 
 Para timer up/down com pre-escala=1 e clock 150Mhz 
 Timer1 = 7310*6.667ns = 48,73us
```
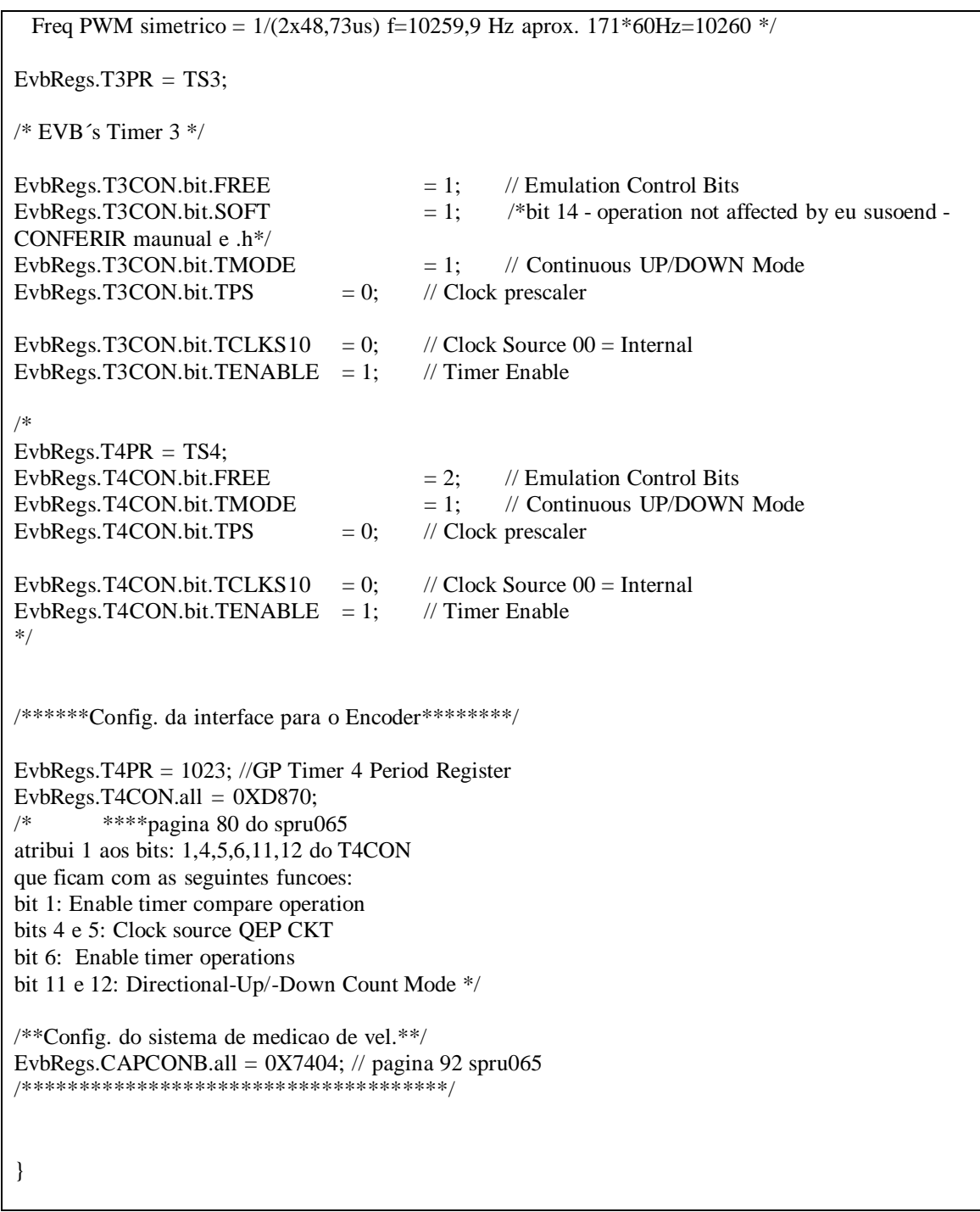

ConfiguraIO.c #include "DSP28\_Device.h" void ConfiguraIO (void) { EALLOW; GpioMuxRegs.GPAMUX.all =  $0x3F$ ; //  $00:05$  - PWM Output PWM1:PWM6<br>GpioMuxRegs.GPBMUX.all =  $0x3F$ ; //  $00:05$  - PWM Output PWM7:PWM12 // 00:05 - PWM Output PWM7:PWM12 GpioMuxRegs.GPAMUX.bit.T1PWM\_GPIOA6 = 0; //Auxiliar

#### ANEXO B

GpioMuxRegs.GPADIR.bit.GPIOA6 = 1; //Auxiliar

EDIS; }

defines.h

#define Q3 8

#define FSAMPL 122880.0 /\* 1024 \* 60 \*/ //(512\*60.0) #define TSAMPL (1.0/FSAMPL) /\* float \*/ #define NMEDIA\_VCC (Uint16) ((FSAMPL\*2)/(64\*60)) #define NMEDIA (Uint16) ((FSAMPL\*2)/(64\*60)) //#define NMEDIA (Uint16) (520) #define NC 8 #define FSRET 15360.0 #define H (1.0/FSRET) #define STEPMAX ((Uint16) (60\*H\*Q16)) #define TREZENTOSMILI (Uint32) (0.3\*FSRET) /\* Definições para o PLL e PWM \*/ #define CLKFREQ 150e6 #define FBASE 60.0 #define TS1 ((unsigned int)((CLKFREQ\*H)/2.0)) #define TS2 ((unsigned int)((CLKFREQ\*TSAMPL)/2.0)) /\* (PWMpr/CLKpr)-1 \*/ #define TS3 ((unsigned int)((CLKFREQ\*H)/2.0)) /\* (PWMpr/CLKpr)-1 \*/ #define TS4 ((unsigned int)((CLKFREQ\*H)/2.0)) #define AMP (TS3/2) #define MA ((unsigned int)(0.85\*AMP)) /\* ind. de mod. p/ Vcc=450V = ~ 0.8 ma=[127\*sqrt(2)]/(Vcc/2)\*/ #define Q32 4294967296L #define Q31 2147483648L #define Q30 1073741824L #define Q29 536870912L #define Q28 268435456L #define Q27 134217728L #define Q25 33554432L #define Q22 4194304L #define Q16 65536L #define Q15 32768L #define Q14 16384 #define Q13 8192 #define Q12 4096 #define Q10 1024 #define Q9 512 #define Q7 128 #define Q6 64 #define Q5 32 #define Q4 16
```
ANEXO B
```
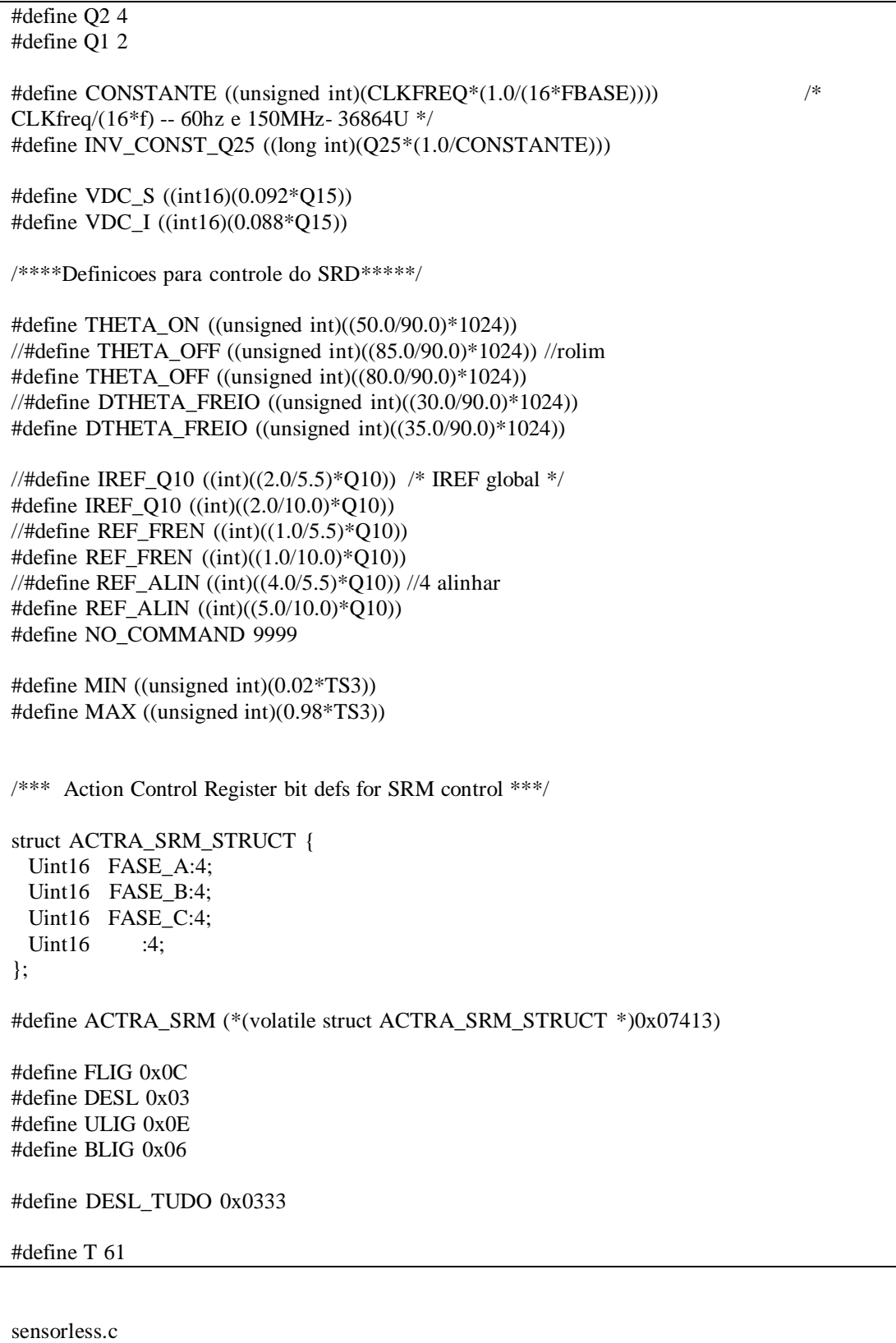

#include <stdio.h> #include "DSP28\_Device.h" #include "qmath.h" #include "defines.h"

/\*\*\*\*\*\*\*\*\* Definicao das variaveis globais \*\*\*\*\*\*\*\*\*\*\*/

/\*\*\*\*\* Leituras do Conversor AD \*\*\*\*\*/ Uint16 adc=0,adcc=0; // Contador para amostragem int16 Vcc  $Q_14=0$ ; //Tensao do elo CC int16 i\_a,i\_b,i\_c; //Correntes de fase no motor int32 s\_vcc=0,corr\_1=0,corr\_2=0,corr\_3=0; int16 a\_vcc[NC],a\_corr1[NC],a\_corr2[NC],a\_corr3[NC]; Uint $16$  ma=0; int16 Vb\_adc=0,Ib\_adc=0,Vcc\_adc=0,ibuf\_1,ibuf\_2,ibuf\_3; int16 teste=0; /\*\*\* Fim:Leituras do Conversor AD \*\*\*/ /\*\*\*\*\* Media Movel \*\*\*\*\*/ Uint16 mm=0,mvcc=0; int16 acu\_Vc[64]; int32 soma\_Vb=0,soma\_Ib=0,soma\_Vc=0; int16 med\_Vb=0,med\_Ib,med\_Vc=0; /\*\*\* FIM:Media Movel \*\*\*/ Uint32 tempo=0; /\*\*\* Comutacao e Controle da corrente no SRD \*\*\*/ int iref\_Q10=0; unsigned short int posa, posb, posc, n\_posa, n\_posb, n\_posc, theta\_on=THETA\_ON, theta\_off=THETA\_OFF; unsigned short int disp a=DESL, disp b=DESL, disp c=DESL; unsigned short int delta=0, delta\_freio=DTHETA\_FREIO; long int ua=0,ub=0,uc=0,ea\_1=0,eb\_1=0,ec\_1=0; long int ea,eb,ec,dea,deb,dec; unsigned short int aux, comando=NO\_COMMAND, comutar=0; unsigned short int velho, novo, delta\_cap, voltas; unsigned long int da,da\_aux,fi\_aQ10=0,fi\_aref=0,fi\_aaux=0; unsigned long int db,db\_aux,fi\_bQ10=0,fi\_bref=0,fi\_baux=0; unsigned long int dc,dc\_aux,fi\_cQ10=0,fi\_cref=0,fi\_caux=0; unsigned long int contador=0,contador\_aux=0; unsigned int  $fi_aQ0=0,fi_bQ0=0,fi_cQ0=0;$ unsigned int fifinal  $a=0$ , fifinal  $b=0$ , fifinal  $c=0$ ; unsigned int  $fi_aaux16=0,fi_baux16=0,fi_caux16=0;$ unsigned long int cmpracu =  $0$ , iacu 1 = 0; unsigned int iacu $2 = 0$ ; char a\_on=0,b\_on=0,c\_on=0,t=0,get\_ref=0; signed int a\_onencod=0,b\_onencod=0,c\_onencod=0; char flag\_a=0, flag\_b=0, flag\_c=0,contb,bb=1;  $\frac{\text{m}}{\text{mass}} = 150 - 5$ seg - menor valor = 1 unsigned int amostragem=0,amos\_in=300,velox\_a=0,velox\_b=0,velox\_c=0,j=0; unsigned int dcycle=0; Uint16 velocalc\_a=0,velocalc\_b=0,velocalc\_c=0; Uint16 resist  $= 2$ : /\*\*\*\*\*\*Fim do controle do SRD\*\*\*\*/

/\*\*\*\*\* Gráfico no CCS \*\*\*\*\*/ /\*\*\*\*\*ou armazena de in 1 a in6, ou in 7 e in 8 \*\*\*\*\*\*\*/ /\*\*\* memoria suficiente pra 6 ints; e 3 ints e 1 long\*\*\*/  $int16 k=0$ : /\*\*\*Vetores - Visualização de variáveis\*\*\*/ #define NUMERO 512 //6vetores int #define NUMERO2 1060//802//1600 //2 vetores 1 lint 1int #define NUMERO3 340 //350 //990 2 buffers int16 in1[NUMERO]; //-- in 1 e 3 retirados pra ver in 4e5 lint  $int16 in2[NUMERO];$  //-int16 in3[NUMERO];  $\frac{1}{-}$ //char in3[NUMERO]; //--ou esse int16 in4[NUMERO]; //--//unsigned long int in4[NUMERO];  $int16$  in  $5$ [NUMERO];  $//-$ //char in5[NUMERO]; //--ou esse //unsigned long int in5[NUMERO]; int16 in6[NUMERO]; //--//armazenam referencia de fluxo e de tempo //unsigned long int in7[NUMERO2]; //unsigned long int in8[NUMERO2]; //unsigned long int in7[NUMERO3]; //- $\frac{1}{2}$  ( $\frac{1}{2}$ )  $\frac{1}{2}$  and  $\frac{1}{2}$  interms in  $\frac{1}{2}$  FINUMERO3];  $1/2$ //unsigned long int in9[NUMERO3]; //-//unsigned int in10[NUMERO3];  $\frac{1}{2}$ //unsigned long int in11[NUMERO3];//-//unsigned int in12[NUMERO3]; //-//#define T 28 definido em defines.h unsigned int firef\_a[T],firef\_b[T],firef\_c[T]; /\*\*\* FIM:Gráfico no CCS \*\*\*/ /\*\*\*\*\* Prototipos de funcoes \*\*\*\*\*/ void MyInitInterrupt(); void ConfigEIRandDBGIER(Uint16 en\_cpu\_int); //interrupt void myT1PINT(void); interrupt void myT3PINT(void); interrupt void myT2PINT(void); void tabelaref (void); /\*\*\* FIM: Prototipos de funcoes \*\*\*/ int main() ł  $InitSysCtrl()$ ; // Inicialização do Sistema  $ConfiguralO()$ ; // Configura Entradas / Saídas // Liga o circuito do ADC  $InitAcc$ : // Configura os registradores do ADC ConfiguraADC(); // Configura os registradores do EVA  $ConfiguraEVA()$ ;  $ConfiguraEVB$ // Configura os registradores do EVB tabelaref(); /\*\*\*\* Inicializacao de variaveis \*\*\*\*/ for  $(ma=0;ma {$ a vcc $[ma]=0$ :

```
a_{corr1}[ma]=0;a_{corr2[ma]=0;
 a_{corr3}[ma]=0;
 \left\{ \right\}ma=0:
for (mm=0; mm<64; mm++) {
        acu Vc[mm]=0;
        }
mm=0;
/** FIM:Inicializacao de variaveis **/
MyInitInterrupt();
                                // Configuração do pedido de interrupção
while(1)\{switch (comando) {
                case 5: { /* para sincronizar o PLL */
                 disp_a=DESL;
                 disp_b=DESL;
                 disp_c=DESL;
                 EvaRegs.ACTRA.all=DESL_TUDO;
                 EINT; // enable Global interrupt INTM
                 aux = comando;
                 comando = NO_COMMAND;
                1
                break;
                case 4: { /* alinhar pela fase A */
                 disp_a=ULIG;//escrita no nibble
                 disp_b=DESL; //normal
                 disp_c=DESL; //normal
          \frac{1}{2}EvaRegs.CMPR2 = 0;//modulacao
\sqrt{}EvaRegs.CMPR3 = 0;//modulacao
/\!/disp b=ULIG;//modulacao
\sqrt{}disp_c=ULIG;//modulacao
                iref_Q10 = REF_ALIN;comutar = 0;
                 posa = theta_0;posb = theta_of;posc = theta_of;aux = comando;comando = NO\_COMMAND;}
                break;
                case 3: {/* */
                 EvbRegs.T4CNT = 0;
                 EvaRegs.CAPFIFO.bit.CAP3FIFO=0;
                                                        /* enable cap3 */EvaRegs.CAPCON.bit.CAP3EN=1;
                 posa = theta_of;posb = theta_of;pose = theta_of;comutar = 1;
                 disp a=ULIG;
                 disp_b=ULIG;
```

```
ANEXO B
```

```
 disp_c=ULIG; 
                   iref_Q10 = 204; 
                   aux = comando; 
                   comando = NO_COMMAND; 
                  captura = 1;
                   contador_aux = 0; 
                  fi_aQ10 = 0;
                  fi_bQ10 =0;
                  fi_cQ10 =0;
                  a_{\text{on}} = 0;b_ on = 1;
                  t=0;
                  j=0;velocalc_a=0;
                  velocalc_b=0;
                   velocalc_c=0; 
                   flag_a=0; 
                   flag_b=0; 
                   flag_c=0; 
                  iacu1 = 0;
                  iacu2 = 0;
                  cmpracu = 0;} 
                 break; 
                 case 2: { /* */ 
                   disp_a=DESL; 
                   disp_b=DESL; 
                  disp c=DESL;
                  comutar = 0;
                   posa = theta_off; 
                  posb = theta_of; posc = theta_off; 
\mathcal{U} DINT;
            EvaRegs.ACTRA.all=DESL_TUDO; 
                   aux = comando; 
                   comando = NO_COMMAND; 
        \frac{1}{2} captura = 1;
                 } 
                 break; 
                 case 1: { /* */ 
                   captura=1; 
                   for (tempo=0; tempo<100000; tempo++);//1000 
                   delta=delta_freio; 
                  iref_Q10 = iref_Q10 >> 1; disp_a=BLIG; 
                   disp_b=BLIG; 
                   disp_c=BLIG; 
                  comutar = 1;
                   for (tempo=0; tempo<4000000000L; tempo++); //4000000 
                   disp_a=DESL; //meu 
                   disp_b=DESL; //meu 
                   disp_c=DESL; //meu 
                  comutar = 0;
                   delta=0; 
                   aux = comando; 
                   comando = NO_COMMAND; 
                 }
```

```
break:
               case 0: {/* */
           DINT; // disable Global interrupt INTM
                disp_a=DESL;
                disp_b=DESL;
                disp c=DESL;
                EvaRegs.ACTRA.all = DESL_TUDO;
                on ret=0;
                EvbRegs.ACTRB.all = DESL_RETIF;
                aux = comando;comando = NO\_COMMAND;break;
        \mathcal{E}//Espera infinita
ļ
void MyInitInterrupt()
\{/* Disable and clear all CPU interrupts: */
DINT; // Coloca 1 no FLAG INTM
IER = 0x0000;asm(" MOV *SP++,IER");
asm(" POP DBGIER");
IFR = 0x0000;EvaRegs.EVAIMRA.all = 0x0000; // Desabilita interrupcao do EVA
EvaRegs.EVAIMRB.all = 0x0000; //
EvaRegs.EVAIFRA.all = 0xFFFF; // Reset em todas as interrupcoes do EVA
EvaRegs.EVAIFRB.all = 0xFFFF; //
EvbRegs.EVBIMRA.all = 0x0000; // Desabilita interrupcao do EVB
EvbRegs.EVBIMRB.all = 0x0000;
EvbRegs.EVBIFRA.all = 0xFFFF;EvbRegs.EVBIFRB.all = 0xFFFF; // Reset em todas as interrupcoes do EVB
EALLOW:
PieVectTable.T3PINT = \&(myT3PINT);
PieVectTable.T2PINT = & (myT2PINT);PieVectTable.T2UFINT = & (myT2PINT);EDIS:
/* Configure EVA&EVB interrupts */EvbRegs.EVBIMRA.bit.T3PINT=1; // Habilita a interrupcao do EVB T3PINT
EvaRegs.EVAIMRB.bit.T2PINT=1; // Habilita a interrupcao do EVA T2PINT
EvaRegs.EVAIMRB.bit.T2UFINT=1;
/* Initialize Pie Control Registers To Default State */
InitPicCtrl();
PieCtrlRegs.PIEACK.bit.ACK3 = 1; // Reseta o bit de acknowledgement
PieCtrlRegs.PIEIER3.bit.INTx1 = 1; // Habilita Int. p/ evento Período = Timer
PieCtrlRegs.PIEIER3.bit.INTx3 = 1; // Habilita Int. p/ evento Underflow
PieCtrlRegs.PIEACK.bit.ACK4 =1;
```
PieCtrlRegs.PIEIER4.bit.INTx4 =1; // Habilita Int.  $p$ / evento Período = Timer ConfigEIRandDBGIER(0x000C); ERTM; // Coloca 0 no FLAG DBGM, permitindo Debug em Tempo Real // EINT; // Coloca 0 no FLAG INTM, habilitando interrupção na CPU ļ /\* Rotina de Interrupção \*/ interrupt void myT2PINT() //Aquisicao de dados do AD AdcRegs.ADCTRL2.bit.SOC SEO1 =1; // Inicia a Conversao AdcRegs.ADCTRL2.bit.RST  $SEQ1 = 1$ ;  $//$  Reset ADC while (AdcRegs.ADCST.bit.SEQ1\_BSY == 1) {} // Espera o fim da conversão  $Vb\_adc = (AdcRegs.ADCRESULT1 >> 4);$ // Tensão da rede  $Ib\_adc = (AdcRegs.ADCRESULT0 >> 4);$ // Corrente da rede  $\text{Vcc}\_ \text{adc} = (\text{Adc} \text{Regs}\n\text{.} \text{ADC} \text{RE} \text{S} \text{UL} \text{T} \text{2} >> 4);$  $\mathcal U$  Elo CC  $ibuf_1 = (AdcRegs.ADCRESULT3 \gg 4);$  $\frac{1}{2}$  $ibuf_2 = (AdcRegs.ADCRESULT4 \gg 4);$ // Correntes do SRM  $ibuf_3 = (AdcRegs.ADCRESULT5 \gg 4);$  $\frac{1}{2}$  $s_{\text{vcc}} = s_{\text{vcc}} + \text{Vcc}\_ \text{adc} - a_{\text{vcc}}[ma];$  $a_{\text{vcc}}$ [ma] = Vcc\_adc;  $\text{Vcc}\_ \text{adc} = \text{s}\_\text{vcc} >> 3;$  $corr_1 = corr_1 + ibuf_1 - a_corr1[ma];$  $a_{corr1}[ma] = ibuf_1;$  $i_a = corr_1 \gg 3;$  $corr_2 = corr_2 + ibuf_2 - a_corr2$ [ma];  $a_{corr2}[ma] = ibuf_2;$  $i_b = corr_2 >> 3;$  $corr_3 = corr_3 + ibuf_3 - a_corr3$ [ma]; a corr $3$ [ma] = ibuf 3;  $i_c = corr_3 \gg 3;$ if  $(+ma == NC)$  ma=0; Vcc\_Q14 =  $(int16)(((int32)Vec\_adc*(int32)VCCPU)>>6);$  // Tira as oscilacoes if  $(++adc == \text{NMEDIA})$  // Media(c/ 64 pontos) a cada 64 amostras  $\{$  $adc=0$ ;  $\mathcal{E}$ // To receive more interrupts from this PIE group, acknowledge this interrupt  $PicCtrlRegs.PIEACK.bit. ACK3 = 1;$ // Reset o Flag da interrupcao do EVA T1PINT EvaRegs.EVAIFRB.bit.T2PINT=1; EvaRegs.EVAIFRB.bit.T2UFINT=1; ERTM:

```
interrupt void myT3PINT(void) // EV-A
\{// To receive more interrupts from this PIE group, acknowledge this interrupt
 PicCtrlRegs.PIEACK.bit. ACK4 = 1;GpioDataRegs.GPASET.bit.GPIOA6 = 1; // para medir o tempo da interrupcao
 /****** Comutacao e controle da corrente no SRM **********/
 if (++contador_aux > 4294967000) contador_aux = 4294967000;//limite 2^{\wedge}32 > 10min OK
 if (contador aux > 307690) comando = 2;//sensorless - desliga em 20seg
 //desliga pelo tempo se ifAon->if firefA>ref->bon=0 estiver barrado
 //com isso ultimo valor de firef ab e c sera usado em regime.
 n posa = EvbRegs.T4CNT;
 n_{\text{pos}} = (n_{\text{pos}} - 341) \& 0x03FF;n_{\text{posc}} = (n_{\text{posb}} - 342) \& 0x03FF;if (comutar == 0)
 \left\{ \right.\text{fi}\_a\text{Q}10 = 0;//nao integra enquanto alinha
   a_{\text{on}} = 1; //alinhamento com A
   contador_aux = 0;
// firef a[t] = 12200000;
// firef_c[t] = 16600000;
\frac{1}{2}temporef[t] = 18461; // \sim 1.2seg
 \mathcal{A}if (commutar==1)\left\{ \right.posa = (n_{posa} - delta) \& 0x03FF;// posa = 0;//acionamento sem fase A
  posb = (n_{posb} - delta) \& 0x03FF;pose = (n_{\text{p}} \cdot \text{else} - \text{delta}) \& 0x03FF;\mathcal{E}//- if (contador_aux > temporef[t]) //tempo < \sim 1.2seg
//- {
 // firef_A = 13000000;
 // firef_C = 17000000;
//- if(++t == T)//t fica no ultimo valor
1/2 - 1if(t == T)//-\{t = T-1; // e
1/2 - 1a_{\text{on}} = 0; //desliga A
1/2b_{\text{on}} = 0;1/2c_{on} = 0;1/2 - 1\mathcal{E}// - \}\frac{1}{2} else
\frac{1}{2}// a_{on} = 1; //liga A
\mathbb{N}if ((posa>=theta_on) && (posa<theta_off))
 \left\{ \right.ea = iref Q10 - i a;
   dea = ea - ea 1;
```

```
ea_1 = ea;ua \leftarrow ((15 * dea + 1 * ea) >> 0);if (ua>MAX) ua = MAX;
  if (ua<MIN) ua = MIN;
\angle d = (unsigned long int)(EvaRegs.CMPR1 << 10)/4882;
// \text{fi}\_aQ10 == (\text{unsigned int})(10*d) - (\text{i}\_a << 1);da_aux = ((unsigned long int)EvaRegs.CMPR1 << 10);da = ((unsigned long int) da_aux/4882);
   \text{fi}\_a\text{Q}10 \rightleftharpoons 30^* \text{da} - ((unsigned long int)i_a << resist);
   fi_aQ0 = (unsigned int) (fi_aQ10 >> 10);EvaRegs.CMPR1 = ua;
  ACTRA\_SRM.FASE_A = disp_a;//EvaRegs.ACTRA.all = disp a;
 // if (fi_aQ10) = firef_a[t]) a_on = 0;//FiA desliga A
    if (f_2aQ0) = firef_a[t] - 50{a_{on} = 0;b_{on} = 1;
       if(++t == T){t = T-1;
 1/2b_{\text{o}} on = 0;//barrar qdo desligar pelo tempo
         }//sem bon=0 acionamento continua com o ultimo firef de a b e c
       \mathcal{E}velocalc_a++;\frac{1}{2}contb++;\frac{1}{2}ACTRA\_SRM.FASE_B = disp_b;//modulacao barrei mod2 no else de B
\frac{1}{2}EvaRegs.CMPR2 = 0; //modulacao
/\!/if((contb > bb) && (contb < bb+2 ))
/\!/{EvaRegs.CMPR2 = dcycle; }\frac{1}{2}if (contb == bb+1) contb = 0;
/\!/}
    flag_a = 1;
 \mathcal{E}else
  ACTRA_SRM.FASE_A = DESL;
    //definir referencia de comutacao - fi_aref e contador_aux
  if (velocalc_a != 0)
      \{fi\_aaux = fi_aQ10;fi aaux16 = fi aQ0;
      in7[j] = contador_aux;//velocalc_a; //-
      in8[i] = fi_aaux16;\frac{1}{ia}aaux;1/2j++;
                                 1/2\frac{1}{2}contact = \text{contact}\_aux;//medir numero de ints
      velox a = velocalc a;
      <sup>1</sup>
// if (buff == 1) fi aref = fi aaux;
// buff = 0;
   velocalc a = 0;
  \frac{1}{2}ua=0;ea_1=0;
\sqrt{}fi_aQ10 = 0;\frac{1}{\sqrt{2}} integra com corrente decrescendo
   \text{fi}\_a\text{Q}10 = 30720 + \text{(unsigned long int)}\_a \ll \text{resist};
```

```
//if (i_a < 50) fi_aQ10 = 0;
 //fi_aQ0 = 0;
  \text{fi}\_ \text{a} \text{Q}0 = \text{(unsigned int)} (\text{fi}\_ \text{a} \text{Q}10 >> 10);/*pegar ultimo valor no decremento de fi - analise de R^*/if (i_a < 30)\{if (flag_a == 1)
    { fifinal_a = fi_aQ0;
    //2 in7[j] = contador_aux;
    1/2 in8[j] = fifinal_a;
    1/2 j++;
    \mathcal{E}fi aO10 = 0;
    fi_aQ0 = 0;flag_a = 0;
   \mathcal{E}\}if ((posb>=theta_on) &amp; &amp; (posb <theta\_off))\{eb = iref_Q10 - i_b;deb = eb - eb_1;eb_1 = eb;ub += ((15 * deb + 1 * eb) > 0);if (ub>MAX) ub = MAX;
 if (ub<MIN) ub = MIN;db_aux = ((unsigned long int)EvaRegs.CMPR2 << 10);db = ((unsigned long int) db_aux/4882);\text{fi}\_bQ10 == 30* \text{db} - ((unsigned long int)i_b << resist);
 fi_bQ0 = (unsigned int) (fi_bQ10 >> 10);EvaRegs.CMPR2 = ub;
 ACTRA\_SRM.FASE_B = disp_b;//EvaRegs.ACTRA.all=disp_b;
 if (fi_bQ0) = firef_b[t] - 50\{ b\_on = 0;c_{on} = 1;\mathcal{E}velocalc_b++;
 contb=0;flag_b=1;
 iacu1 +=i_b; //2
 cmpracu += EvaRegs.CMPR2;//2
\}else
\{ACTRA_SRM.FASE_B = DESL; //modulacao
 if (velocalc_b != 0)
    \{fi\_baux = fi_bQ10;fi_b_baux16 = fi_bQ0;// in7[j] = contador aux;
  \frac{1}{\pi} in8[j] = fi_baux16;//fi_baux;
```

```
1/ j++;
     in9[j] = \text{contact}\_aux; //-
     in10[i] = fi_baux16; //fi_baux; //-/2 in7[j] = contador_aux; /2 pegar acumulo de cont, cmpr e i_b
   1/2 in9[j] = iacu1;//fi_baux; //2
   /2 in11[j] = cmpracu; /2velox_b = velocalc_b;iacu1 = 0;
     cmpracu = 0;
     } 
// if (buff == 1) fi_bref = fi_baux;
// buff = 0;
  velocalc_b = 0;
  \mathcal{U} ub=0;
         eb 1=0;
         fi_bQ10 -= 30720 + ((unsigned long int)i_b << resist);
  //if (i_b < 50) fi_bQ10 = 0;
  fi_bQ0 = (unsigned int) (fi_bQ10 >> 10);
// EvaRegs.CMPR2 = 700;//teste tecnica MODULACAO 
  iacu2 += i_b; //2
  if (i_b < 30){ 
     if (flag_b == 1)
     \{ fifinal b = fi_bQ0;// in9[j] = contador_aux;
     1/2 in10[j] = iacu2;//fifinal_b; //2
     } 
     fi_bQ10 = 0;fi bQ0 = 0;
     flag_b = 0;
     iacu2 = 0;
    } 
 } 
 if ((posc>=theta_on) && (posc<theta_off)) 
 \{ec = iref_Q10 - i_c;dec = ec - ec_1;ec_1 = ec;uc += ((15 * dec + 1 * ec):
  if (uc>MAX) uc = MAX;if (uc<MIN) uc = MIN;dc_aux = ((unsigned long int)EvaRegs.CMPR3 \ll 10);dc = ((unsigned long int) dc_aux/4882);fi_cQ10 += 30*dc - ((unsigned long int)i_c << resist);
  fi_{\text{C}}Q0 = (unsigned int) (fi_{\text{C}}Q10 >> 10);
  EvaRegs.CMPR3 = uc; 
  ACTRA\_SRM.FASE_C = disp_c;//EvaRegs.ACTRA.all= disp_c; 
// EvaRegs.CMPR3 = 0x0000; //teste ausencia da fase C
  //if (fi_cQ10 >= firef_c[t]) a_on = 1;//FiC liga A
   if (f_0cQ0 \geq f_0) firef_c[t] - 50)
      {a on = 1;
      c_{\text{on}} = 0;
```

```
\}velocalc_c++;flag c=1;
  \mathcal{E}else
  \{ACTRA_SRM.FASE_C = DESL;
   if (velocalc_c != 0)
     \text{f}i_caux = fi_cQ10;
      \text{fi}\_\text{caux16} = \text{fi}\_\text{cQ0};// \text{in7}[j] = \text{contact}\_aux;
    \frac{1}{\sin \theta} in 8[j] = fi_caux16;//fi_caux;
    1/1 i++;
       in11[i] = contact_aux;1/2\text{in } 12[\text{j}] = \text{fi}\_ \text{caux16}; // \text{fi}\_ \text{caux};\ \text{m}velox c = velocalc c;
/*if (buff == 1) fi_cref = fi_caux;*/
/* buff = 0;*/
   velocalc_c = 0;
          uc=0;\frac{1}{2}ec_1=0;\text{fi}\_c\text{Q}10 = 30720 + \text{(unsigned long int)}\_c \lt \text{resist};//if (i_c < 50) fi_cQ10 = 0;
   \text{fi}\_\text{c}Q0 = (unsigned int) (\text{fi}\_\text{c}Q10 >> 10);
   if (i_c < 30)\left\{ \right.if (flag_c == 1)
       { fifinal_c = fi_cQ0;
       // in11[j] = contador_aux;
       // in12[j] = fifinal_c;
       \mathcal{E}fi_{\text{C}}Q10 = 0;\text{fi}_c\text{Q0} = 0;flag_c = 0;
     \mathcal{E}\left\{ \right\}if (j == NUMBERO3) //-
// if (j == NUMBERO2)// if (j == 802)\frac{1}{2} (//comando = 2; //- pegar firefs em regime
    \text{buff}=1;
                     1/2i = NUMERO3 - 3; // escrita no ultimo indice
    \mathcal{E}1/2//comparacao entre: encoder e sensorless
 if ((posa) = theta_0 n)&&(posa < theta_0 f) a_onencod=1;
 else a_onencod = 0;
 if ((posb>=theta_on)&&(posb<theta_off)) b_onencod=1;
 else b_onencod = 0;
 if ((pose \geq) theta_on) & & (posc \leq) theta_off) c_onencod=1;
 else c_onencod = 0;
 if (buff == 1){
    fi are f = fi aaux;
    fi_bref = fi_baux;
```

```
fi \, \text{cref} = fi \, \text{caux};butf = 0;\left\{ \right\}/****** Calculo de velocidade **********/
if (EvaRegs.CAPFIFO.bit.CAP3FIFO== 1) {
         novo = EvaRegs.CAP3FIFO;delta\_cap = novo - velho + voltas*375;velho = novo;voltas = 0:
         EvaRegs.CAPFIFO.bit.CAP3FIFO== 0;
 \left\{ \right\}voltas++;
/***** FIM: Calculo de velocidade ********/
/************** Fim do controle do SRM *********************/
 /******** Rotinas Auxiliares para usar suporte gráfico ********/
  /**rotina 1 para visualizacao normal**/
         //if (captura == 1) {
  if (captura != 0) {
   if (++amostragem == amos_in)//teste pra acompanhar transitorio de fi
                    1/150 \sim 5seg
    \{in1[k] = a_{on}; \frac{\pi_0}{1-c}Q0; \frac{\pi_0}{c}dc; \frac{\pi_0}{c}Regs.CMPR1; \frac{\pi_0}{c}Dsc; \frac{\pi_0}{c}in2[k] = a\_onencod!/i_c;// in3[k] = fi bQ0;//n posb;//velox d;//int16
          in3[k] = b_{on};//fi_bQ0;//EvaRegs.CMPR2;//n posb;//char
          in4[k] = b\text{-onencod};\frac{1}{b};\frac{1}{b};\frac{1}{c} finds the contador daux Vcc_adc fi aQ10 fi baux
         // in5[k] = n_posa;
         //fi_Xaux - valores de referencia;fi_XQ10 valor instantaneo
         \sin 5[k] = \frac{fi_aQ0;\pi_aQ10;\pi_a} fi_aaux
          in5[k] = c_{on};//fi_aQ0;//EvaRegs.CMPR3;//n_posa;//char
          if (captura == 2) in5[k] = fi_bQ0;//fi_bQ10; // valor instantaneo
         if (captura == 3) in5[k] = fi_{c}Q0;//fi_{c}Q10; // valor instantaneo
         // if (captura == 2) in5[k] = fi_baux16;//fi_baux; //valor na comutacao
         // if (captura == 3) in5[k] = fi caux16;//fi caux; //valor na comutacao
          in6[k] = c\_onencod; //i_a;amostragem = 0;if (++k==NUMERO) {
                   ref\_ant = Ref\_Vec;\frac{1}{2}captura=0;
            k=0:
             \left\{ \right\}\mathcal{E}\left\{ \right\}/**** fim da rotina 1 de visualização ********/
 (k=NUMERO-1);on_ret =0;
 }
*/
```

```
// if (on_ret == 1) k=0;
// Reset o Flag da interrupcao do EVA T1PINT
EvbRegs.EVBIFRA.bit.T3PINT=1;
// Coloca 0 no FLAG DBGM, permitindo Debug em Tempo Real
ERTM;
GpioDataRegs.GPACLEAR.bit.GPIOA6 = 1; // para medir o tempo da interrupcao
\}void ConfigEIRandDBGIER(Uint16 en_cpu_int)
\{IER = en\_cpu\_int;//asm(" OR IER,#en_cpu_int");
asm(" MOV *SP++,IER");
asm(" POP DBGIER");
\}*-eof-*/
```
# Listagem do Código Fonte Principal - Sistema de Acionamento sem Sensor de Posição

Sensorless.c

#include <stdio.h> #include "DSP28 Device.h" #include "qmath.h" #include "defines.h" /\*\*\*\*\*\*\*\*\*\* Definicao das variaveis globais \*\*\*\*\*\*\*\*\*\*\*/ /\*\*\*\*\* Leituras do Conversor AD \*\*\*\*\*/ Uint16  $\text{adc}=0, \text{adc}=0;$ // Contador para amostragem int16  $Vec_{Q}$ 14=0; //Tensao do elo CC int16 i\_a,i\_b,i\_c; //Correntes de fase no motor int32 s\_vcc=0,corr\_1=0,corr\_2=0,corr\_3=0; int16 a\_vcc[NC],a\_corr1[NC],a\_corr2[NC],a\_corr3[NC]; Uint $16$  ma=0;  $int16 Vb_{ad}c=0$ ,  $lb_{ad}c=0$ ,  $Vcc_{ad}c=0$ ,  $ibuf_{1}$ ,  $ibuf_{2}$ ,  $ibuf_{3}$ ;  $int16 \text{ teste}=0$ ; /\*\*\* Fim:Leituras do Conversor AD \*\*\*/ /\*\*\*\*\* Media Movel \*\*\*\*\*/ Uint16 mm=0,mvcc=0; int16 acu\_Vc[64]; int32 soma\_Vb=0,soma\_Ib=0,soma\_Vc=0; int16 med\_Vb=0,med\_Ib,med\_Vc=0; /\*\*\* FIM:Media Movel \*\*\*/ Uint32 tempo=0; /\*\*\* Comutacao e Controle da corrente no SRD \*\*\*/ int iref\_Q10=0; unsigned short int posa, posb, posc, n\_posa, n\_posb, n\_posc, theta\_on=THETA\_ON, theta\_off=THETA\_OFF; unsigned short int disp\_a=DESL, disp\_b=DESL,  $disp_c = DESL;$ unsigned short int delta=0, delta\_freio=DTHETA\_FREIO; long int ua=0,ub=0,uc=0,ea\_1=0,eb\_1=0,ec\_1=0; long int ea,eb,ec,dea,deb,dec; unsigned short int aux, comando=NO\_COMMAND, comutar=0;

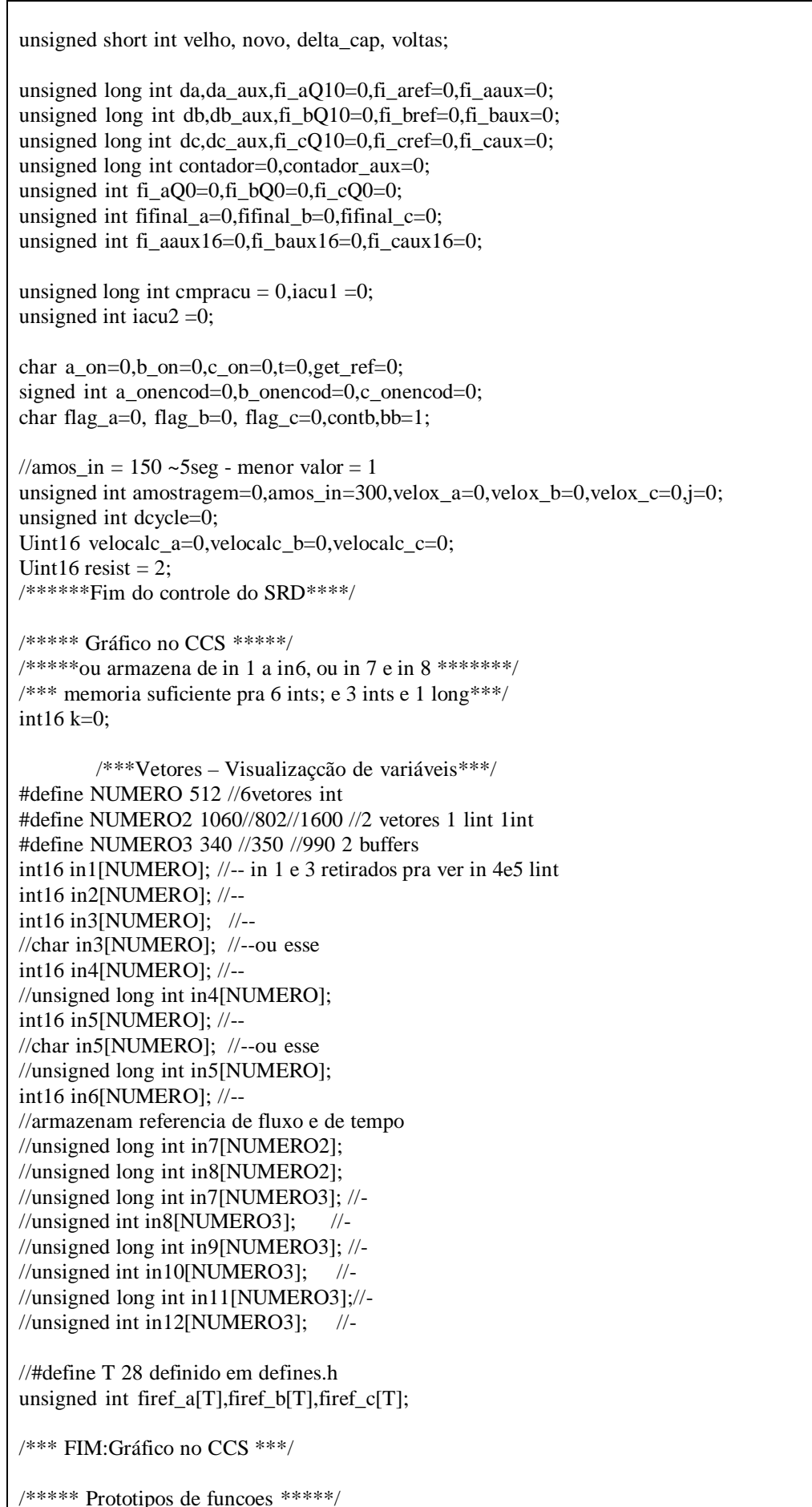

```
void MyInitInterrupt();
void ConfigEIRandDBGIER(Uint16 en_cpu_int);
//interrupt void myT1PINT(void);
interrupt void mvT3PINT(void):
interrupt void myT2PINT(void);
void tabelaref (void);
/*** FIM: Prototipos de funcoes ***/
int main()\{InitSysCtrl();// Inicialização do Sistema
ConfiguralO();
                        // Configura Entradas / Saídas
InitAdd():// Liga o circuito do ADC
ConfiguraADC();// Configura os registradores do ADC
ConfiguraEVA();
                        // Configura os registradores do EVA
ConfiguraEVB();
                        // Configura os registradores do EVB
tabelaref();
/**** Inicializacao de variaveis ****/
for (ma=0;ma<NC;ma++) {
 a_vcc[ma]=0;
 a_{corr1}[ma]=0;a corr2[ma]=0;
 a_{corr3[ma]=0;
 \mathcal{E}ma=0;
for (mm=0; mm<64; mm++) {
        acu Vc[mm]=0;
        \}mm=0;/** FIM: Inicializacao de variaveis **/
MyInitInterrupt();
                                // Configuracao do pedido de interrupcao
while(1)\{switch (comando) {
                case 5: \frac{7}{8} /* para sincronizar o PLL */
                 disp_a=DESL;
                 disp_b=DESL;
                 disp_c=DESL;
           EvaRegs.ACTRA.all=DESL TUDO;
                 EINT; // enable Global interrupt INTM
                 aux = comando;comando = NO_COMMAND;
                 ∤
                break;
                case 4: { /* alinhar pela fase A */
                                 //escrita no nibble
                 disp_a=ULIG;disp b=DESL; //normal
                 disp_c=DESL; //normal
```
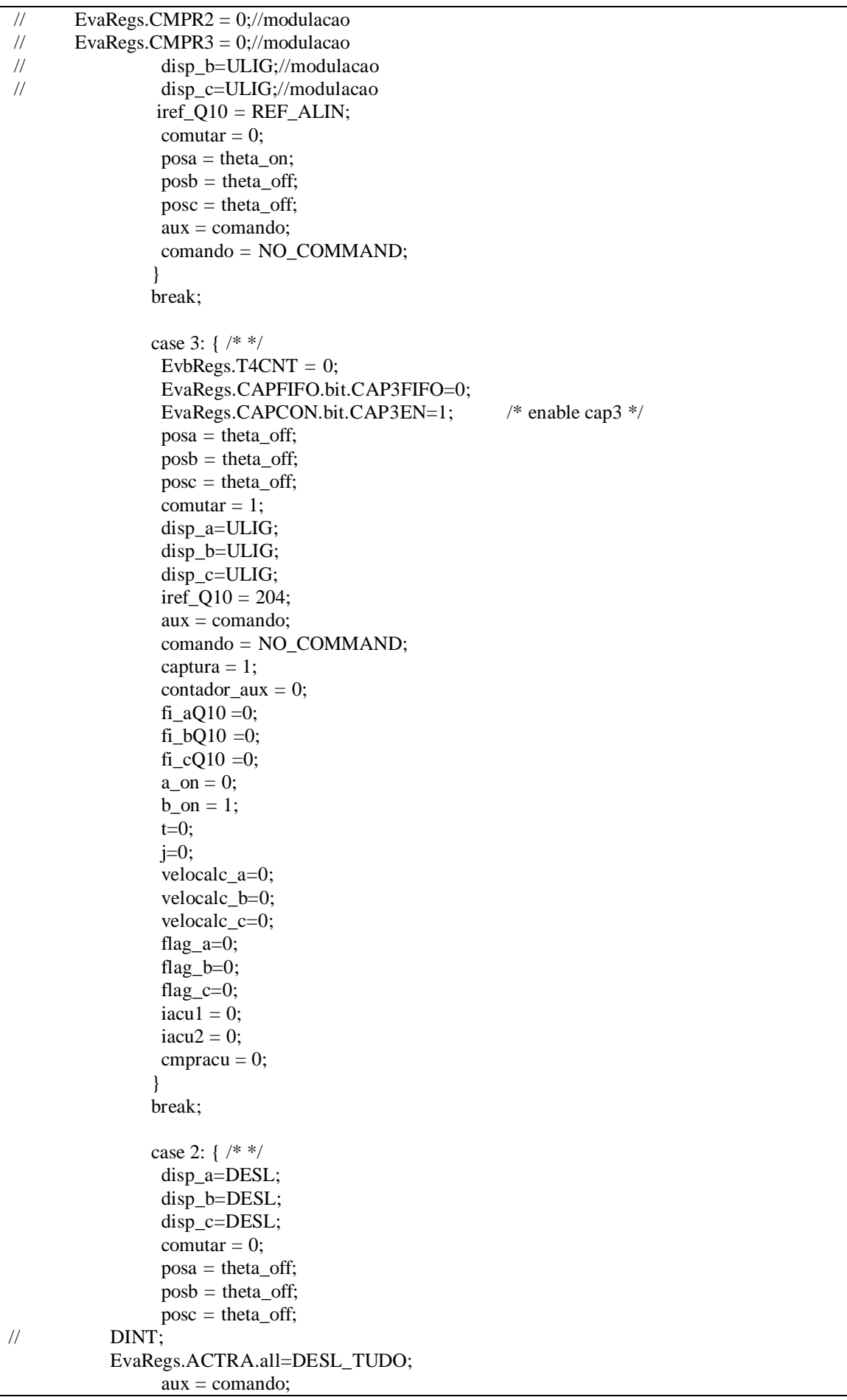

```
comando = NO\_COMMAND;captura = 1;
        /\!/ļ
                break;
                case 1: {/* */
                 captura=1;
                 for (tempo=0; tempo<100000; tempo++);//1000
                 delta=delta_freio;
                 iref_Q10 = iref_Q10 >> 1;
                 disp_a=BLIG;
                 disp_b=BLIG;
                 disp_c = BLIG;comutar = 1;
                 for (tempo=0; tempo<4000000000L; tempo++); //4000000
                 disp a=DESL; //meu
                 disp_b=DESL; //meu
                 disp_c=DESL; //meu
                 comutar = 0;
                 delta=0;
                 aux = comando;comando = NO\_COMMAND;ļ
                break;
                case 0: \frac{1}{2} /* */
           DINT; // disable Global interrupt INTM
                 disp_a=DESL;
                 disp_b=DESL;
                 disp_c=DESL;
                 EvaRegs.ACTRA.all = DESL_TUDO;
                 on_ret=0;EvbRegs.ACTRB.all = DESL_RETIF;
                 aux = comando;comando = NO_COMMAND;
                break;
         \mathcal{E}//Espera infinita
}
\mathcal{E}void MyInitInterrupt()
ł
 /* Disable and clear all CPU interrupts: */
 DINT; // Coloca 1 no FLAG INTM
 IER = 0x0000;asm(" MOV *SP++, IER");
 asm(" POP DBGIER");
 IFR = 0x0000;EvaRegs.EVAIMRA.all = 0x0000; // Desabilita interrupcao do EVA
 EvaRegs.EVAIMRB.all = 0x0000; //
 EvaRegs.EVAIFRA.all = 0xFFFF; // Reset em todas as interrupcoes do EVA
 EvaRegs.EVAIFRB.all = 0xFFFF; //
```

```
EvbRegs.EVBIMRA.all = 0x0000; // Desabilita interrupcao do EVB
 EvbRegs.EVBIMRB.all = 0x0000;
 EvbRegs.EVBIFRA.all = 0xFFFF;
 EvbRegs.EVBIFRB.all = 0xFFFF; // Reset em todas as interrupcoes do EVB
 EALLOW; 
 PieVectTable.T3PINT = \&(myT3PINT);
 PieVectTable.T2PINT =&(myT2PINT);
 PieVectTable.T2UFINT =&(myT2PINT);
 EDIS; 
 /* Configure EVA&EVB interrupts */ 
 EvbRegs.EVBIMRA.bit.T3PINT=1; // Habilita a interrupcao do EVB T3PINT 
 EvaRegs.EVAIMRB.bit.T2PINT=1; // Habilita a interrupcao do EVA T2PINT 
 EvaRegs.EVAIMRB.bit.T2UFINT=1; 
 /* Initialize Pie Control Registers To Default State */ 
 InitPieCtrl(); 
 PieCtrlRegs.PIEACK.bit.ACK3 = 1; // Reseta o bit de acknowledgement
 PieCtrlRegs.PIEIER3.bit.INTx1 = 1; // Habilita Int. p/ evento Período = Timer
 PieCtrlRegs.PIEIER3.bit.INTx3 = 1; // Habilita Int. p/ evento Underflow
 PieCtrlRegs.PIEACK.bit.ACK4 =1;
 PieCtrlRegs.PIEIER4.bit.INTx4 =1; // Habilita Int. p/ evento Período = Timer
 ConfigEIRandDBGIER(0x000C); 
 ERTM; // Coloca 0 no FLAG DBGM, permitindo Debug em Tempo Real 
// EINT; // Coloca 0 no FLAG INTM, habilitando interrupção na CPU 
} 
/* Rotina de Interrupção */ 
interrupt void myT2PINT() //Aquisicao de dados do AD 
{ 
 AdcRegs.ADCTRL2.bit.SOC_SEQ1 =1; // Inicia a Conversao
 AdcRegs.ADCTRL2.bit.RST_SEQ1 = 1; \frac{1}{2} // Reset ADC
 while (AdcRegs.ADCST.bit.SEQ1_BSY == 1) {} // Espera o fim da conversão
 Vb_adc = (AdcRegs.ADCRESULT1 >> 4); \frac{1}{2} // Tensão da rede
 Ib_adc = (AdcRegs. ADCRESULT0 >> 4); // Corrente da rede
 Vcc \text{adc} = (\text{Adc} \text{Regs}.\text{ADCRESULT2} >> 4); // Elo CC
 ibuf_1 = (AdcRegs.ADCRESULT3 >> 4); <br>
\frac{1}{2} = (AdcRegs.ADCRESULT4 >> 4): // Correntes do SRM
 ibuf_2 = (AdcRegs.ADCRESULT4 >> 4);
 ibuf 3 = (AdcRegs.ADCRESULT5 \gg 4); //
 s_vcc = s_vcc + Vcc_adc - a_vcc[ma];
 a \text{vcc}[ma] = \text{Vcc} adc;
 Vcc\_adc = s\_vcc \gg 3;corr_1 = corr_1 + ibuf_1 - a_corr1[ma];
 a_{corr1}[ma] = ibuf_1;i_a = corr_1 \gg 3;corr_2 = corr_2 + ibuf_2 - a_corr2[ma];a corr2[ma] = ibuf 2;
 i b = corr 2>>3;
```

```
corr_3 = corr_3 + ibuf_3 - a_corr3[ma];
 a_{corr3}[ma] = ibuf_3;i c = corr 3 >> 3;
 if (+ma == NC) ma=0;
 Vcc_Q14 = (int16)(((int32)Vec\_adc*(int32)VCCPU)>>6); // Tira as oscilacoes
 if (++adc == \text{NMEDIA}) // Media(c/ 64 pontos) a cada 64 amostras
 \{adc=0;\}// To receive more interrupts from this PIE group, acknowledge this interrupt
 PicCtrlRegs.PIEACK. bit. ACK3 = 1;// Reset o Flag da interrupcao do EVA T1PINT
 EvaRegs.EVAIFRB.bit.T2PINT=1;
 EvaRegs.EVAIFRB.bit.T2UFINT=1;
 ERTM;
}
interrupt void myT3PINT(void) // EV-A
ł
 // To receive more interrupts from this PIE group, acknowledge this interrupt
 PicCtrlRegs.PIEACK.bit. ACK4 = 1;GpioDataRegs.GPASET.bit.GPIOA6 = 1; // para medir o tempo da interrupcao
 /****** Comutacao e controle da corrente no SRM **********/
 if (++contador_aux > 4294967000) contador_aux = 4294967000;//limite 2^{32} > 10min OK
 if (contador_aux > 307690) comando = 2;//sensorless - desliga em 20seg
 //desliga pelo tempo se ifAon->if firefA>ref->bon=0 estiver barrado
 //com isso ultimo valor de firef ab e c sera usado em regime.
 n_{\text{posa}} = \text{EvbRegs.T4CNT};n_{\text{pos}} = (n_{\text{pos}} - 341) \& 0x03FF;n_{\text{posc}} = (n_{\text{posb}} - 342) \& 0x03FF;if (comutar == 0)
 \left\{ \right.\text{fi}\_a\text{Q}10 = 0;//nao integra enquanto alinha
   a on = 1; //alinhamento com A
   contador_aux = 0;
// firef a[t] = 12200000;
\frac{1}{2}firef_c[t] = 16600000;
\frac{1}{2}temporef[t] = 18461; // \sim 1.2seg
 \}if (commutar==1)\{posa = (n_{posa} - delta) \& 0x03FF;// posa = 0;//acionamento sem fase A
  posb = (n_{posb} - delta) \& 0x03FF;pose = (n_{\text{posc}} - delta) \& 0x03FF;
```
₹

```
//- if (contador_aux > temporef[t]) //tempo < \sim 1.2seg
1/- {
  // firef A = 13000000;
  // firef_C = 17000000;
//-if(++t == T)//t fica no ultimo valor
1/2 - 1if(t == T){t = T-1; // e
1/2a_{0} = 0; //desliga A
1/21/2b_{on} = 0;1/2c_{0} = 0;//-\}// - \}// else
\mathcal{U} {
// a_{on} = 1; //liga A
\mathcal{U}if (a_0 = 1) //sensorless
// if ((posa>=theta_on) && (posa<theta_off))
 \{ea = iref_Q10 - i_a;dea = ea - ea_1;ea_1 = ea;ua += ((15 * dea + 1 * ea) > > 0);if (ua>MAX) ua = MAX;
  if (ua<MIN) ua = MIN;
\angle d = (unsigned long int)(EvaRegs.CMPR1 << 10)/4882;
// \text{fi}\_aQ10 == (\text{unsigned int})(10*d) - (\text{i}\_a << 1);da_aux = ((unsigned long int)EvaRegs.CMPR1 << 10);da = ((unsigned long int) da_aux/4882);
   \text{fi}\_a\text{Q}10 \text{ +} = 30^* \text{da} - ((unsigned long int)i_a << resist);
  \text{fi}\_\text{a}Q0 = \text{(unsigned int)} (\text{fi}\_\text{a}Q10 >> 10);EvaRegs.CMPR1 = ua;
   ACTRA\_SRM.FASE_A = disp_a;//EvaRegs.ACTRA.all = disp_a;// if (fi_aQ10 >= firef_a[t]) a_on = 0;//FiA desliga A
    if (fi_aQ0) = firef_a[t] - 50{a_{on} = 0;b_{on} = 1;
       if(++t == T){t = T-1;
 1/2b_{\text{o}}on = 0;//barrar qdo desligar pelo tempo
         }//sem bon=0 acionamento continua com o ultimo firef de a b e c
       <sup>}</sup>
    velocalc_a++;flag_a = 1;
 \mathcal{F}else
 \{ACTRA_SRM.FASE_A = DESL;
    //definir referencia de comutacao - fi_aref e contador_aux
```
if (velocalc\_a != 0)  $\text{f}$ i\_aaux = fi\_aQ10;  $\text{fi}\_\text{a}$ aaux $16 = \text{fi}\_\text{a}$ Q0;  $// \in \text{in7}[i] = \text{contact} \text{ aux://velocalc} \text{ a}; //-$ //  $in8[j] = fi\_aaux16; //fi\_aaux;$  $1/ 1/$   $i++$ ;  $1/2$ contador = contador\_aux;//medir numero de ints  $\frac{1}{2}$  $velox_a = velocalc_a;$ - 1 // if (buff == 1)  $fi$  aref =  $fi$  aaux; //  $butf = 0;$ velocalc\_ $a = 0$ ;  $\frac{1}{2}$  $ua=0$ ; ea  $1=0$ ;  $\frac{1}{2}$  $\text{fi}\_ \text{aQ10} = 0;$  $\frac{1}{\sqrt{2}}$  integra com corrente decrescendo  $\text{fi}\_a\text{Q}10 = 30720 + \text{(unsigned long int)}\_a \ll \text{resist};$ //if  $(i_a < 50)$  fi\_aQ10 = 0; //fi  $aO0 = 0$ ;  $\text{fi}\_a\text{Q0} = \text{(unsigned int)} (\text{fi}\_a\text{Q10} >> 10);$ /\*pegar ultimo valor no decremento de fi - analise de  $R^*/$ if  $(i_a < 30)$  $\{$ if (flag\_a == 1) { fifinal\_a = fi\_aQ0; //2 in7[j] = contador\_aux; //2 in8[j] = fifinal\_a;  $1/2$  j++;  $\big\}$  $\text{f}i\_aQ10 = 0;$  $\text{fi}\_ \text{aQ0} = 0;$ flag\_a =  $0$ ;  $\}$  $\mathcal{E}$ if (b on  $== 1)$  //sensorless // if  $((posb)=theta_0)$  & &  $(posb$  $\left\{ \right.$  $eb = iref_Q10 - i_b;$  $deb = eb - eb_1;$  $eb_1 = eb;$ ub +=  $((15 * deb + 1 * eb)$ >>0); if (ub>MAX) ub = MAX; if (ub<MIN)  $ub = MIN$ ; db aux = ((unsigned long int)EvaRegs.CMPR2 << 10);  $db =$  ((unsigned long int) db\_aux/4882);  $fi_bQ10 += 30*db - ((unsigned long int)i_b << resist);$  $\text{fi}\_\text{bQ0} = \text{(unsigned int)} (\text{fi}\_\text{bQ10} >> 10);$ EvaRegs.CMPR2 =  $ub$ ;  $ACTRA\_SRM.FASE_B = disp_b;$ //EvaRegs.ACTRA.all=disp\_b; if  $(fi_bQ0) = firef_b[t] - 50$ 

ANEXO B

```
{ b_on = 0;
     c_{0} = 1;
    } 
  velocalc_b++; 
  contb=0; 
  flag_b=1;
  iacu1 +=i_b; //2cmpracu += EvaRegs.CMPR2;//2 
 } 
 else 
 { 
  ACTRA_SRM.FASE_B = DESL; //modulacao 
  if (velocalc b := 0)
     {fi\_baux = fi_bQ10;}fi_baux16 = fi_bQ0;// \text{in7}[i] = \text{contact}\_\frac{1}{\tan \theta} in8[j] = fi_baux16;//fi_baux;
    // j++; 
    // in9[j] = contact_aux; //-
    // \text{in}10[j] = \text{fi}\_\text{baux}16;\text{//fi}\_\text{baux};\text{//}/2 in7[j] = contador_aux; /2 pegar acumulo de cont, cmpr e i_b
    /2 in9[j] = iacu1;//fi_baux; //2
    /2 in11[j] = cmpracu; /2velox_b = velocalc_b;iacu1 = 0;
      cmpracu = 0;
     } 
// if (buff == 1) fi_bref = fi_baux;
// buff = 0;
  velocalc_b = 0;
  \mathcal{U} ub=0;
         eb_1=0;fi_bQ10 -= 30720 + ((unsigned long int)i_b << resist);
  //if (i_b < 50) fi_bQ10 = 0;
  fi_bQ0 = (unsigned int) (fi_bQ10 >> 10);// EvaRegs.CMPR2 = 700;//teste tecnica MODULACAO 
  iacu2 += i b; //2
  if (i_b < 30){ 
     if (flag_b == 1)
     \{ \text{fifinal}_b = \text{fi}_bQ0;// in9[j] = contador_aux;
     1/2 in10[j] = iacu2;//fifinal_b; //2
     } 
     fi_bQ10 = 0;fi_bQ0 = 0;flag_b = 0;
     iacu2 = 0;
    } 
 } 
 if (c_on = = 1) //sensorless
// if ((posc>=theta_on) && (posc<theta_off)) 
 { 
  ec = iref_Q10 - i_c;dec = ec - ec 1;
  ec_1 = ec;
```

```
\text{uc} += ((15*dec + 1*ec)>>0);
   if (uc>MAX) uc = MAX;
   if (uc<MIN) uc = MIN;dc_aux = ((unsigned long int)EvaRegs.CMPR3 < 10);dc = ((unsigned long int) dc_aux/4882);\text{fi}\_cQ10 \text{ +} = 30\text{°dc} - ((unsigned long int)i_c << resist);
  \text{fi}\_\text{c}Q0 = \text{(unsigned int)} (\text{fi}\_\text{c}Q10 >> 10);EvaRegs.CMPR3 = uc;
  ACTRA\_SRM.FASE_C = disp_c;//EvaRegs.ACTRA.all= disp_c;
// EvaRegs.CMPR3 = 0x0000; //teste ausencia da fase C
  //if (f_0cQ10) = firef_c[t]) a_on = 1;//FiC liga A
    if (fi_cQ0) = firef_c[t] - 50{a\_on = 1;c_{0} = 0;₹
   velocalc_c++;flag_c=1;
  \mathcal{E}else
  \{ACTRA_SRM.FASE_C = DESL;
  if (velocalc_c != 0)
     \text{fi\_caux} = \text{fi\_cQ10};\text{fi}\_\text{caux16} = \text{fi}\_\text{cQ0};// \text{in7}[j] = \text{contact}\_aux;
   \frac{1}{\tan \theta} in 8[j] = fi_caux16;//fi_caux;
   1/ j++;
   // \quad \text{in11}[j] = \text{contact}\_\text{aux};1/2// in12[j] = fi_caux16;//fi_caux; //-
      velox_c = velocalc_c;/*if (buff == 1) \text{fi\_cref} = \text{fi\_caux};*/
/* buff = 0;*/
  velocalc c = 0;
          uc=0;
  \frac{1}{2}ec_1=0;\text{fi}\_c\text{Q}10 = 30720 + \text{(unsigned long int)}\_c \lt \text{resist};//if (i_c < 50) fi_cQ10 = 0;
  \text{fi}\_\text{c}Q0 = \text{(unsigned int)} (\text{fi}\_\text{c}Q10 >> 10);if (i_c < 30)\{if (flag_c == 1)
       { fifinal c = fi_cQ0;
       // in11[j] = contador_aux;
       // in12[j] = fifinal_c;
       ł
      \text{fi}_{\text{C}}\text{Q}10 = 0;\text{fi}_{\text{c}} = Q0 = 0;flag_c = 0;
     \}\mathcal{E}
```

```
if (i == NUMERO3) //-
// if (j == NUMBERO2)// if (j == 802)\frac{1}{2} (//comando = 2; //- pegar firefs em regime)
    \text{buff} = 1:
                 1/2i = NUMERO3 - 3; // escrita no ultimo indice
               1/2\mathcal{F}//comparacao entre: encoder e sensorless
 if ((posa) = theta_0 n)&&(posa < theta_0 f) a_onencod=1;
 else a onencod = 0;
 if ((posb>=theta on) & \&(posb<theta off)) b onencod=1;
 else b_onencod = 0;
 if ((posc)=theta_0)&&(posc<theta_0) c_onencod=1;
 else c onencod = 0;
 if (buff == 1)fi<sub>_aref</sub> = fi<sub>_aaux</sub>;
    fi \text{ } bref = fi \text{ } baux;fi \, \text{~cref} = fi \, \text{~caux};butf = 0;
    \mathcal{F}/******** Calculo de velocidade **********/
 if (EvaRegs.CAPFIFO.bit.CAP3FIFO == 1) {
         novo = EvaRegs.CAP3FIFO;delta_cap = novo - velho + voltas*375;
         velho = novo;voltas = 0:
         EvaRegs.CAPFIFO.bit.CAP3FIFO == 0;
 \mathcal{E}voltas++;
 /***** FIM: Calculo de velocidade ********/
 /************** Fim do controle do SRM ********************/
 /******** Rotinas Auxiliares para usar suporte gráfico ********/
  /**rotina 1 para visualizacao normal**/
         //if (captura == 1) {
  if (captura != 0) {
   if (++amostragem = amos_in)//teste pra acompanhar transitorio de fi
                     1150 - 5seg
    \{in1[k] = a_{on}; \frac{\pi_{00}}{\pi_{00}} //fi_cQ0;//Vcc_adc;//EvaRegs.CMPR1;//n_posc;//
           in2[k] = a\_onencod; //i_c;\frac{1}{\pi} in 3[k] = fi_bQ0;//n_posb;//velox d;//int16
           in3[k] = b_{on};//fi_bQ0;//EvaRegs.CMPR2;//n_posb;//char
           in4[k] = b\_onencod!//i_b!//lint contador daux Vcc_adc fi_aQ10 fi_baux
         \frac{1}{\sin 5[k]} = n_{\text{posa}};//fi_Xaux - valores de referencia;fi_XQ10 valor instantaneo
         \sin(5[k)] = \frac{fi}{aQ0};//fi_aQ10;//fi_aaux
          in5[k] = c_0n;//fi_aQ0;//EvaRegs.CMPR3;//n_posa;//char
          if (captura == 2) in5[k] = fi_bQ0;//fi_bQ10; // valor instantaneo
          if (captura == 3) in5[k] = fi_{\rm c}Q0;//fi_{\rm c}Q10; // valor instantaneo
         // if (captura == 2) in5[k] = fi_baux16;//fi_baux; //valor na comutacao
         // if (captura == 3) in5[k] = fi\_caux16;//fi\_caux; //valor na comutacao
          in6[k] = c\_onencod; // i_a;amostragem = 0;
```

```
if (++k==NUMERO) {
                ref\_ant = Ref\_Vec;^{\prime\prime}captura=0;k=0:
           \mathcal{E}\mathcal{E}\}/**** fim da rotina 1 de visualização ********/
/*\{(k=NUMERO-1);on ret =0;
 \mathcal{E}*// if (on_ret == 1) k=0;
// Reset o Flag da interrupcao do EVA T1PINT
 EvbRegs.EVBIFRA.bit.T3PINT=1;
 // Coloca 0 no FLAG DBGM, permitindo Debug em Tempo Real
 ERTM;
 GpioDataRegs.GPACLEAR.bit.GPIOA6 = 1; \# para medir o tempo da interrupcao
\mathcal{E}void ConfigEIRandDBGIER(Uint16 en_cpu_int)
\mathbf{I}IER = en\_cpu\_int;\frac{1}{\text{asm}}(" OR IER,#en_cpu_int");
asm(" MOV *SP++, IER");
asm(" POP DBGIER");
ľ
*-eof-*/
```
Tabelasref.c #include "DSP28 Device.h" #include "defines.h" extern unsigned int firef\_a[T],firef\_b[T],firef\_c[T]; //extern unsigned long int temporef[15]; //curva verde; transitorio menor que vermelha void tabelaref (void)  $\{$ firef\_a[0] =  $14368$ ; firef\_a[1] =  $9536$ ; firef\_a[2] =  $7713$ ; firef\_a[3] =  $6708$ ; firef\_a[4] =  $6027$ ; firef\_a[5] =  $5544$ ; firef\_a[6] =  $5162$ ; firef\_a[7] = 4873;

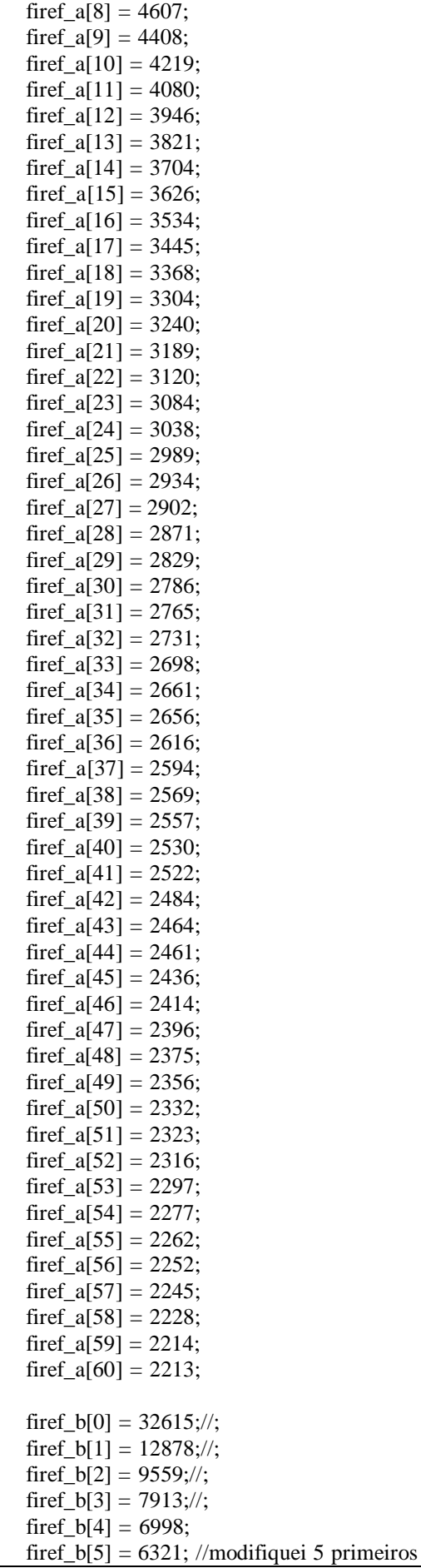

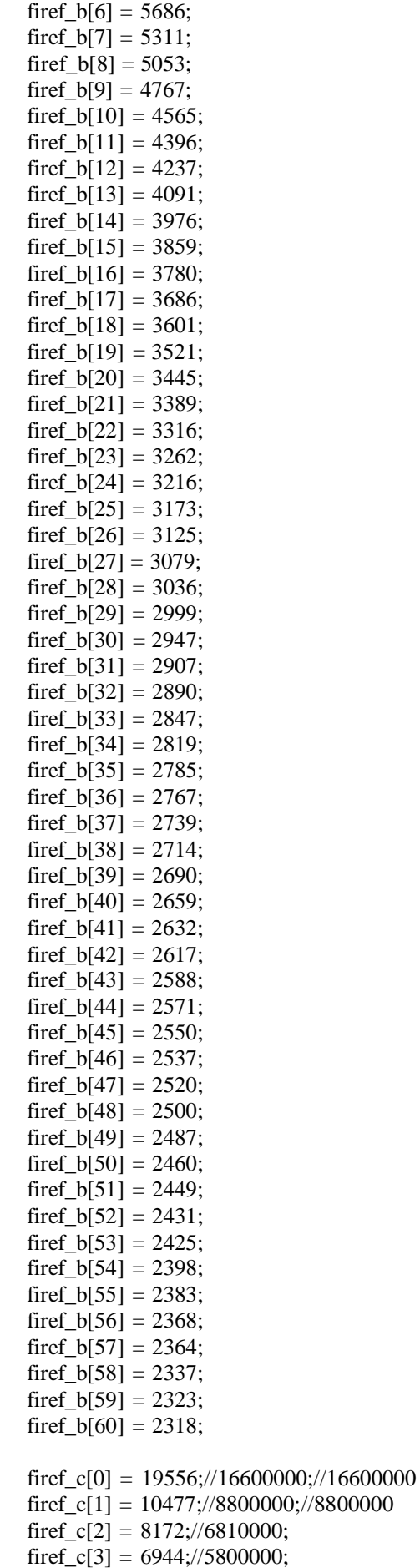

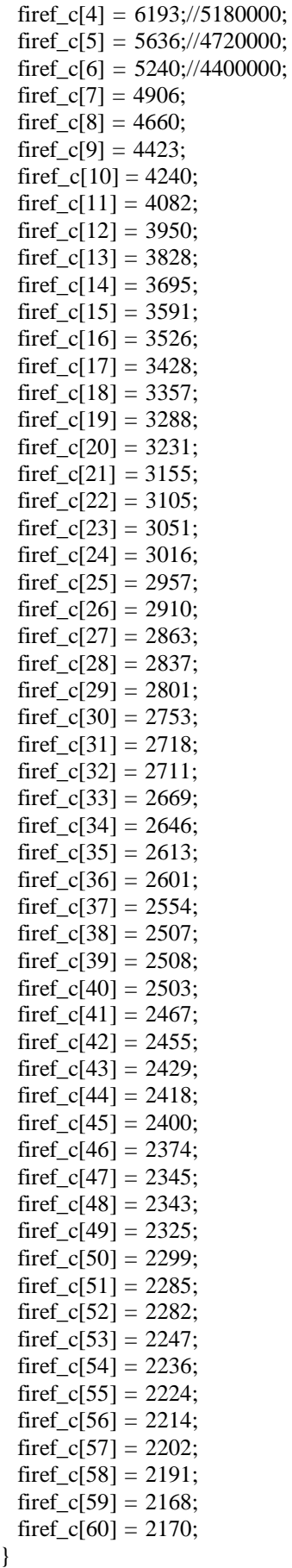

### **Referências Bibliográficas**

- [1] [http://en.wikipedia.org/wiki/Grid\\_energy\\_storage](http://en.wikipedia.org/wiki/Grid_energy_storage)
- [2] Energy Storage Council, *The Sixth Dimension of the Electricity Production and Delivery Value Chain,* <http://www.energystoragecouncil.org/1%20-%20Jason%20Makansi-ESC.pdf>
- [3] Rolim, L.G.B., Ferreira, A.C., Sotelo, G.G., et al. "Flywheel Generator with Switched Reluctance Machine". *International Conference on Electrical Machines*, vol. 1, 2002.
- [4] Hebner, R., Beno, J. Walls, A. "Flywheel Batteries Come Around Again", *IEEE Spectrum*, pp. 46-51 , April 2002.
- [5] de Andrade Jr., R., Ferreira, A.C., Sotelo, G.G., et al. "Voltage Sags Compensation Using a Superconducting Flywheel Energy Storage System", *IEEE Transactions on Applied Superconductivity*, vol. 15, pp.2265-2268, 2005.
- [6] de Andrade Jr., R., Ferreira, A. C., Sotelo, G. G., et al. "A Superconducting High-Speed Flywheel Energy Storage System", *Physica C,* pp.930-931, 2004 .
- [7] Miller, T.J.E. *Switched Reluctance Motors and Their Control.* Magna Physics Publishing and Clarendon Press - Oxford, USA, 1993.
- [8] Lawerson, P. J., "A Brief Status Review of Switched Reluctance Drives", *The European Power Electronics Association Journal*, vol. 2, no. 3, Outubro/1992.
- [9] Andrade, D.A., de Paula, H., Domingos, J.L., et al., *"Motores a Relutância Chaveados: Uma Opção Potencial para Acionamentos Elétricos*", Revista Eletricidade Moderna, pp. 136-149, abril 2004.
- [10] Fitzgerald, A. E., Kingsley Jr., C., Kusko A., *Máquinas Elétricas*, McGraw-Hill, Brasil, 1975.
- [11] Fahimi, B., Suresh, G., Ehsani, M. "Review of Sensorless Control Methods in Switched Reluctance Motor Drives", *IEEE Industry Applications Conference*, vol. 3, pp.1850-1857, 2000.
- [12] Kawamura, A. "Survey of Position Sensorless Switched Reluctance Motor Control", *IEEE Industrial Electronics, Control and Instrumentation 20th InternationalConference* , vol. 3, pp. 1595-1598, 1994.
- [13] Ray, W. F., Al-Bahadly, I. H., " Sensorless Methods For Determining The Rotor Position Of Switched Reluctance Motors", *The European Power Electronics Association 5th Conference*, pp. 7-13, 1993.
- [14] Perl, T., Husain, I., Elbuluk, M. "Design Trends and Trade-offs for Sensorless Operation of Switched Reluctance Motor Drives", *IEEE Industry Applications Conference*, vol. 1, pp. 278-285, 1995.
- [15] Fedigan, S.J., Cole, C.P., "A Variable-Speed Sensorless Drive System for Switched Reluctance Motors", *TEXAS INSTRUMENTS Application Report* SPRA600, 1999.
- [16] Ray, W.F., Al-Bahadly, I.H. "A Sensorless Method For Determining Rotor Position For Switched Reluctance Motors", *Power Eletronics and Variable-Speed Drives 5th InternationalConference*, No. 399, 1994.
- [17] Suresh, G., Fahimi, B., Ehsani, M. "Improvement of the Accuracy and Speed Range in Sensorless Control of Switched Reluctance Motors", *IEEE Applied Power Electronics Conference and Exposition*, vol. 2, pp. 771-777, 1998.
- [18] Zhao, Z., Jin, H. Yang, S. "Implementation of A New Position Sensorless Control Technique for Switched Reluctance Motor Drives", *IEEE Applied Power Electronics Conference and Exposition*, vol. 2 ,pp. 1232-1236, 1999.
- [19] Guo, H.J., Takahashi, M., Watanabe, T. et al. "A new Senorless Drive Method of Switched Reluctance Motors Based on Motor's Magnetic Characteristics", *IEEE Transactions on Magnetics*, vol. 37, no. 4, pp. 2831-2833, 2001.
- [20] Visinka, R. "Phase Resistance Estimation for Sensorless Control of Switched Reluctance Motors", *IEEE Industrial Electronics Society Conference*, vol. 2, pp. 1044-1049, 2002.
- [21] Liu, T.H., Chang, Y.H. "Implementation of a Microprocessor-based Sensorless Switched Reluctance Drive", *IEEE Industrial Electronics, Control and Instrumentation 26th Annual Conference* , vol. 1, pp. 375-380, 2000.
- [22] Henriques, L.O.P., 2004, *Implementação de Estratégias para Minimização de Oscilação de Torque e Remoção do Sensor de Posição para um Acionamento de Relutância Chaveado Usando Técnicas Neuro-Fuzzy.* Tese D.Sc., COPPE/UFRJ, Rio de Janeiro, RJ, Brasil.
- [23] Mese, E., Torrey, D.A., "An Approach for Sensorless Position Estimation for Switched Reluctance Motors Using Artificial Neural Networks", *IEEE Transactions on Power Electronics*, vol. 17, no. 1, pp. 66-75, 2002.
- [24] Salmasi, F.R., Fahimi, B., Gao, H., et al. "Sensorless Control of Switched Reluctance Motor Drive Based on BEMF Calculation", *Applied Power Eletronics Conference and Exposition - 7th Annual Conference*, vol. 1, pp. 293-298, 2002.
- [25] "Fixed-Point Blockset User's Guide", The Mathworks Inc., 1999.

[26] [http://en.wikipedia.org/wiki/Trapezoidal\\_method](http://en.wikipedia.org/wiki/Trapezoidal_method)